## Databases with SQL Introduction to

Scaling

#### Scalability Ability to increase or decrease capacity to meet demand

## MySQL PostgreSQL

…

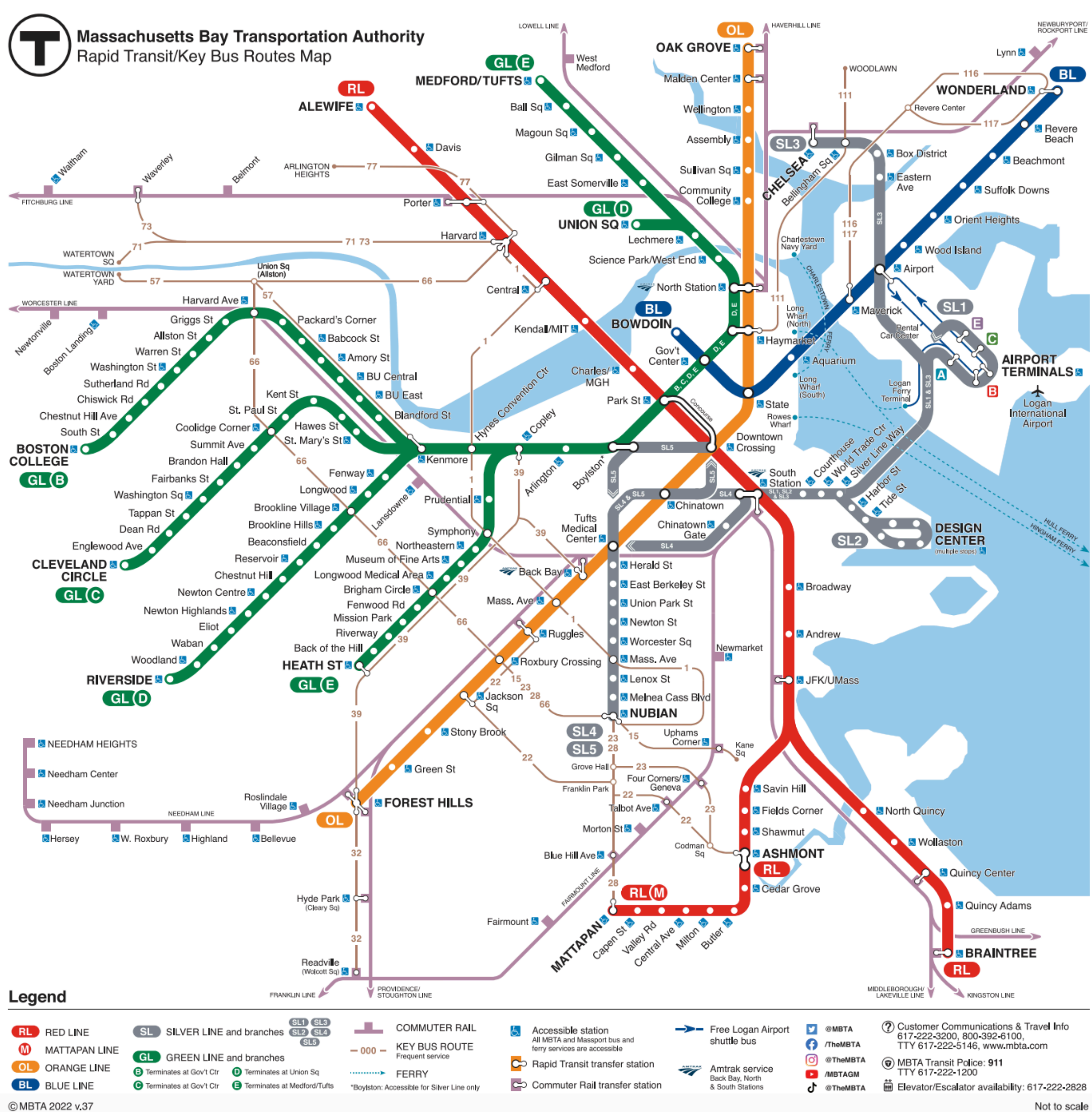

## CharlieCard

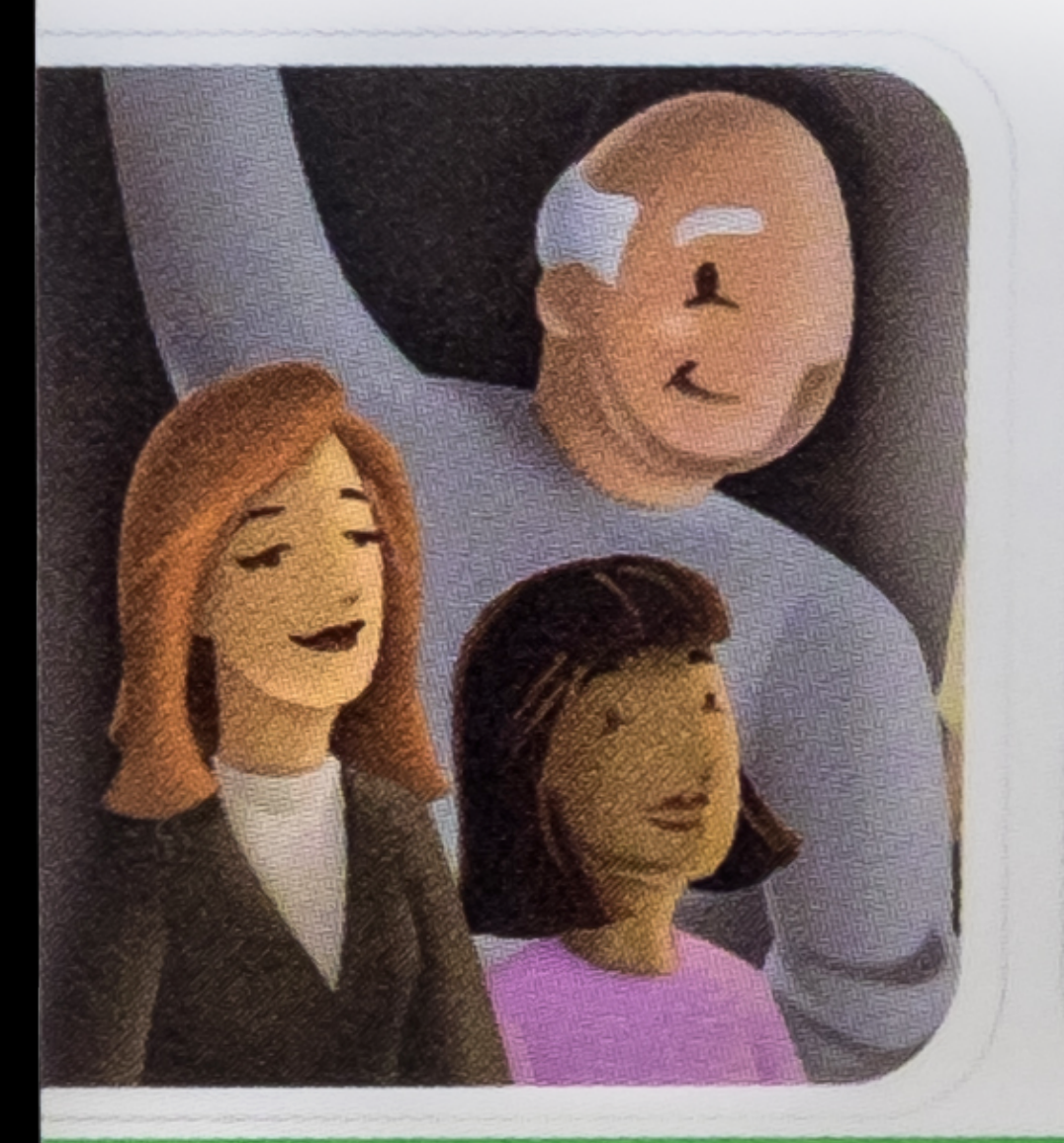

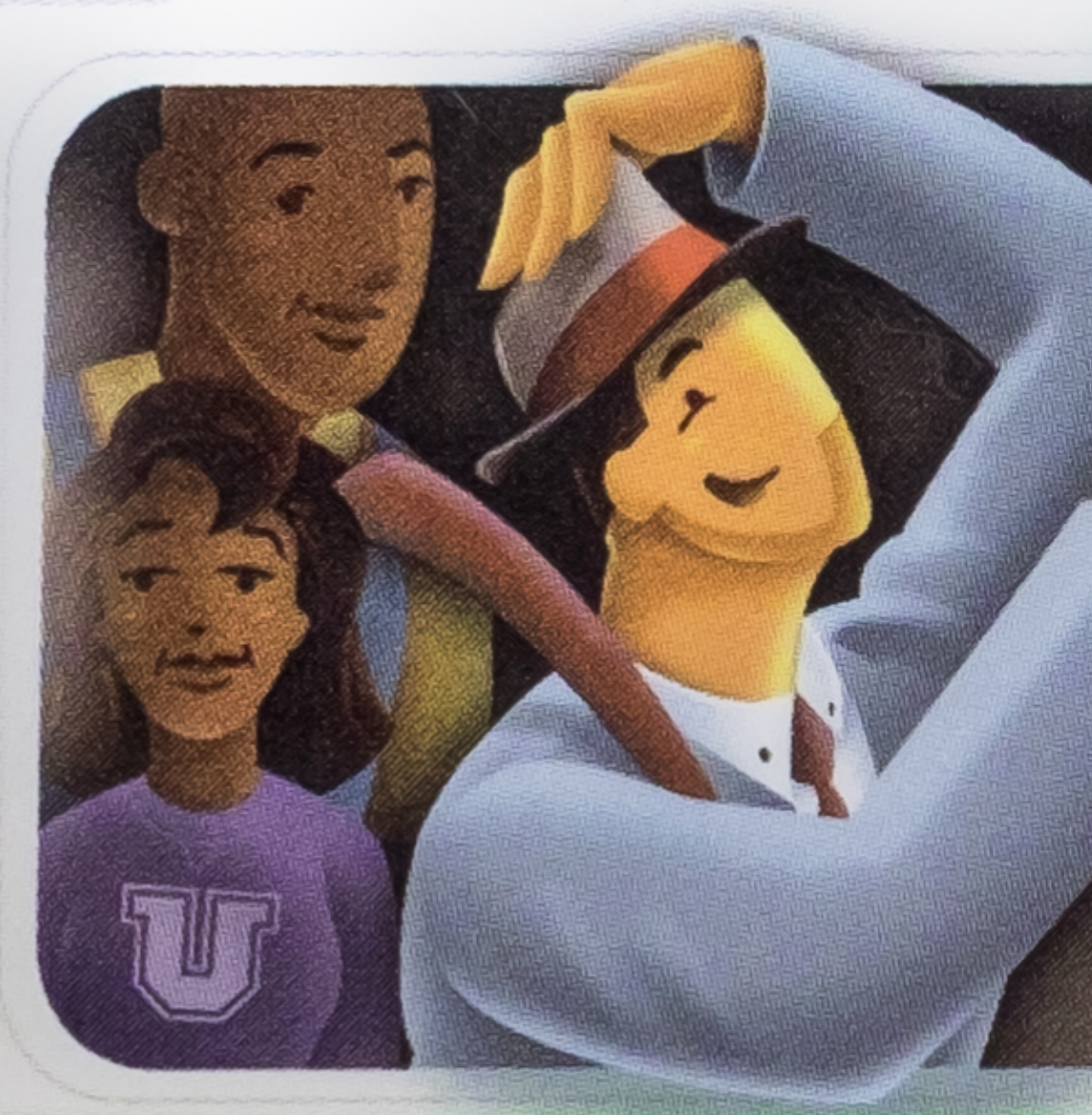

#### **Massachusetts Bay Transportation Authority**

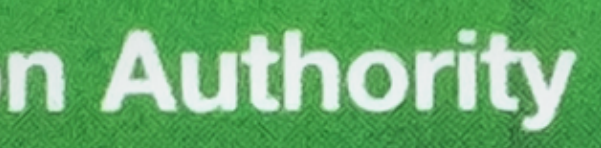

Exp: 02/62

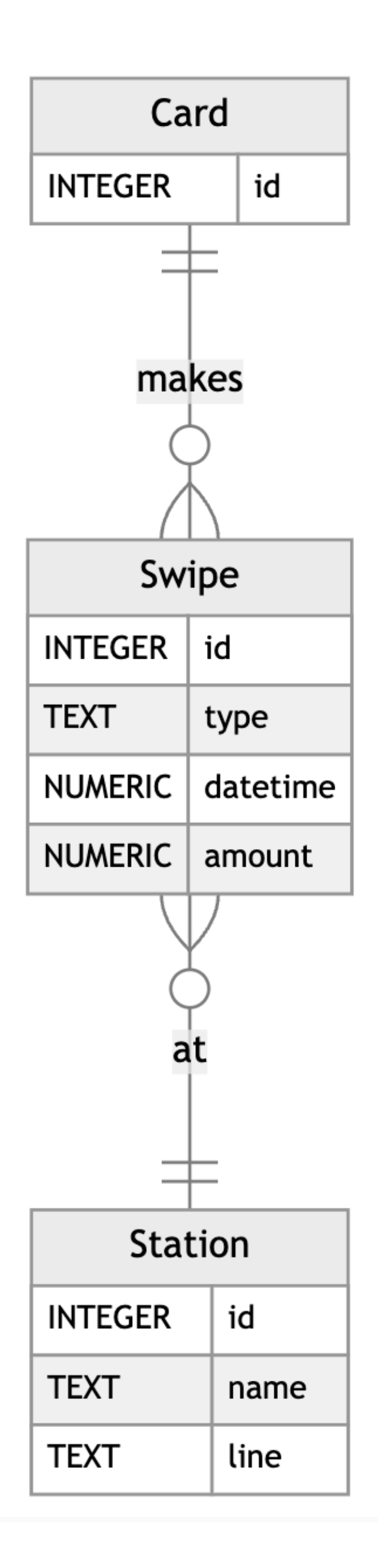

Types

#### CREATE TABLE "cards" ( "id" INTEGER, PRIMARY KEY("id")

);

Integers

#### Data Type

TINYINT

SMALLINT

MEDIUMINT

INT

BIGINT

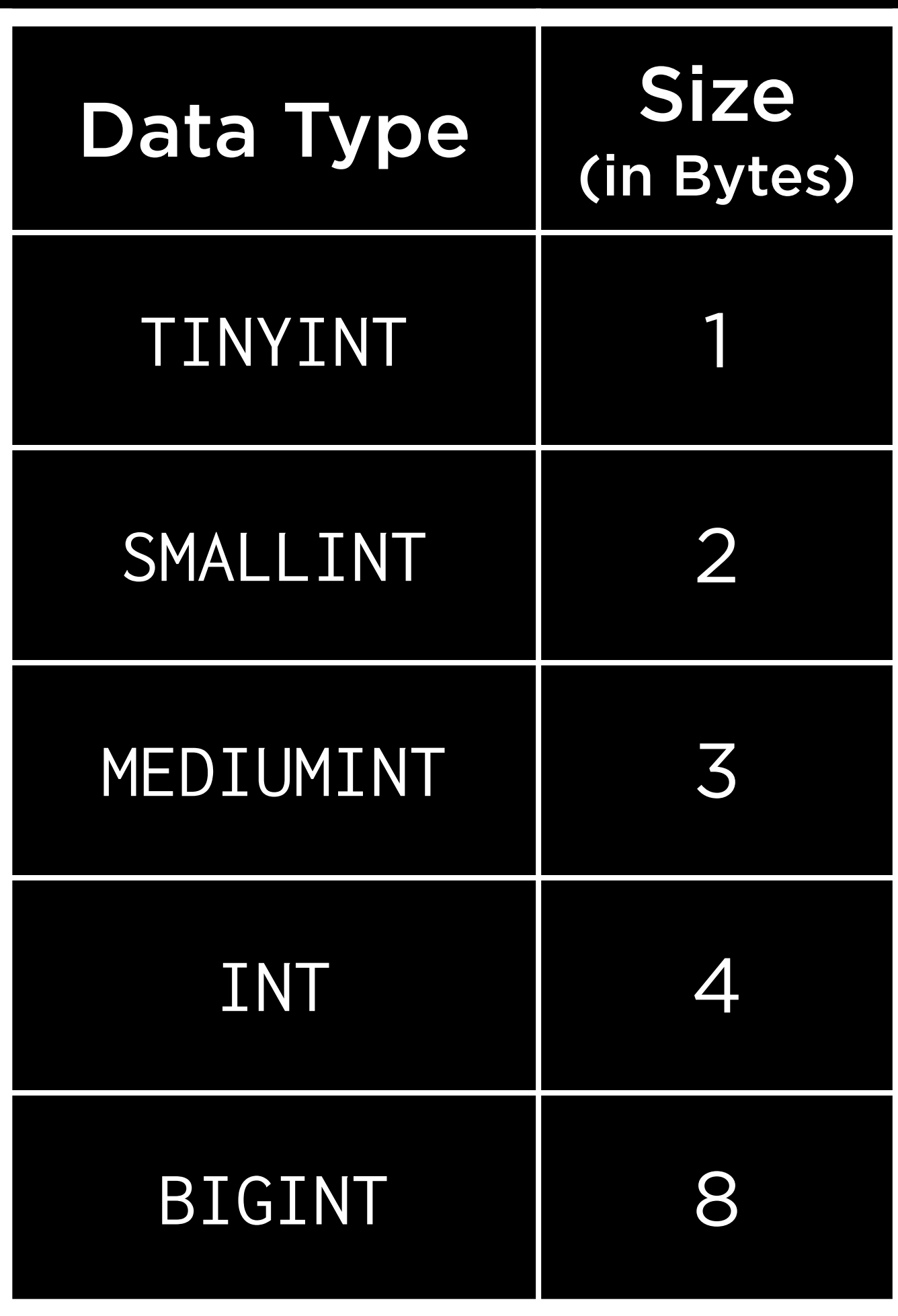

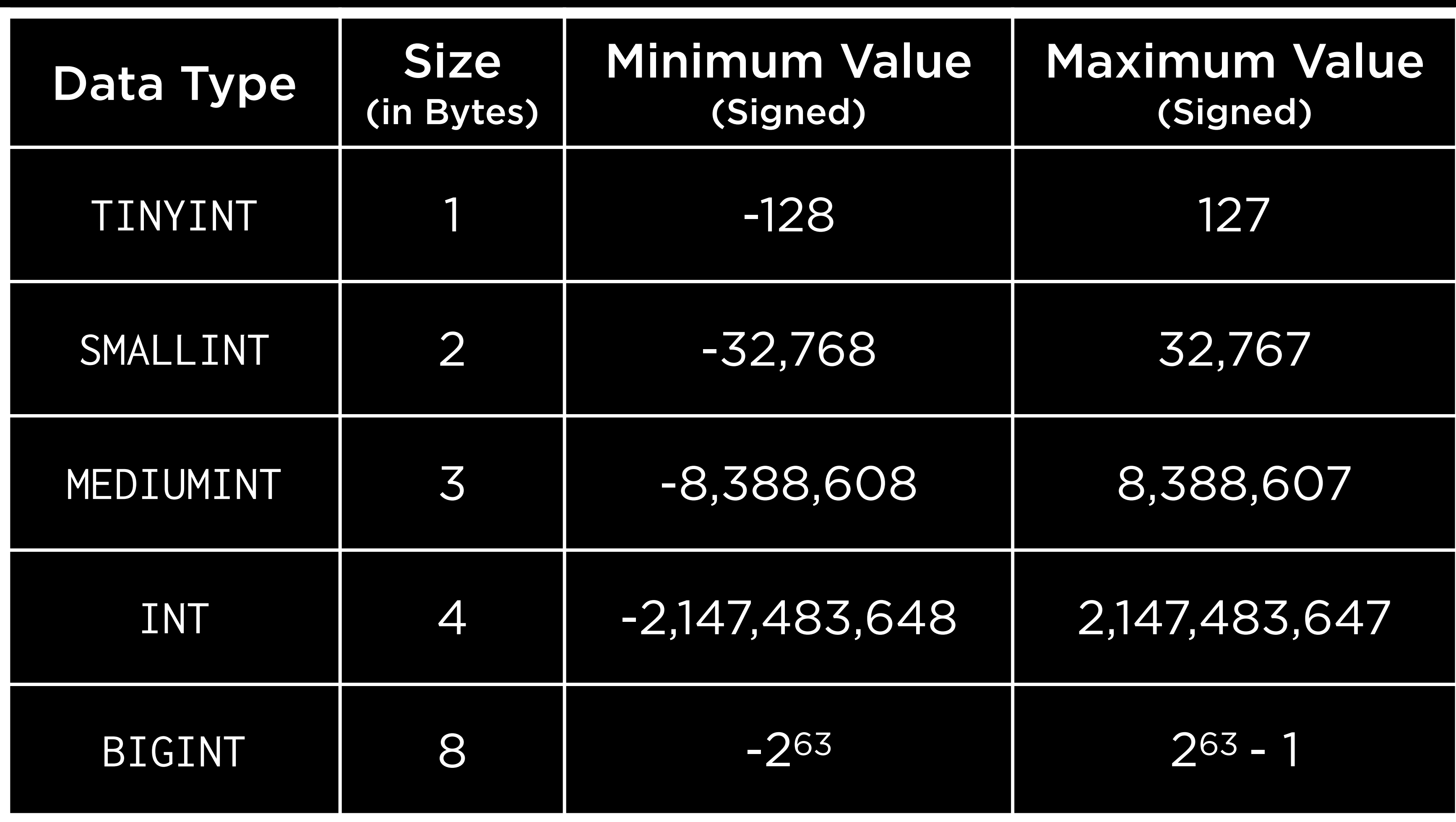

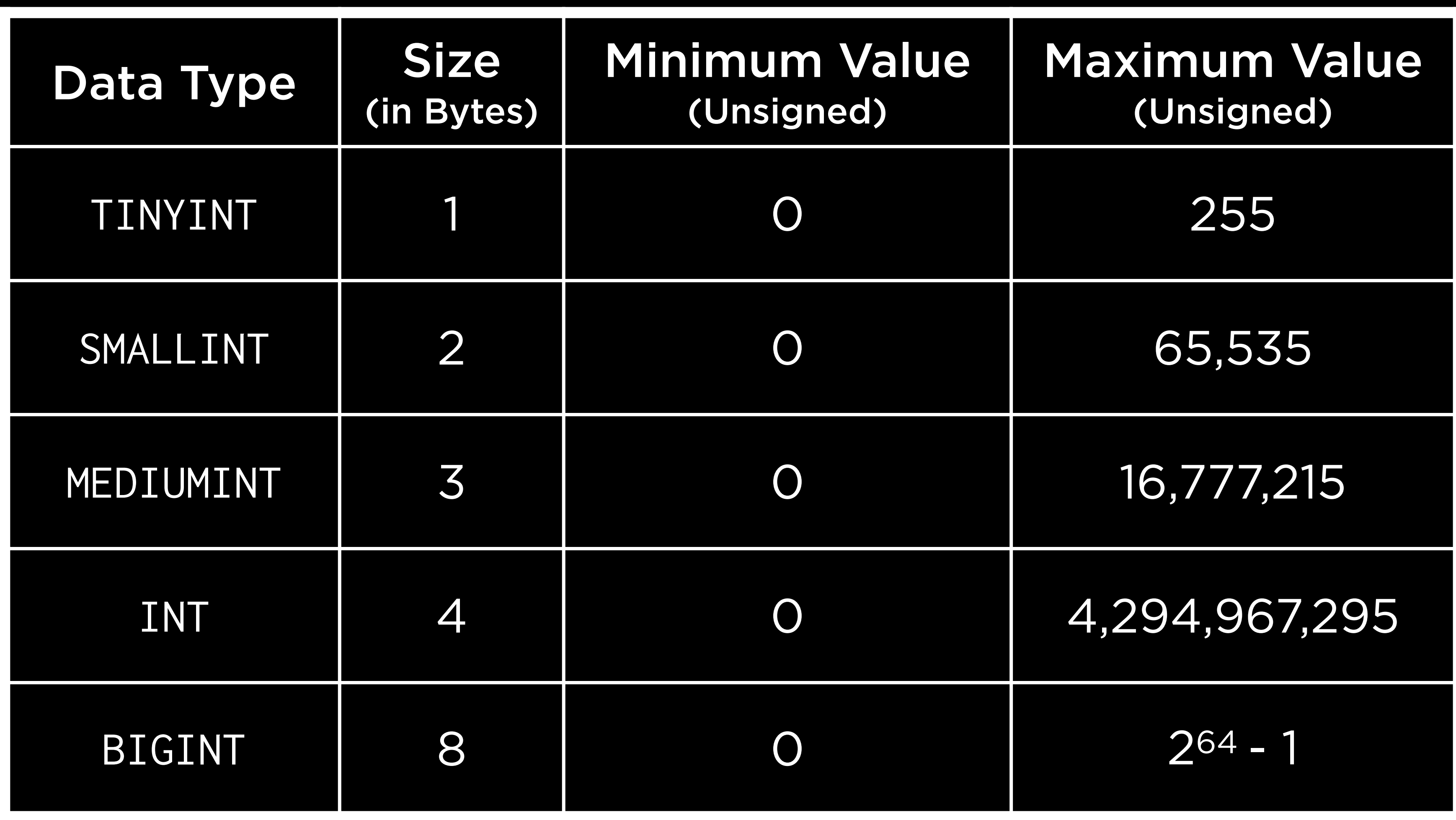

#### CREATE TABLE "cards" ( "id" INTEGER, PRIMARY KEY("id")

);

#### CREATE TABLE 'cards' ( 'id' INTEGER, PRIMARY KEY('id')

 $\mathbf{C}$ 

#### CREATE TABLE 'cards' ( 'id' INT, PRIMARY KEY('id')

DS,

#### CREATE TABLE 'cards' ( 'id' INT AUTO\_INCREMENT, PRIMARY KEY('id')

 $\sum_{i=1}^{n}$ 

# "name" TEXT NOT NULL UNIQUE,

CREATE TABLE "stations" ( "id" INTEGER, "line" TEXT NOT NULL, PRIMARY KEY("id") );

Strings

#### CHAR VARCHAR

### CHAR(M) VARCHAR(M)

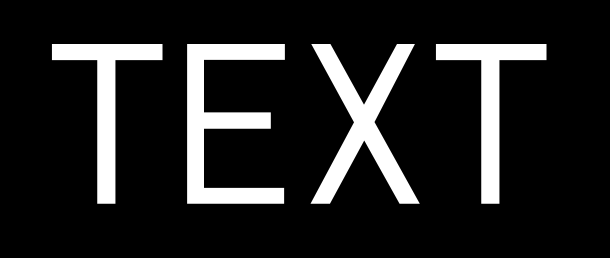

## TINYTEXT TEXT MEDIUMTEXT LONGTEXT

BLOB

#### ENUM SET

# "name" TEXT NOT NULL UNIQUE,

CREATE TABLE "stations" ( "id" INTEGER, "line" TEXT NOT NULL, PRIMARY KEY("id") );

CREATE TABLE 'stations' ( 'id' INTEGER, 'line' TEXT NOT NULL, PRIMARY KEY('id')

# 'name' TEXT NOT NULL UNIQUE,

CREATE TABLE 'stations' ( 'id' INT AUTO\_INCREMENT, 'name' TEXT NOT NULL UNIQUE, 'line' TEXT NOT NULL, PRIMARY KEY('id')

CREATE TABLE 'stations' ( 'id' INT AUTO\_INCREMENT, 'line' TEXT NOT NULL, PRIMARY KEY('id')

# 'name' VARCHAR(32) NOT NULL ...,

CREATE TABLE 'stations' ( `id` INT AUTO\_INCREMENT, PRIMARY KEY(`id`) );

## `name` VARCHAR(32) NOT NULL …, `line` ENUM('blue', …) NOT NULL,

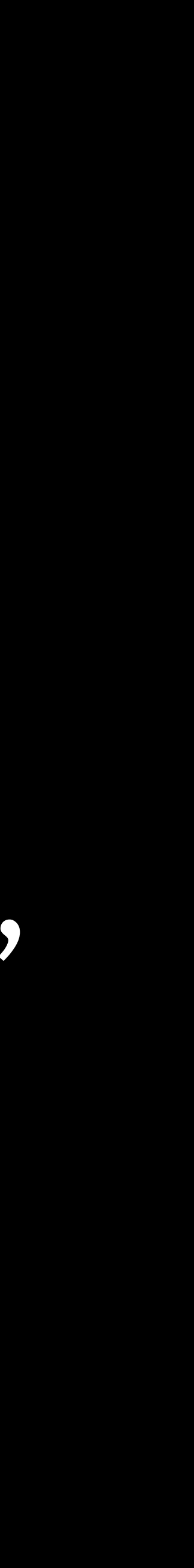

#### CREATE TABLE "swipes" (

 …, "type" TEXT NOT NULL CHECK("type" IN ('enter', …)), "datetime" NUMERIC NOT NULL DEFAULT CURRENT\_TIMESTAMP, "amount" NUMERIC NOT NULL CHECK("amount" != 0),

…

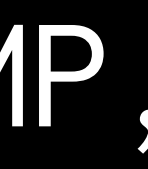

);

Dates Times

DATE TIME DATETIME TIMESTAMP YEAR

## DATE TIME(fsp) DATETIME(fsp) TIMESTAMP(fsp) YEAR

#### Real Numbers

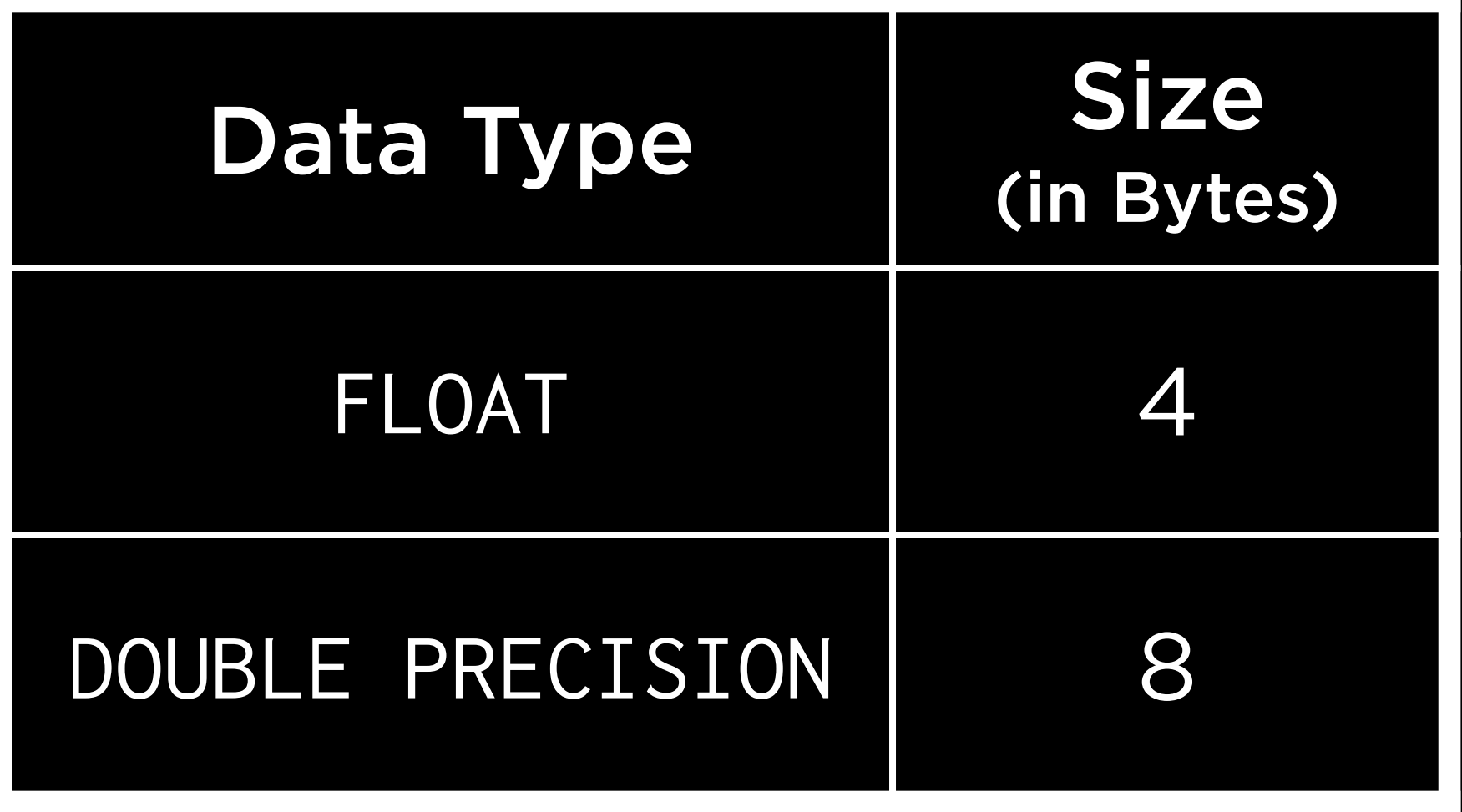
# Floating-Point Imprecision

## Fixed Precision

### DECIMAL

## DECIMAL(M,D)

## DECIMAL(5,2)

# 999.99 -999.99

# DECIMAL(5,2)

# 999.99 -999.99

# DECIMAL (6,2)

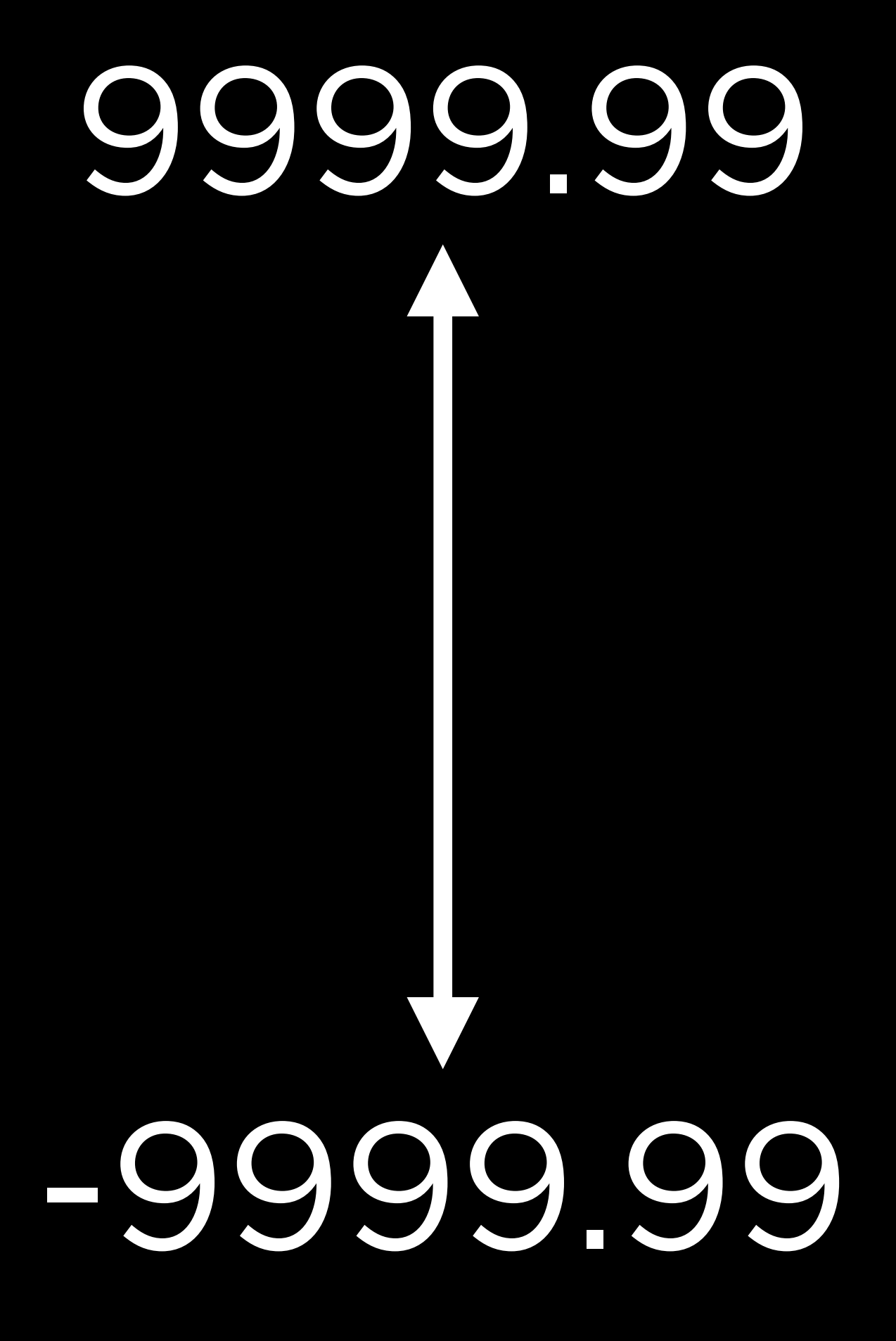

# DECIMAL(7,2)

# 99999.99

# -99999.99

# DECIMAL (7,2)

# 99999.99

# -99999.99

# DECIMAL (7,3)

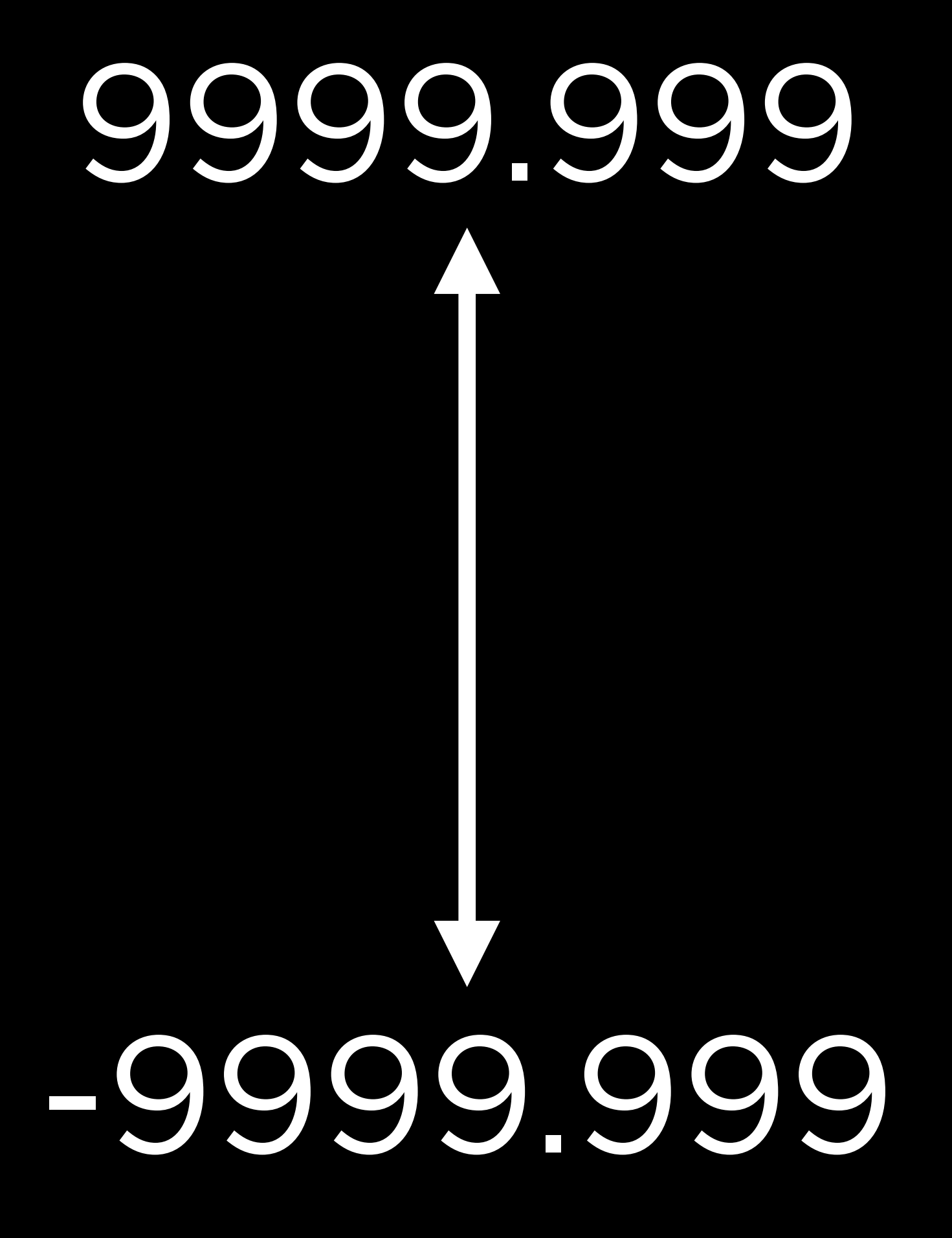

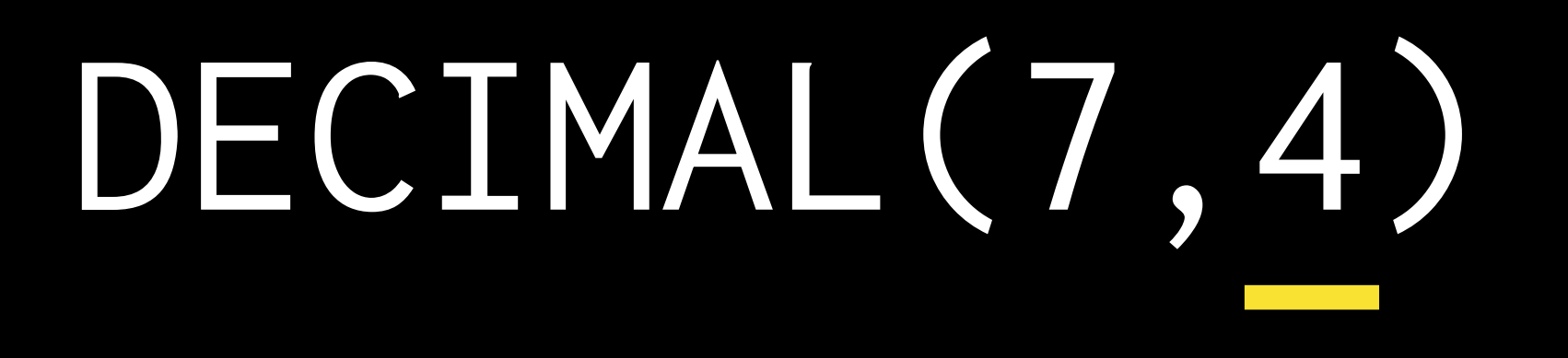

# 999.9999 -999.9999

### CREATE TABLE "swipes" (

 …, "type" TEXT NOT NULL CHECK("type" IN ('enter', …)), "datetime" NUMERIC NOT NULL DEFAULT CURRENT\_TIMESTAMP, "amount" NUMERIC NOT NULL CHECK("amount" != 0),

…

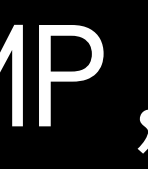

);

### CREATE TABLE `swipes` (

 …, `type` TEXT NOT NULL CHECK(`type` IN ('enter', …)), `datetime` NUMERIC NOT NULL DEFAULT CURRENT\_TIMESTAMP, amount' NUMERIC NOT NULL CHECK('amount' != 0),

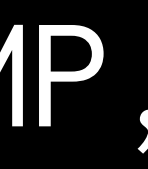

…

);

### CREATE TABLE 'Swipes' (

 …, `type` ENUM('enter', …) NOT NULL, `datetime` NUMERIC NOT NULL DEFAULT CURRENT\_TIMESTAMP, `amount` NUMERIC NOT NULL CHECK(`amount` != 0),

 … );

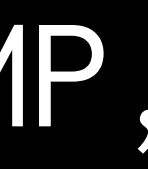

### CREATE TABLE `swipes` (

 …, `type` ENUM('enter', …) NOT NULL, `datetime` DATETIME NOT NULL DEFAULT CURRENT\_TIMESTAMP, `amount` NUMERIC NOT NULL CHECK(`amount` != 0),

…

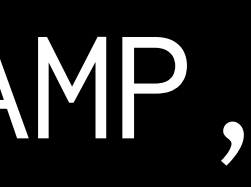

);

### CREATE TABLE `swipes` (

 …, `type` ENUM('enter', …) NOT NULL, `datetime` DATETIME NOT NULL DEFAULT CURRENT\_TIMESTAMP, `amount` DECIMAL(5,2) NOT NULL CHECK(`amount` != 0),

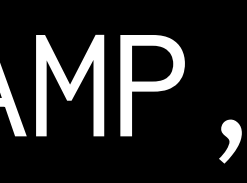

…

);

## Altering Tables

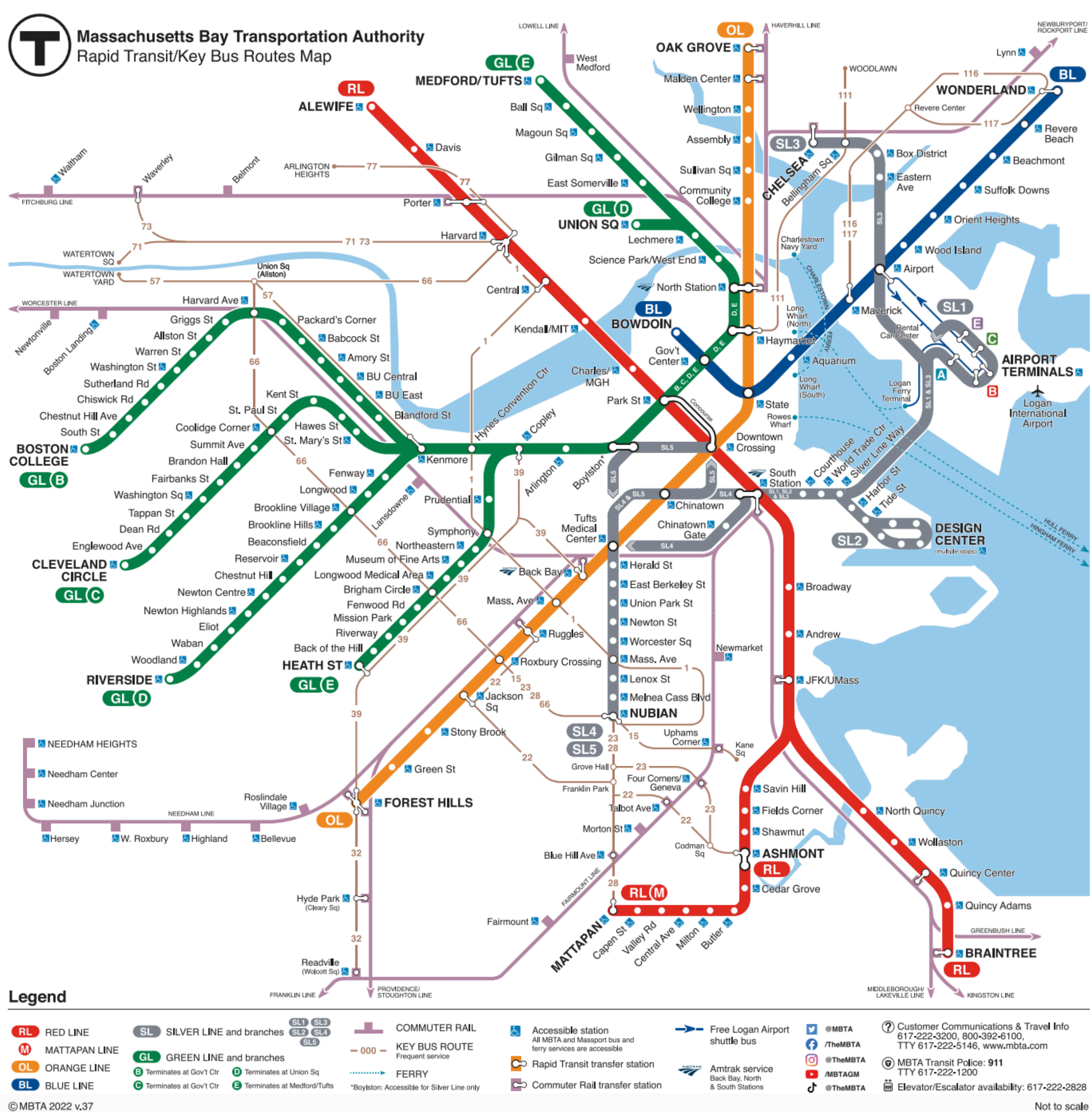

### ALTER TABLE ...

# ALTER TABLE ... MODIFY ...,

## Stored Procedures

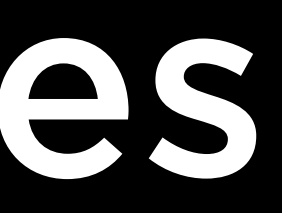

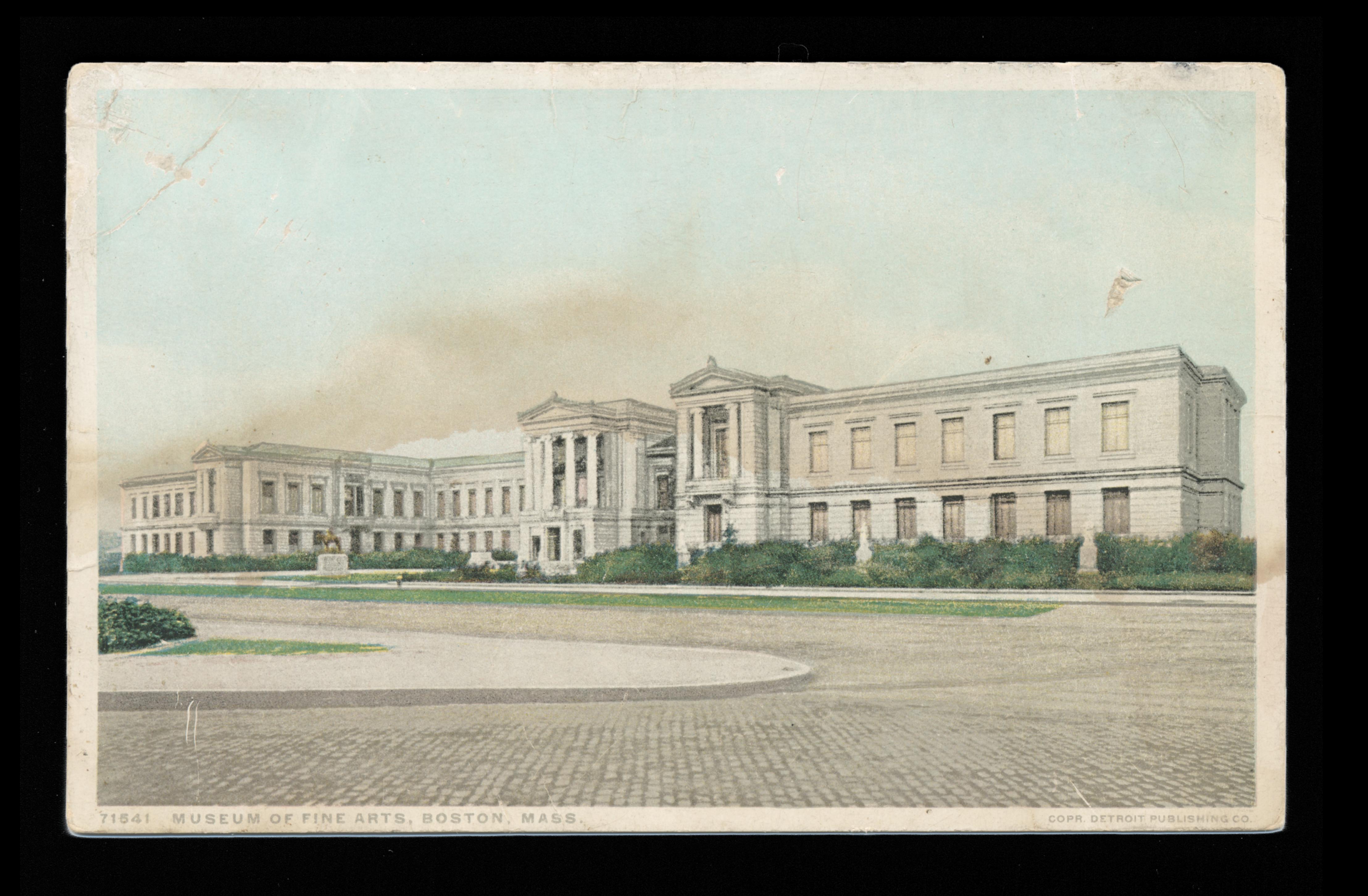

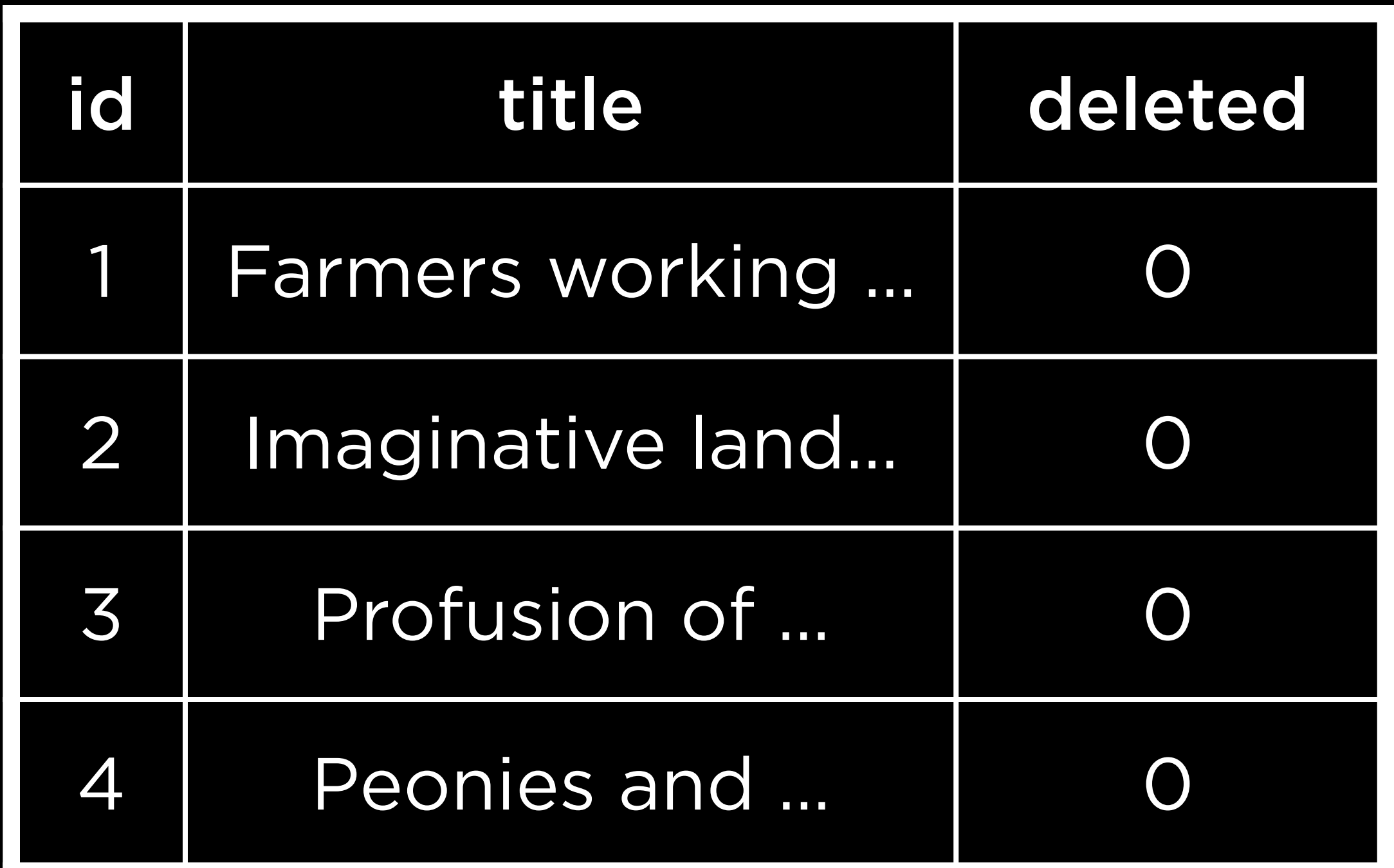

### collections

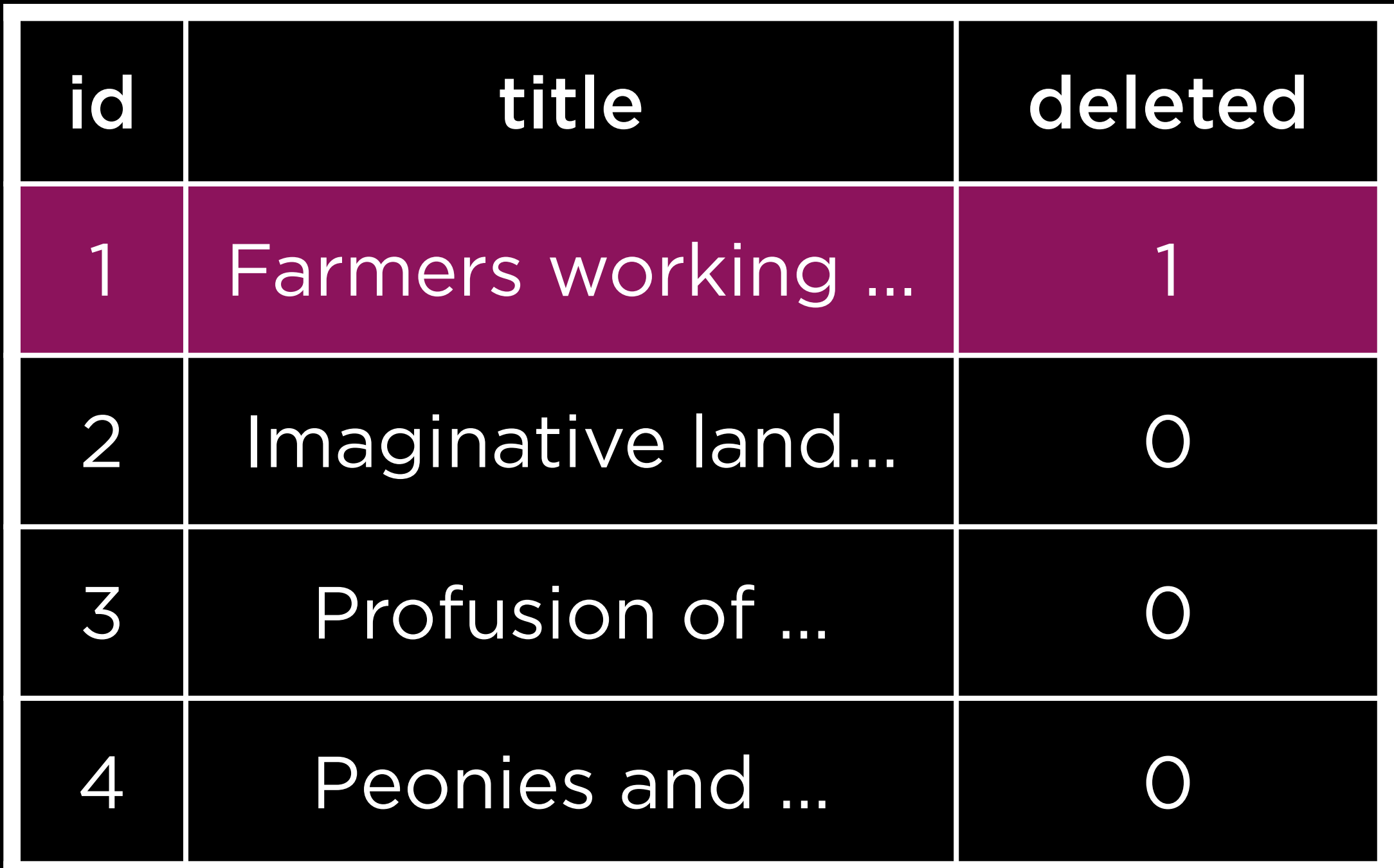

### collections

SELECT \* FROM "collections" WHERE "deleted" = 0;

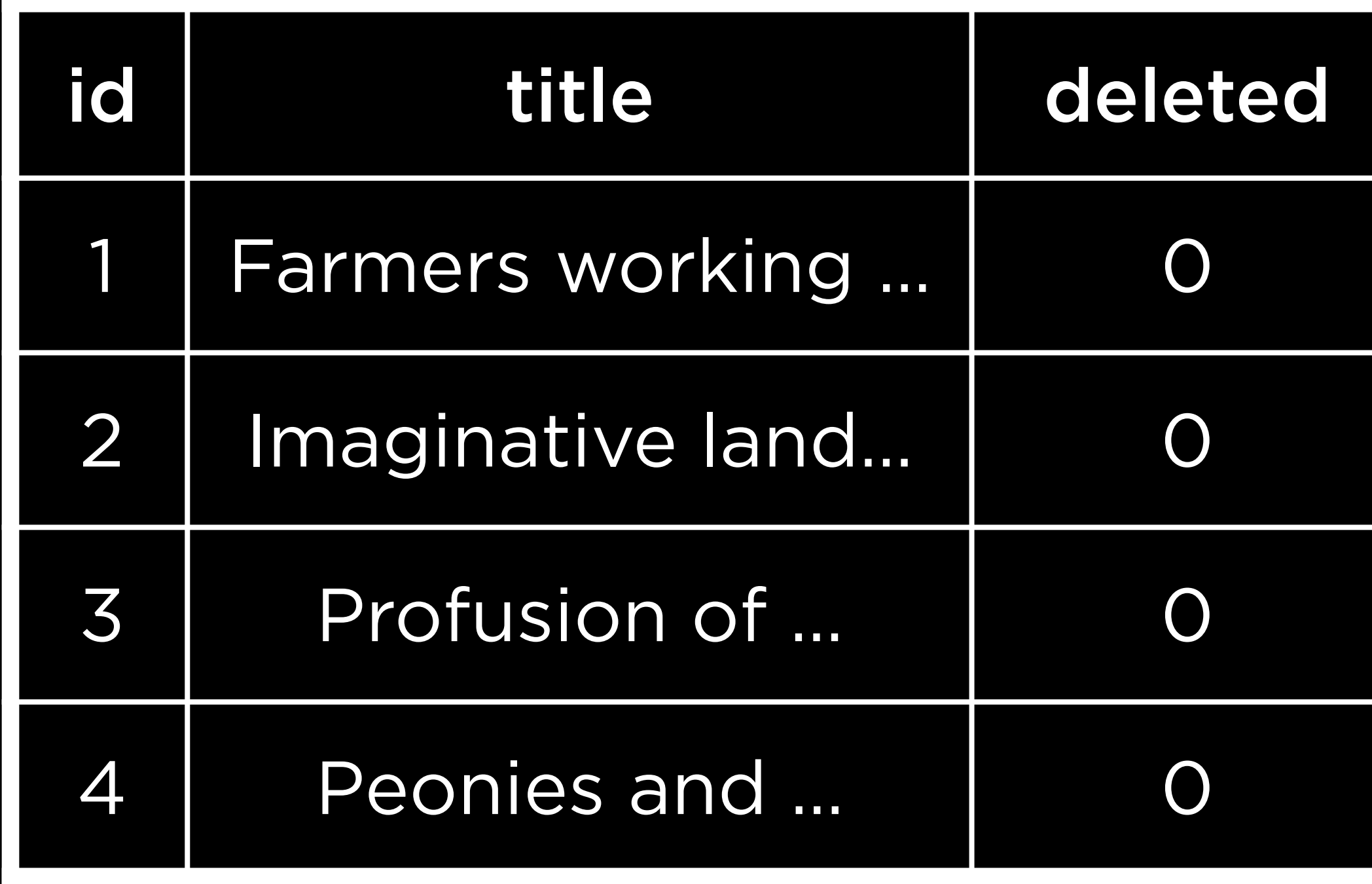

### collections

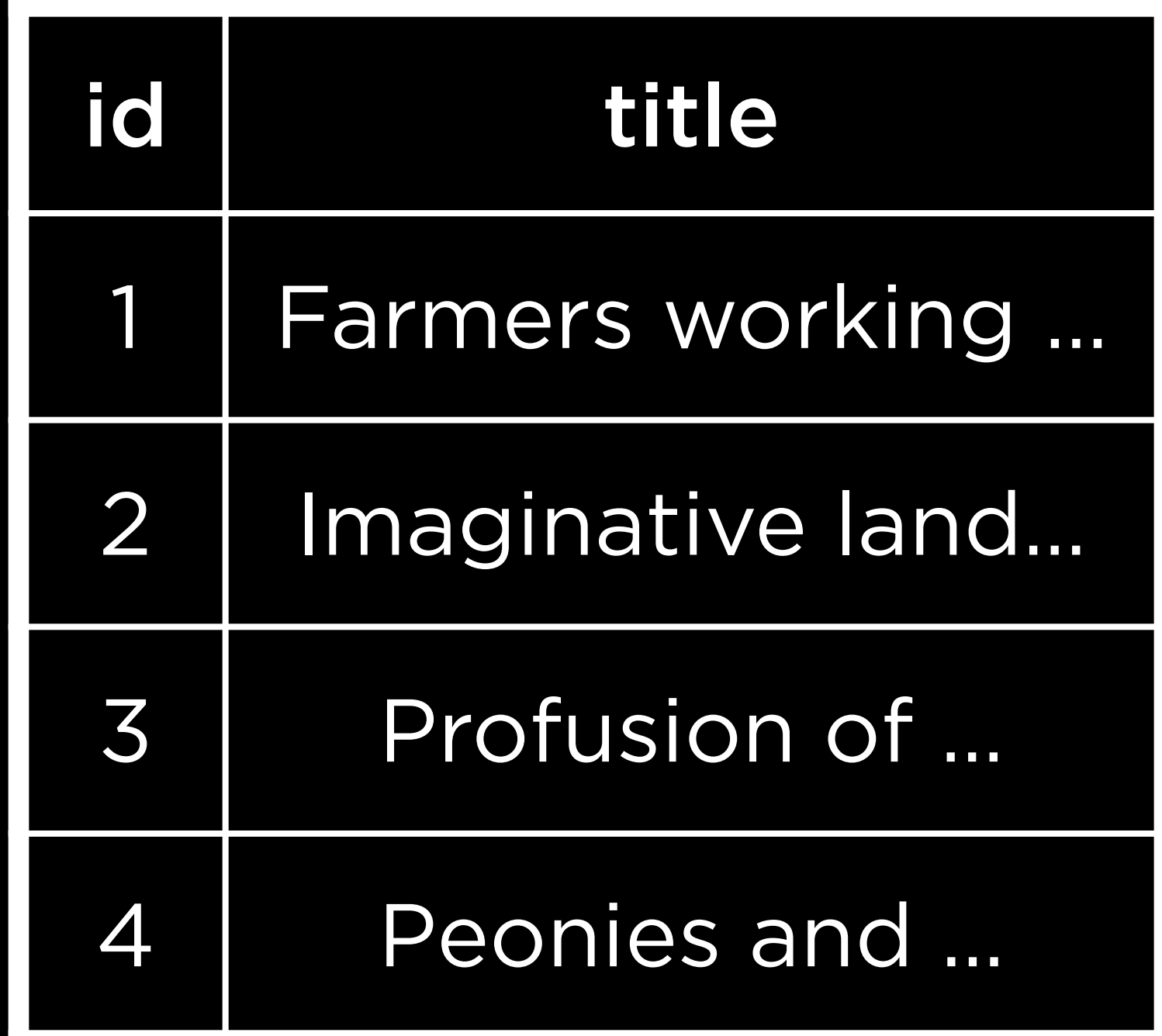

### current\_collections

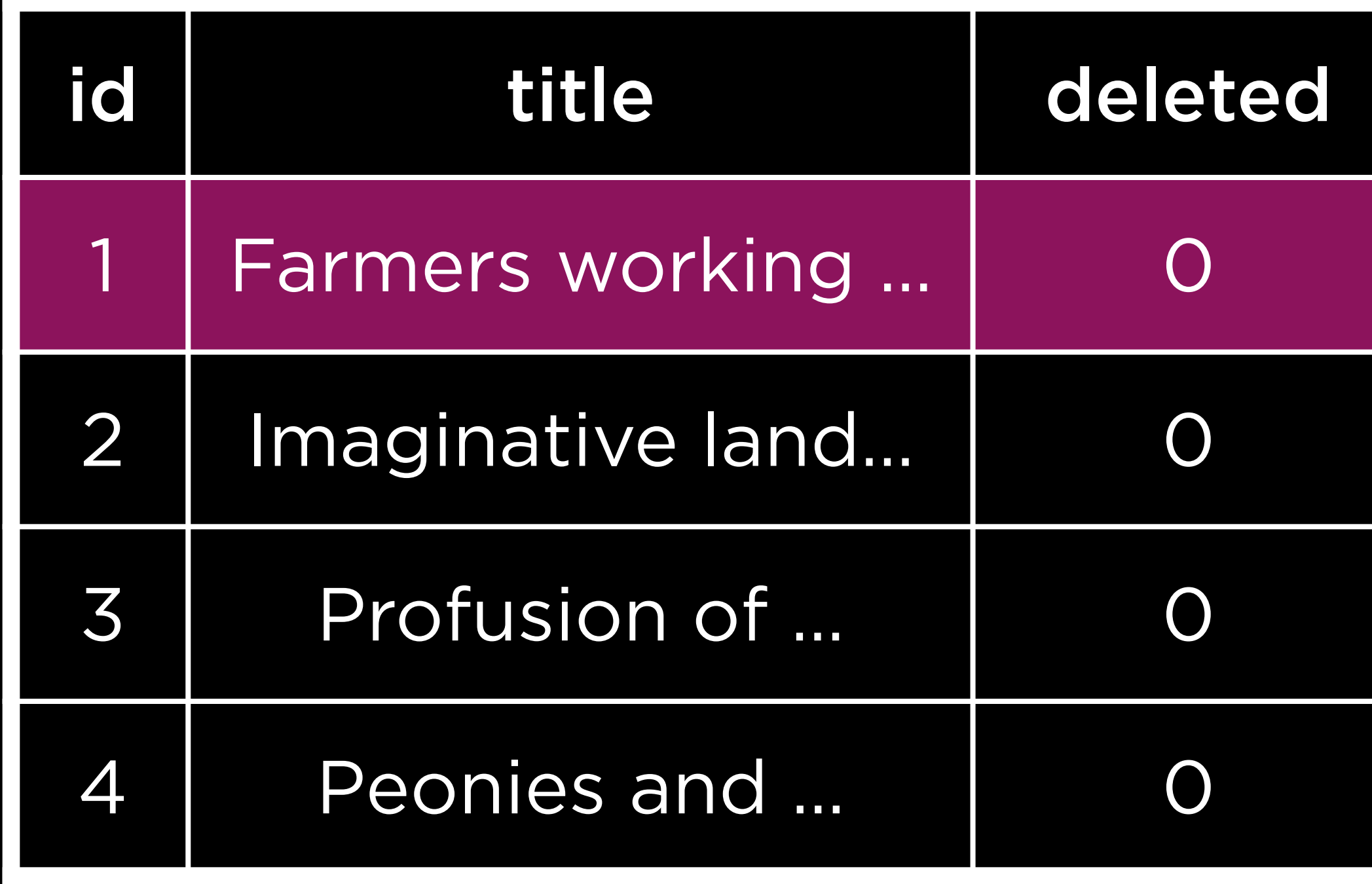

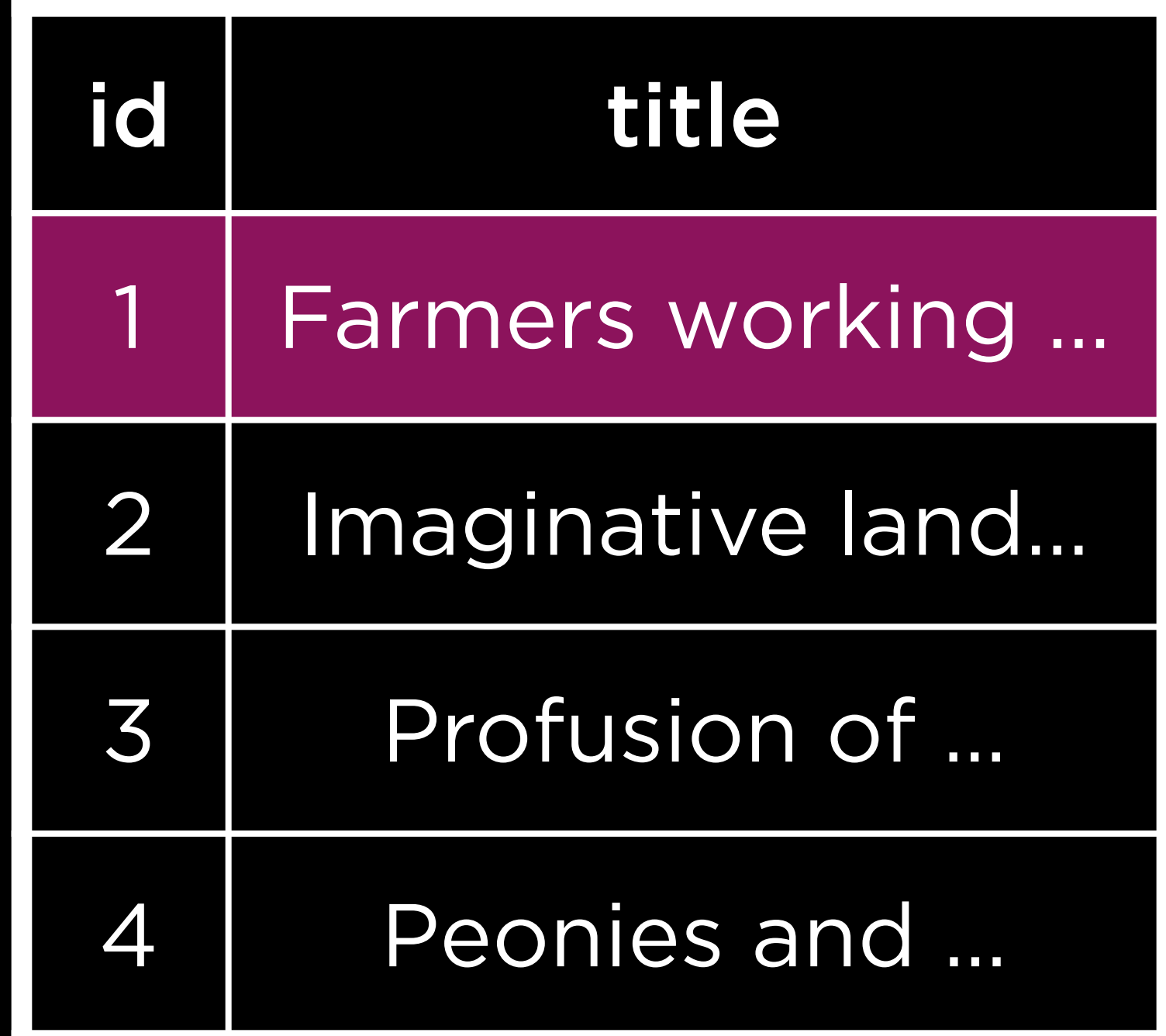

### collections current\_collections

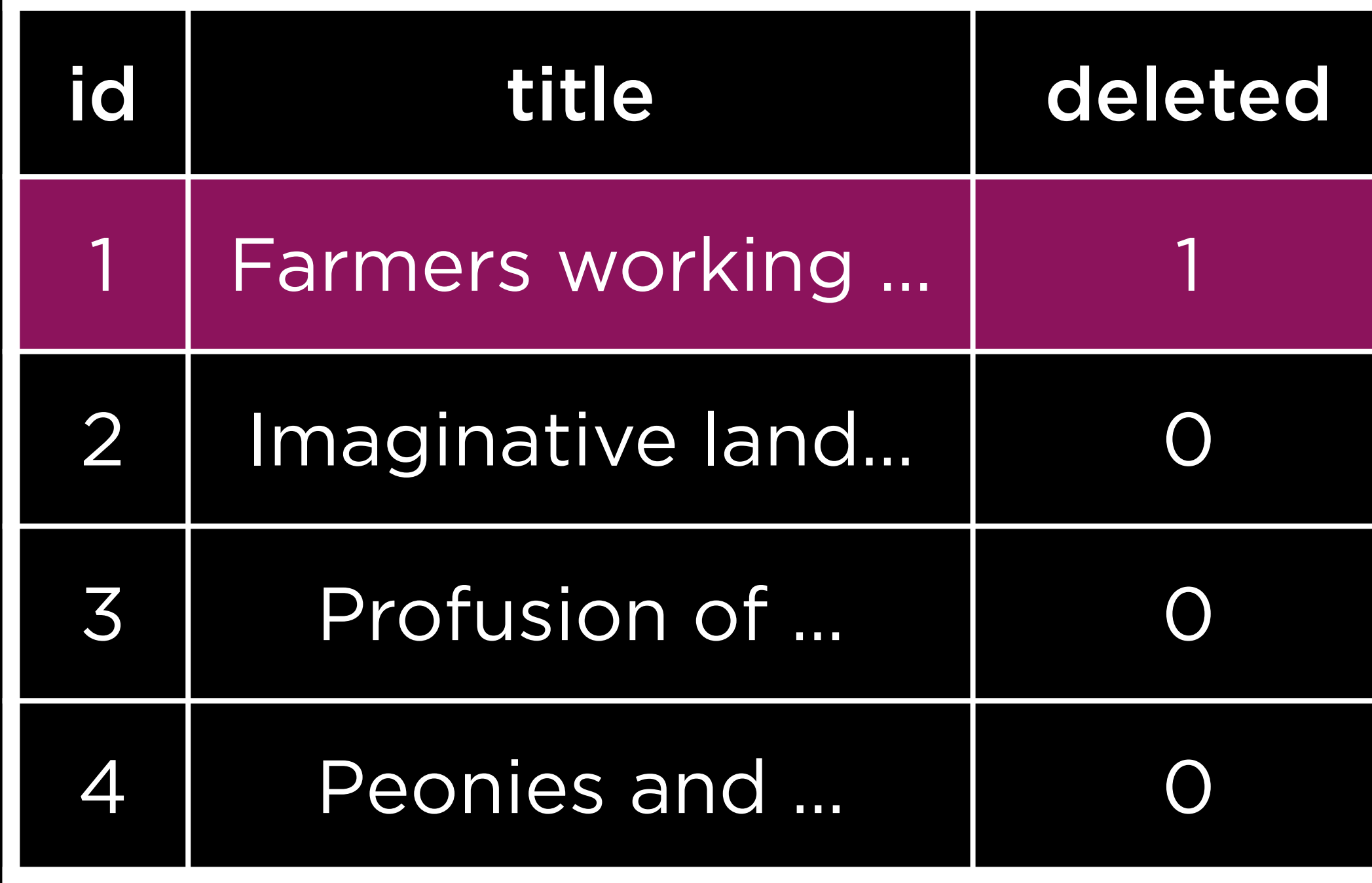

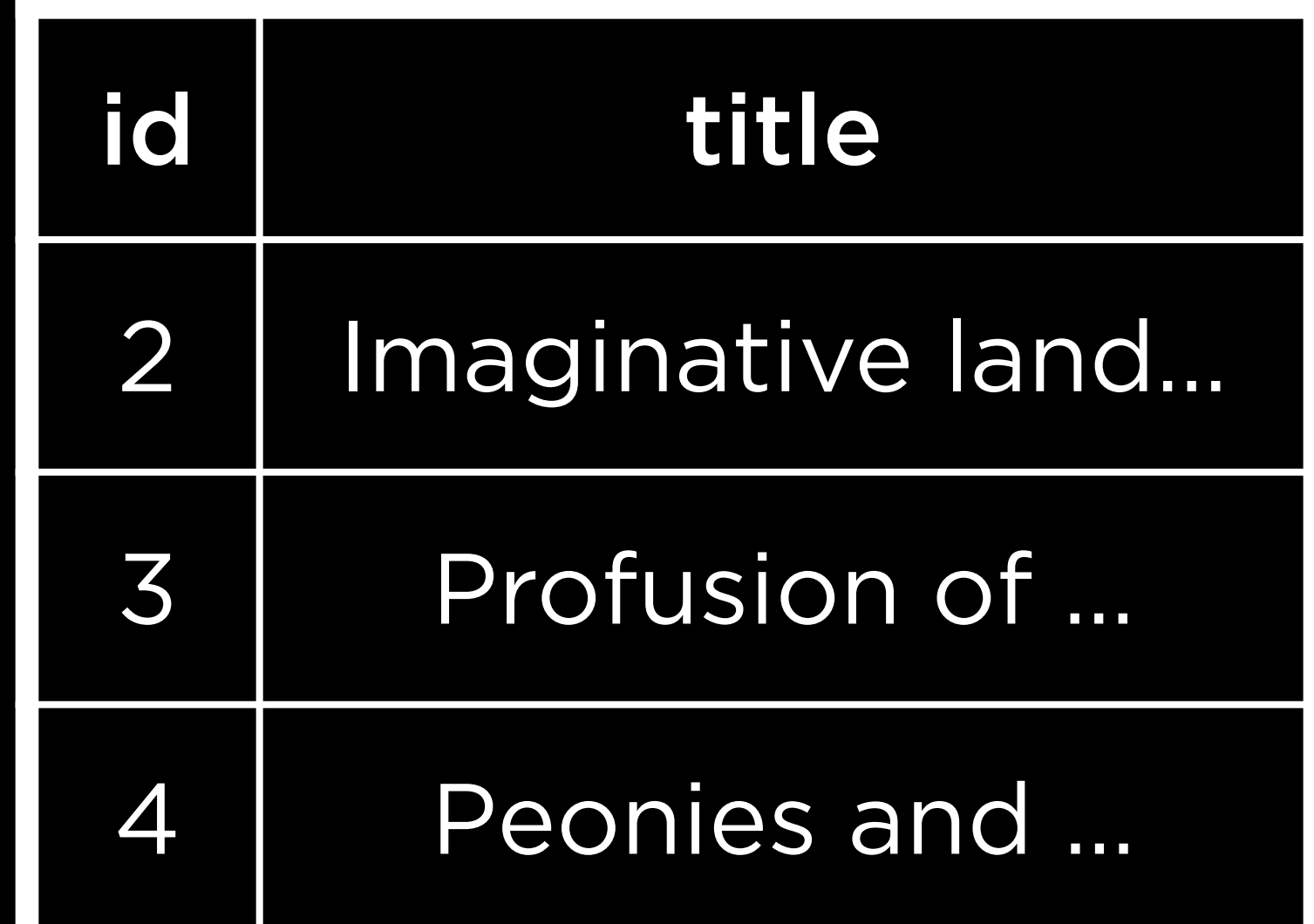

### collections current\_collections

### CREATE PROCEDURE name

# CREATE PROCEDURE name BEGIN

# CREATE PROCEDURE name BEGIN

 $\bullet\bullet\bullet$ 

# CREATE PROCEDURE name BEGIN

 $\bullet\bullet\bullet$ 

END,

# BEGIN

 $\bullet\bullet\bullet$ 

END;

## CREATE PROCEDURE name(parameters)

IF, ELSEIF, ELSE LOOP REPEAT WHILE

 $\bullet\bullet\bullet$ 

## PostgreSQL

## CREATE TABLE "cards" ( "id" INTEGER, PRIMARY KEY("id")

);
Integers

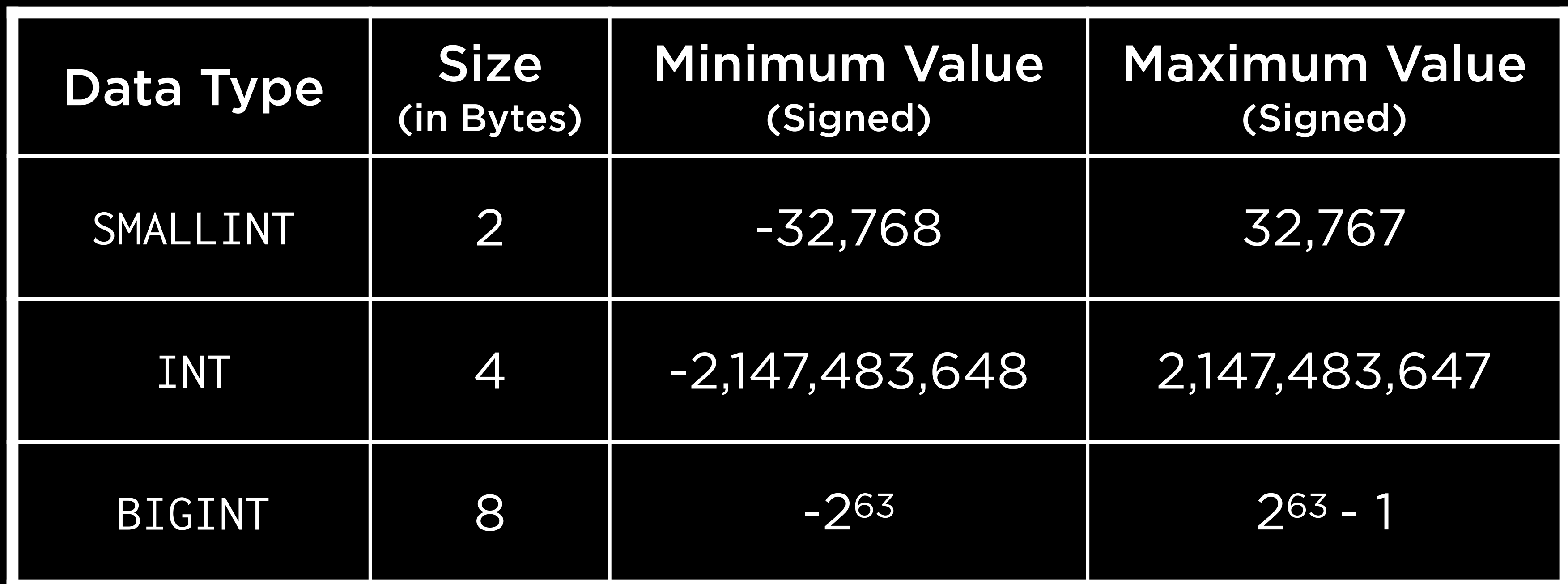

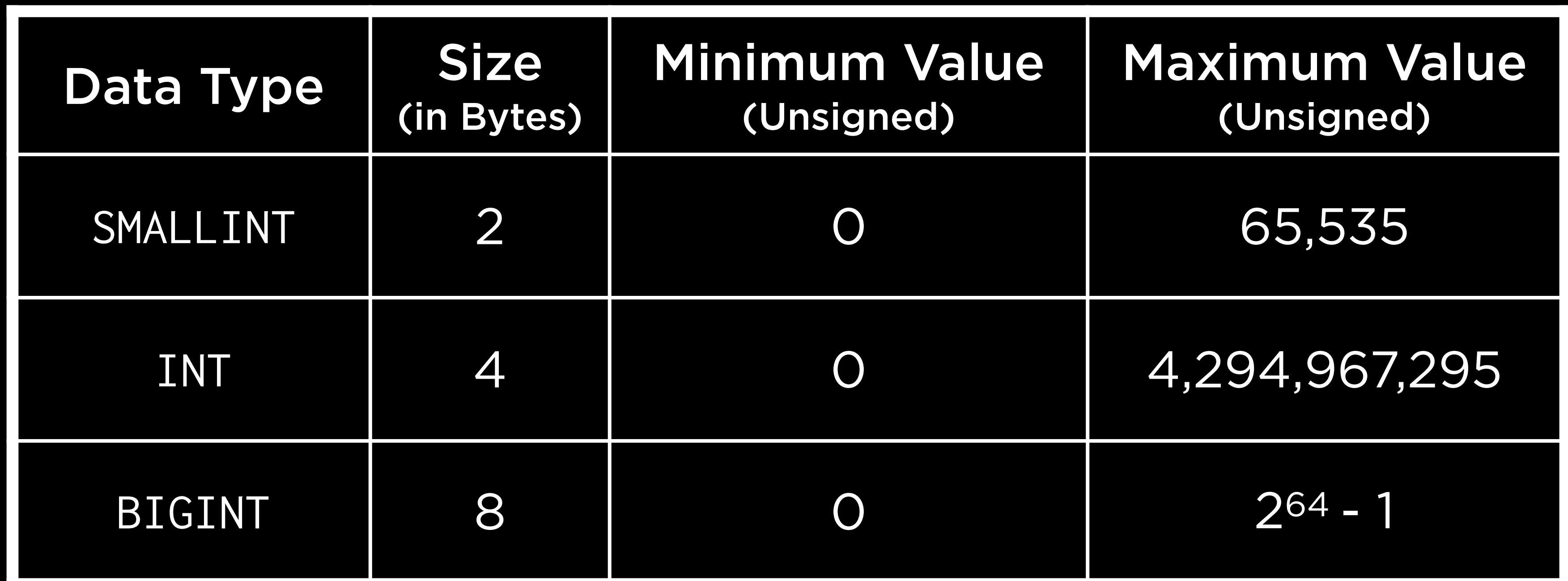

## SMALLSERIAL SERIAL BIGSERIAL

## CREATE TABLE "cards" ( "id" INTEGER, PRIMARY KEY("id")

);

## CREATE TABLE "cards" ( "id" SERIAL, PRIMARY KEY("id") );

# "name" TEXT NOT NULL UNIQUE,

CREATE TABLE "stations" ( "id" INTEGER, "line" TEXT NOT NULL, PRIMARY KEY("id") );

# "name" TEXT NOT NULL UNIQUE,

CREATE TABLE "stations" ( "id" SERIAL, "line" TEXT NOT NULL, PRIMARY KEY("id")

);

CREATE TABLE "stations" ( "id" SERIAL, "line" TEXT NOT NULL, PRIMARY KEY("id")

);

# "name" VARCHAR(32) NOT NULL ...,

CREATE TABLE "stations" ( "id" SERIAL, PRIMARY KEY("id")

## "name" VARCHAR(32) NOT NULL …, "line" VARCHAR(32) NOT NULL,

);

## CREATE TABLE "swipes" (

 …, "type" TEXT NOT NULL CHECK("type" IN ('enter', …)), "datetime" NUMERIC NOT NULL DEFAULT CURRENT\_TIMESTAMP, "amount" NUMERIC NOT NULL CHECK("amount" != 0),

…

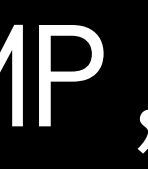

);

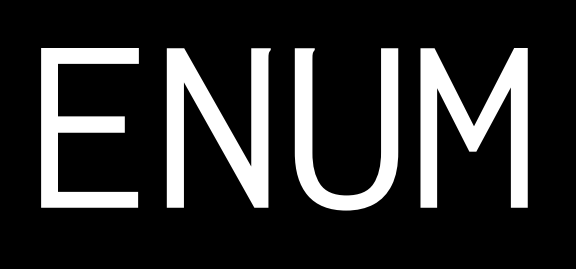

## CREATE TYPE "swipe\_type" AS ENUM ('enter', 'exit', 'deposit');

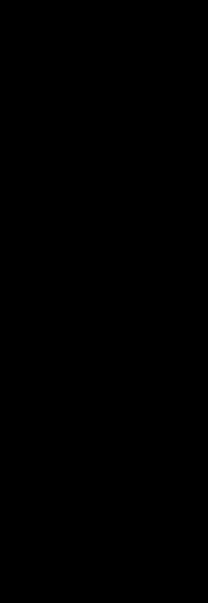

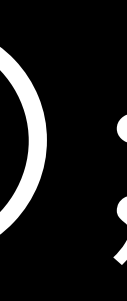

Dates Times

TIMESTAMP DATE TIME INTERVAL

TIMESTAMP(p) DATE TIME(p) INTERVAL(p)

## Real Numbers

## MONEY NUMERIC(precision,scale)

## CREATE TABLE "swipes" (

 …, "type" TEXT NOT NULL CHECK("type" IN ('enter', …)), "datetime" NUMERIC NOT NULL DEFAULT CURRENT\_TIMESTAMP, "amount" NUMERIC NOT NULL CHECK("amount" != 0),

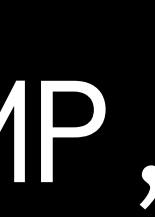

…

);

CREATE TYPE "swipe\_type" AS ENUM('enter, …);

CREATE TABLE "swipes" (

 …, "type" "swipe\_type" NOT NULL,

## "datetime" NUMERIC NOT NULL DEFAULT CURRENT\_TIMESTAMP, "amount" NUMERIC NOT NULL CHECK("amount" != 0),

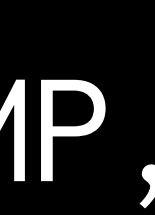

 … );

CREATE TYPE "swipe\_type" AS ENUM('enter, …);

CREATE TABLE "swipes" (

 …, "type" "swipe\_type" NOT NULL, "datetime" TIMESTAMP NOT NULL DEFAULT now(),

## "amount" NUMERIC NOT NULL CHECK("amount" != 0),

 … );

CREATE TYPE "swipe\_type" AS ENUM('enter, …);

CREATE TABLE "swipes" (

 …, "type" "swipe\_type" NOT NULL, "datetime" TIMESTAMP NOT NULL DEFAULT now(),

## "amount" NUMERIC(5,2) NOT NULL CHECK("amount" != 0),

 … );

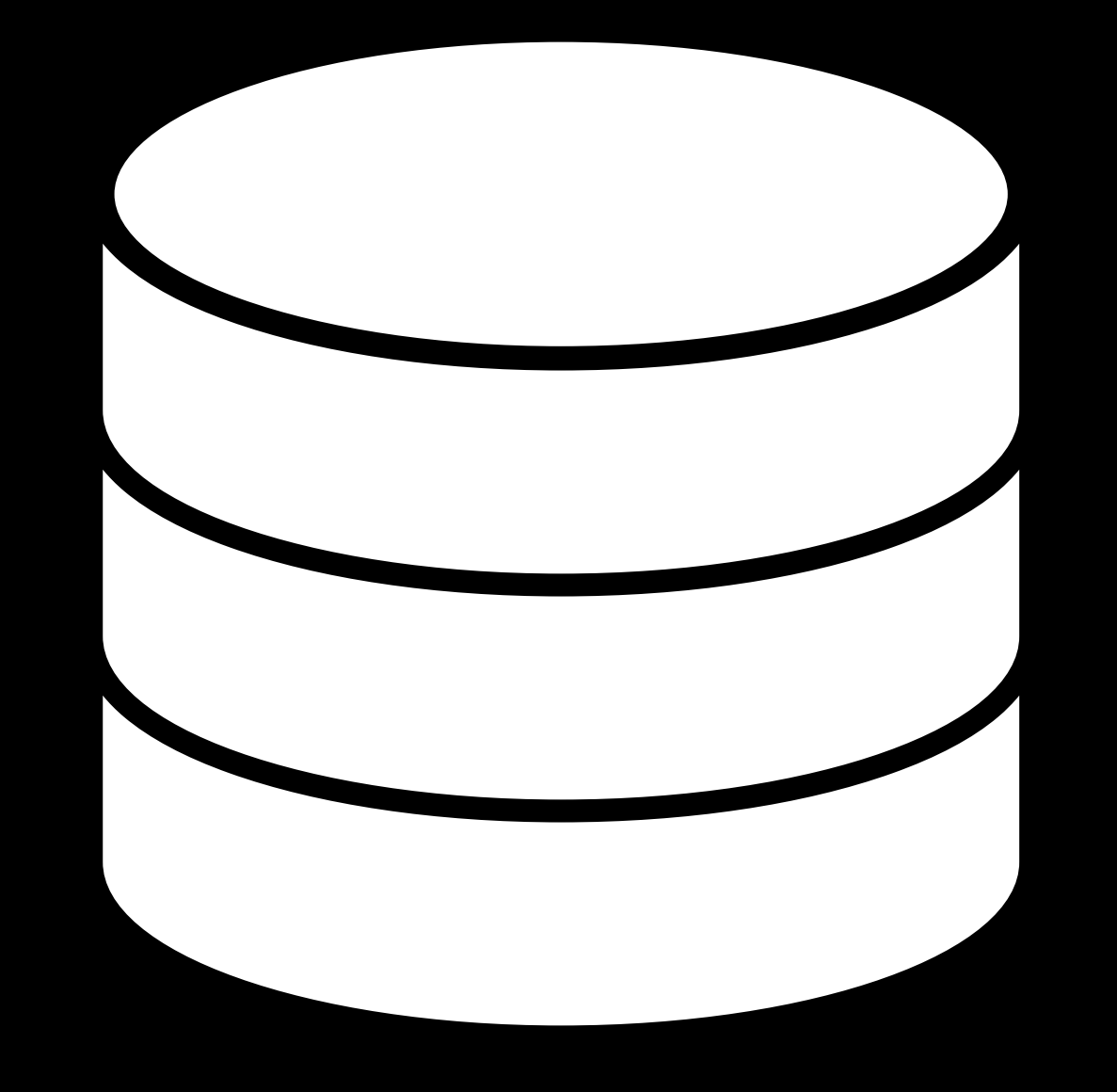

## 100 reads/minute 50 writes/minute

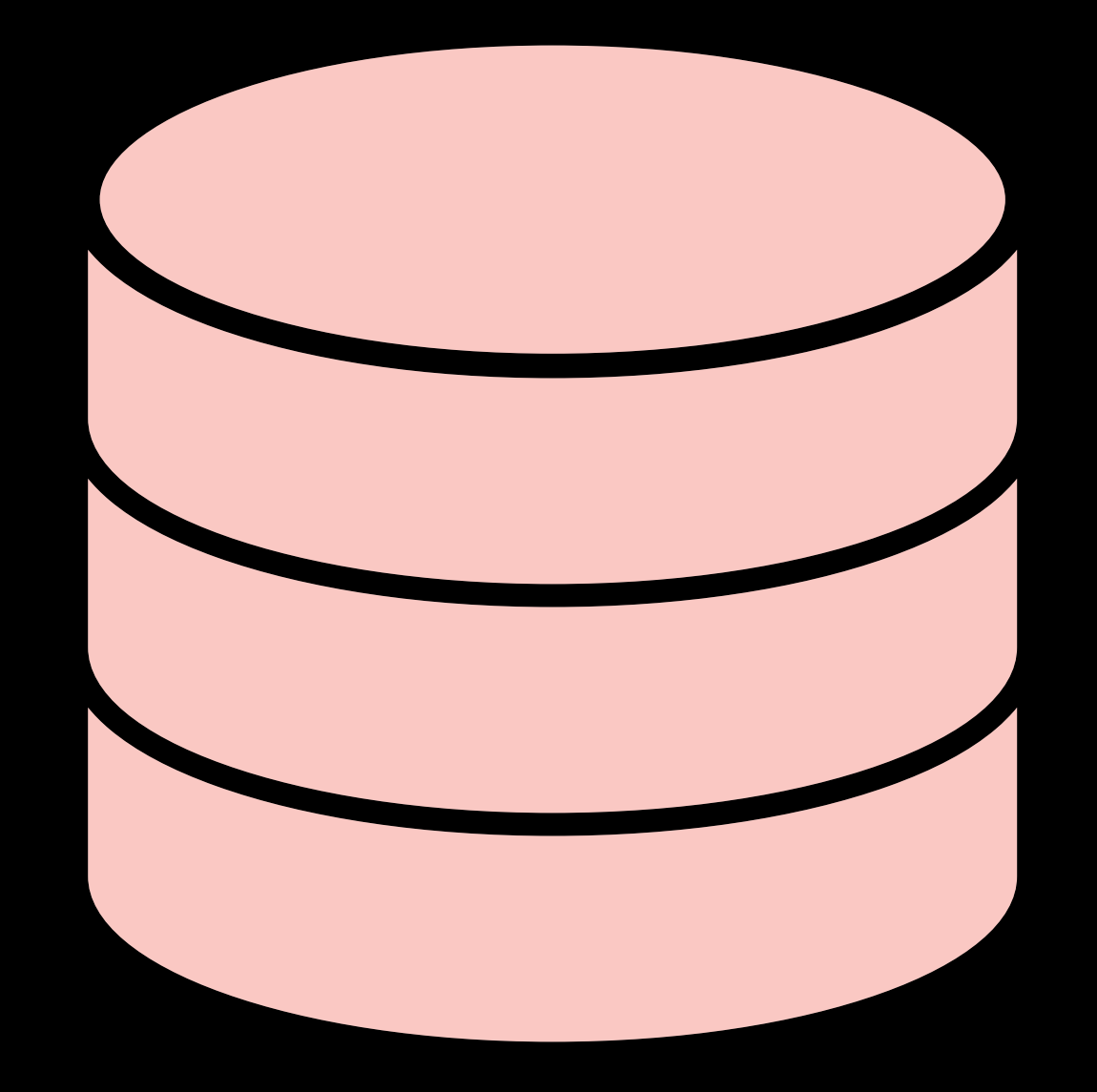

1,000 reads/minute 500 writes/minute

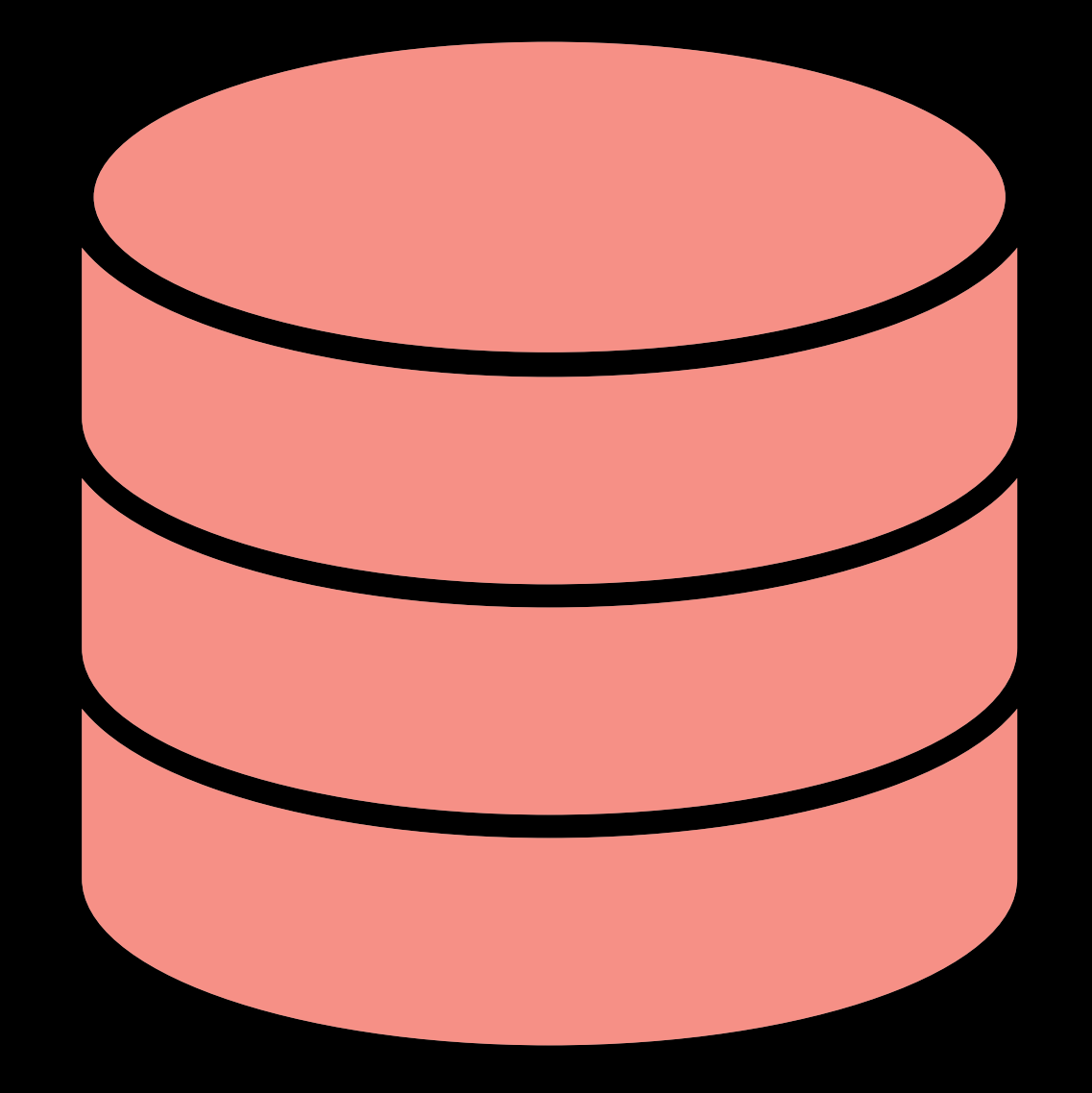

10,000 reads/minute 5,000 writes/minute

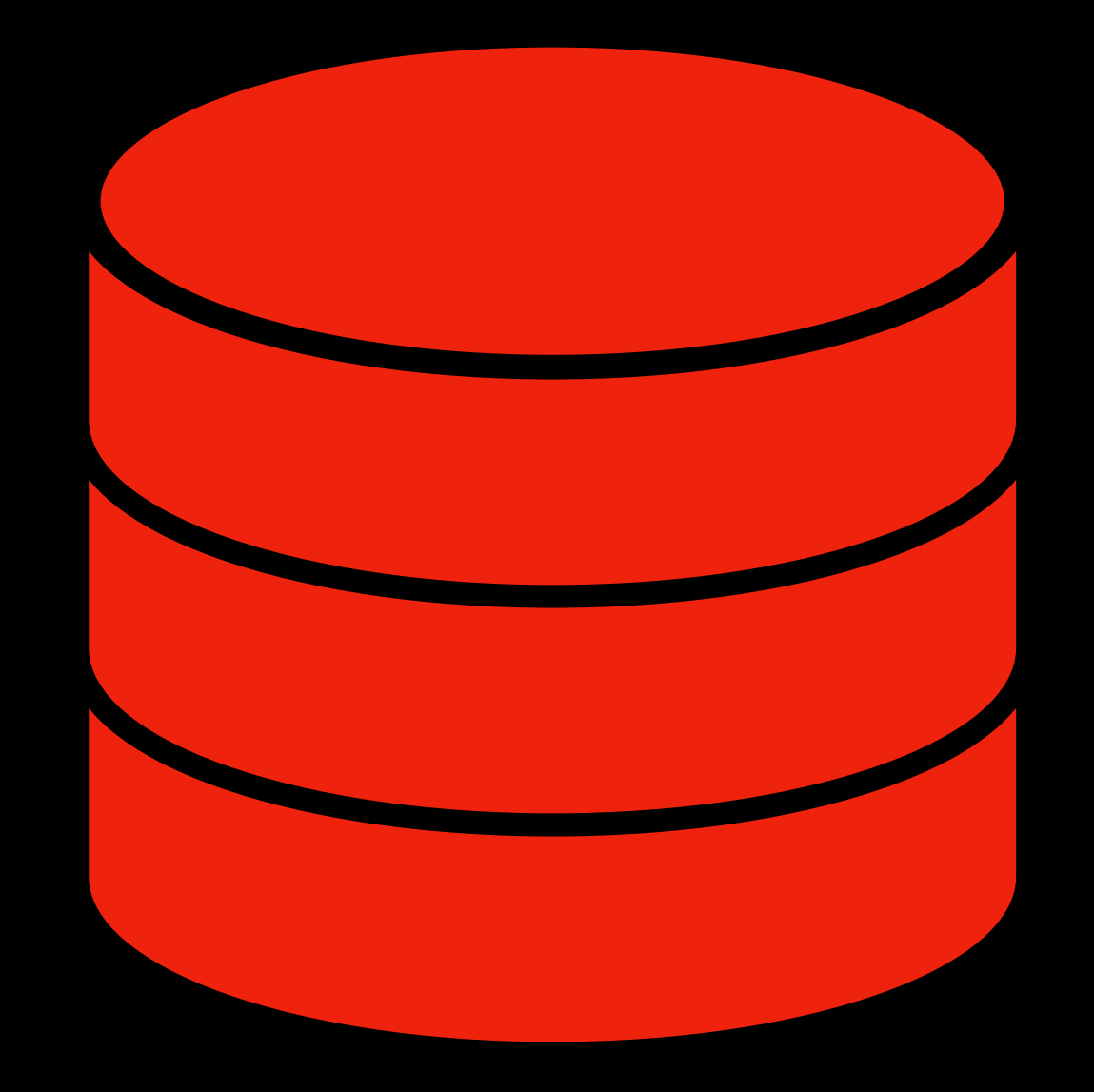

100,000 reads/minute 50,000 writes/minute

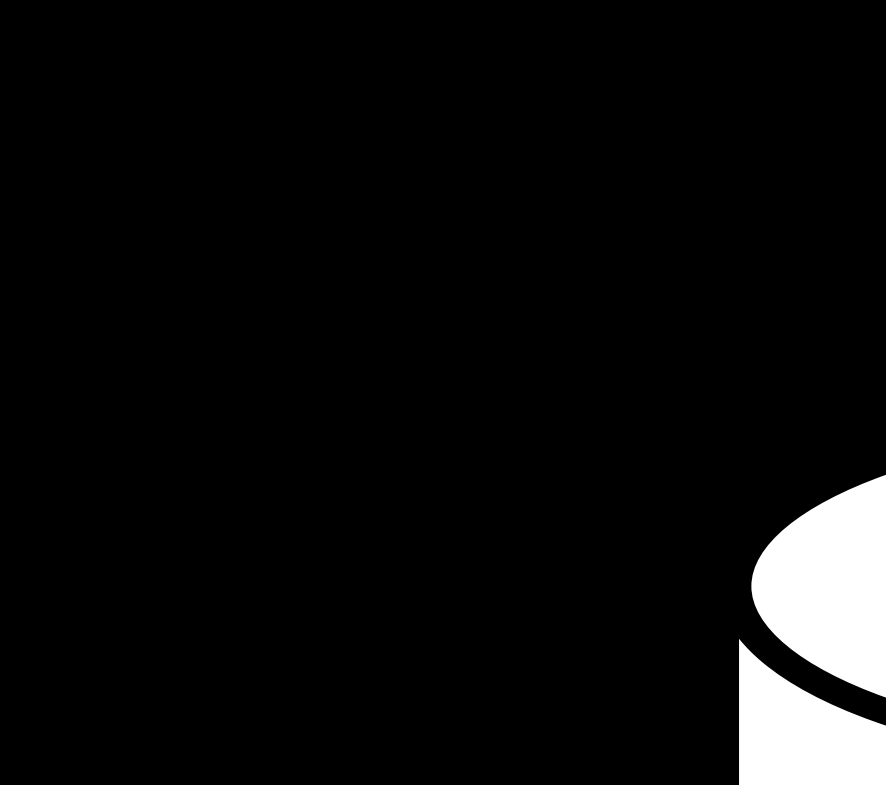

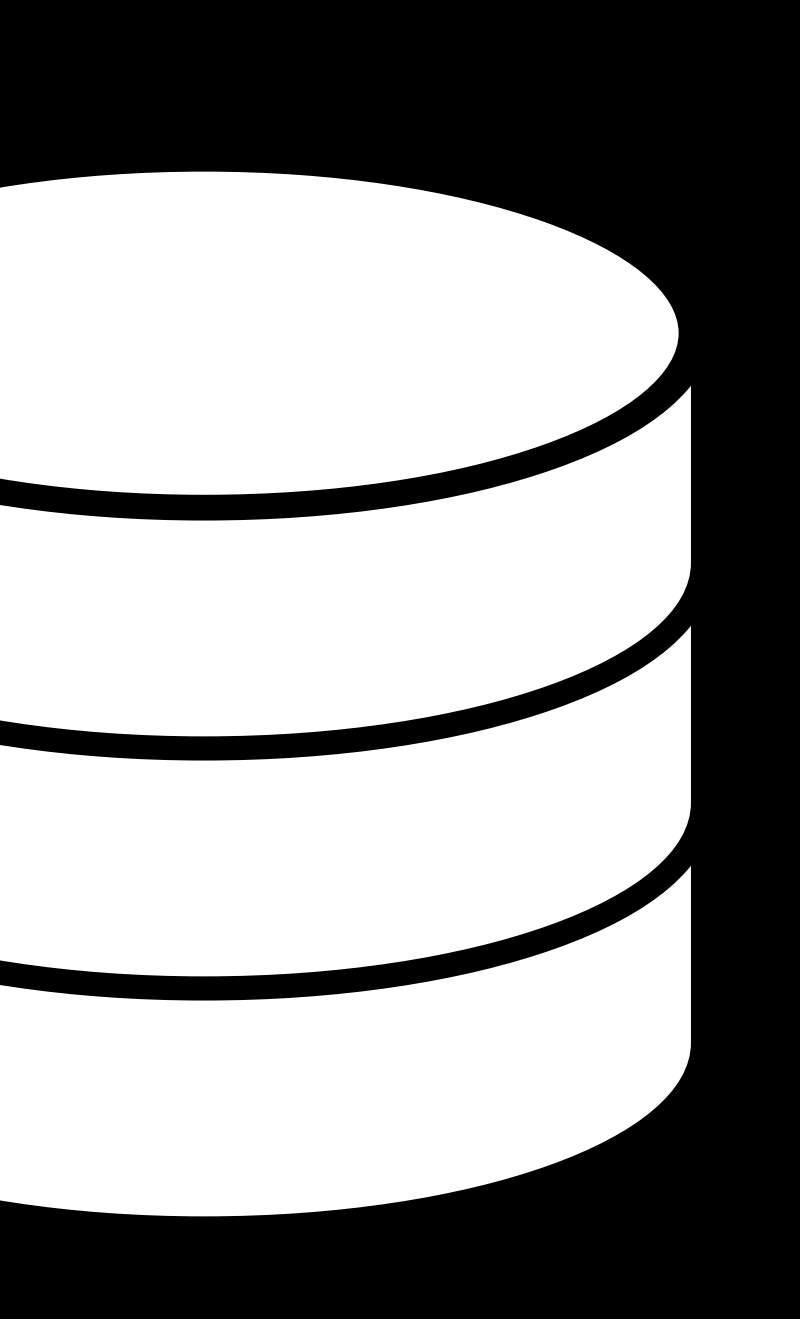

Vertical Scaling Increasing capacity by increasing a server's computing power

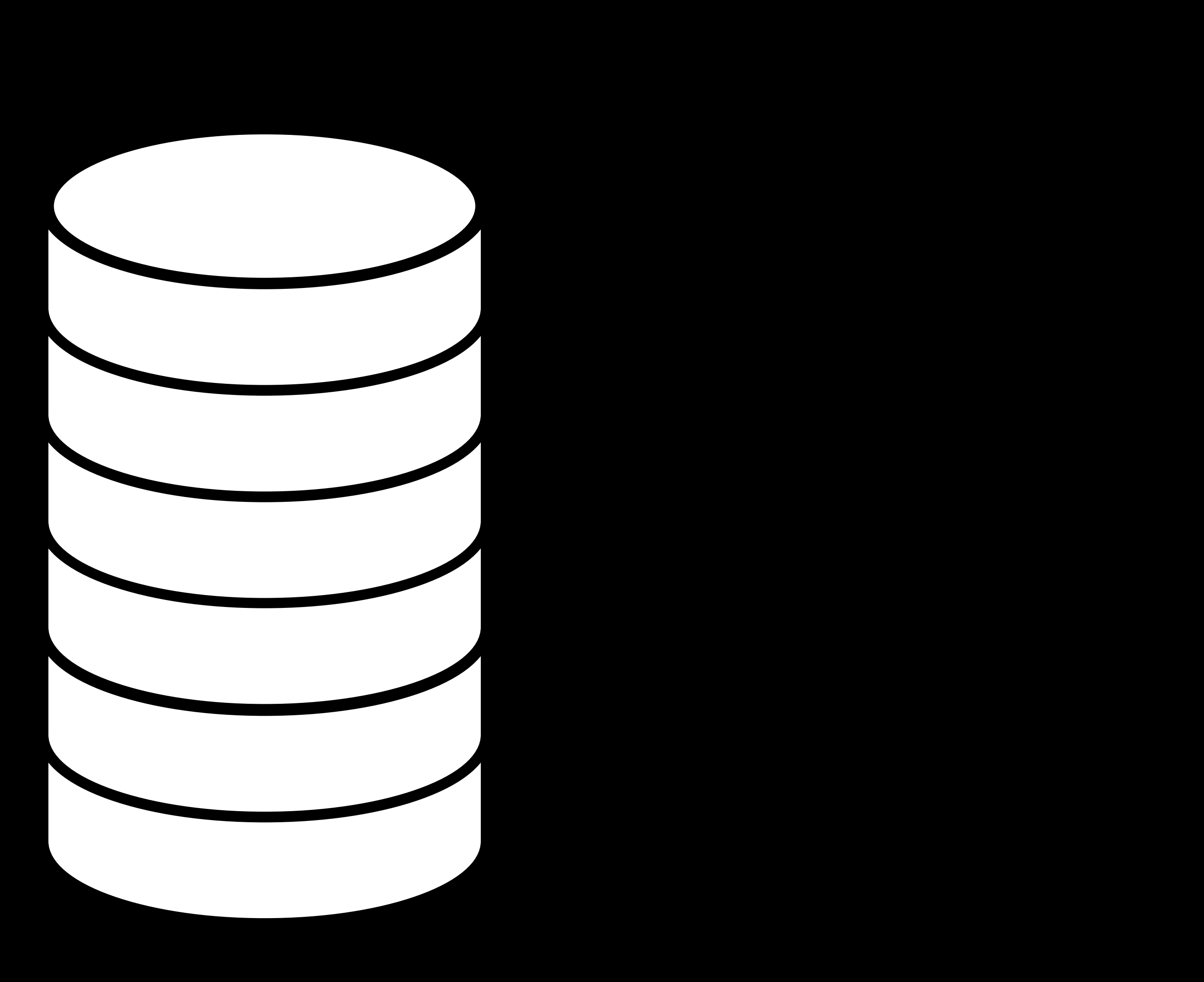

## Horizontal Scaling Increasing capacity by distributing load across multiple servers

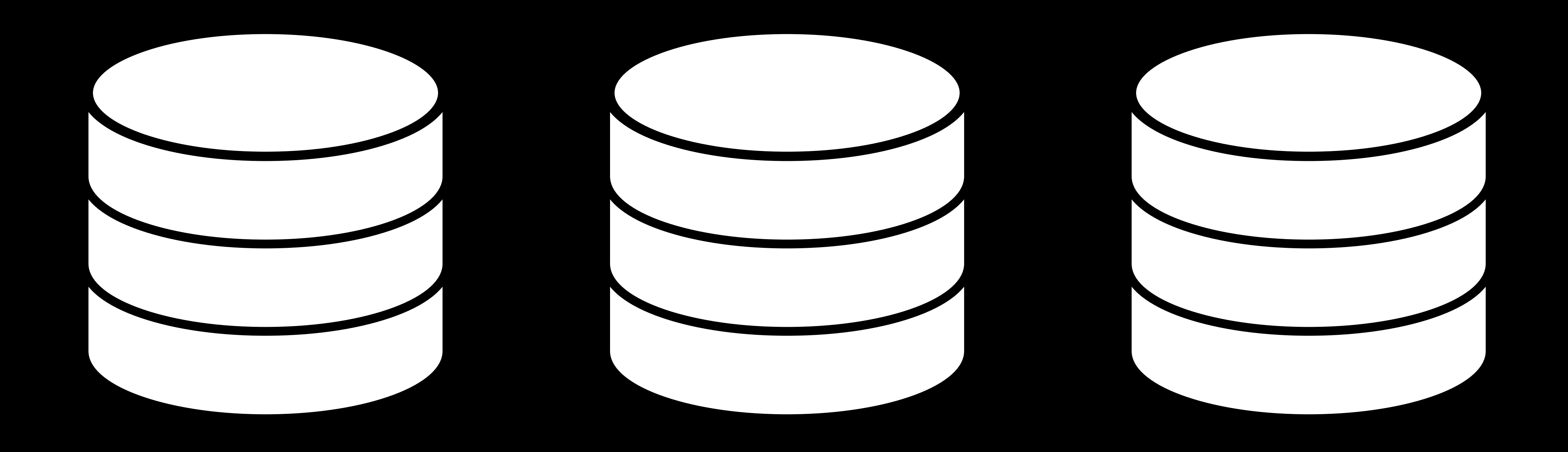

## Replication Keeping copies of a database on multiple servers

## Single-Leader Multi-Leader Leaderless

…

## Single-Leader

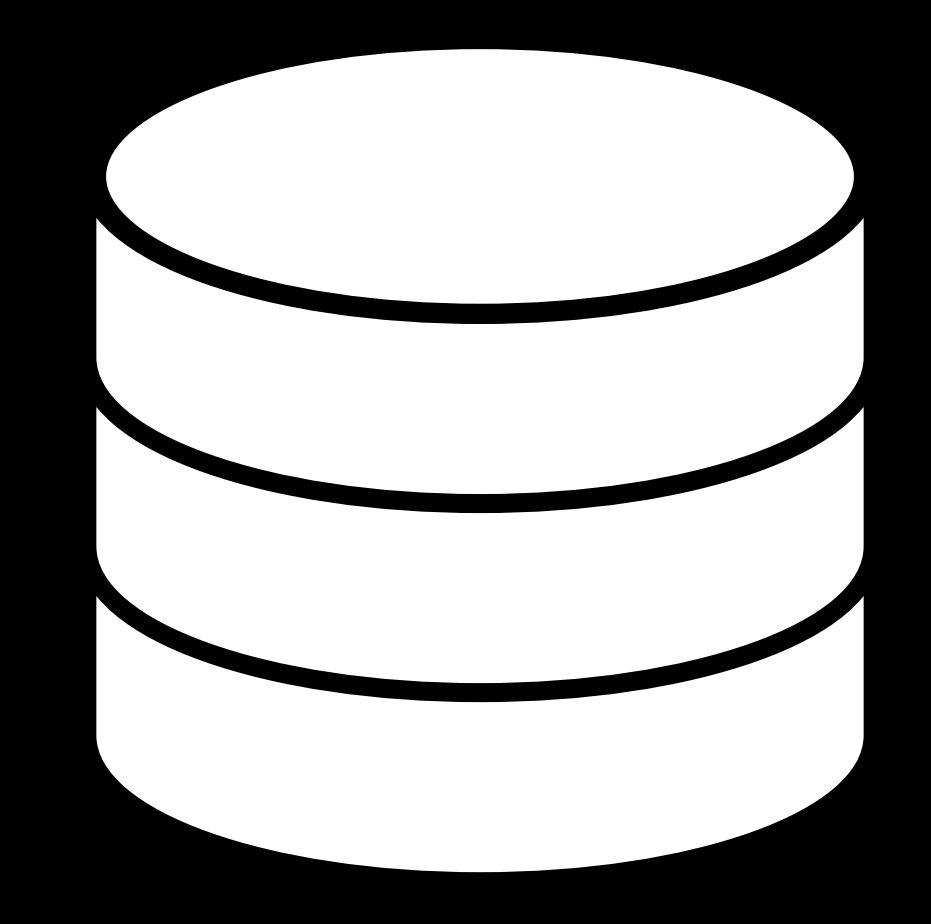

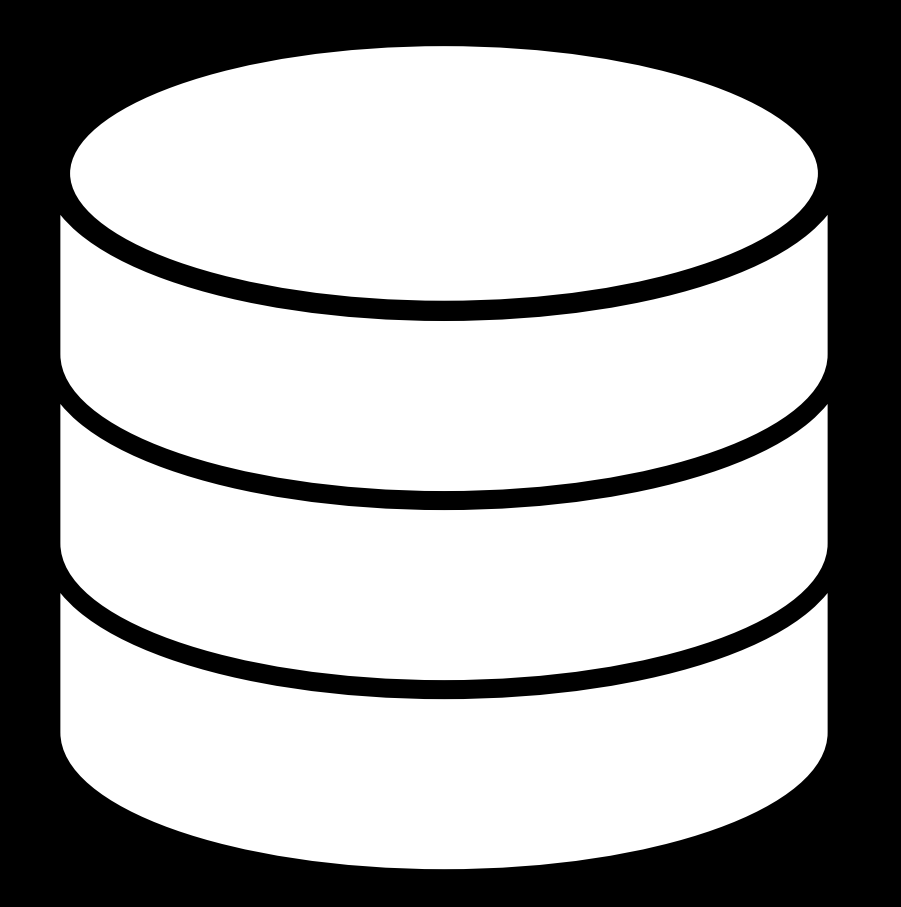

## Leader Follower

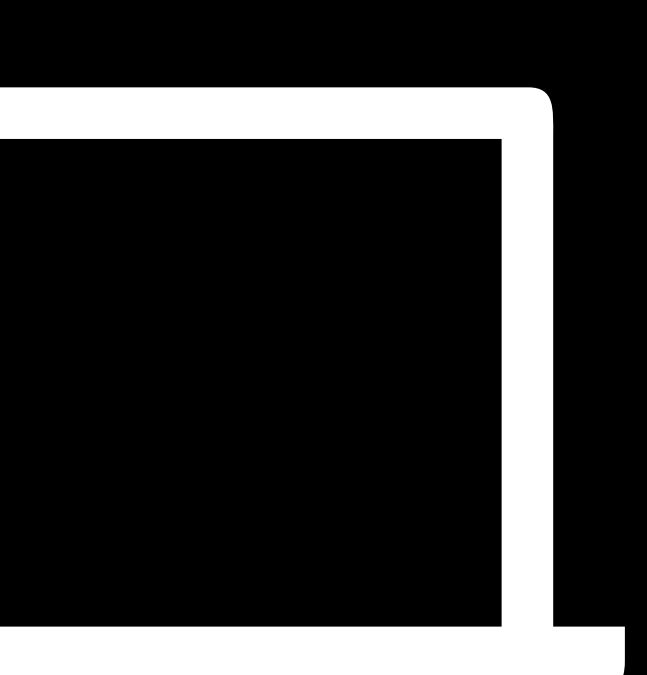

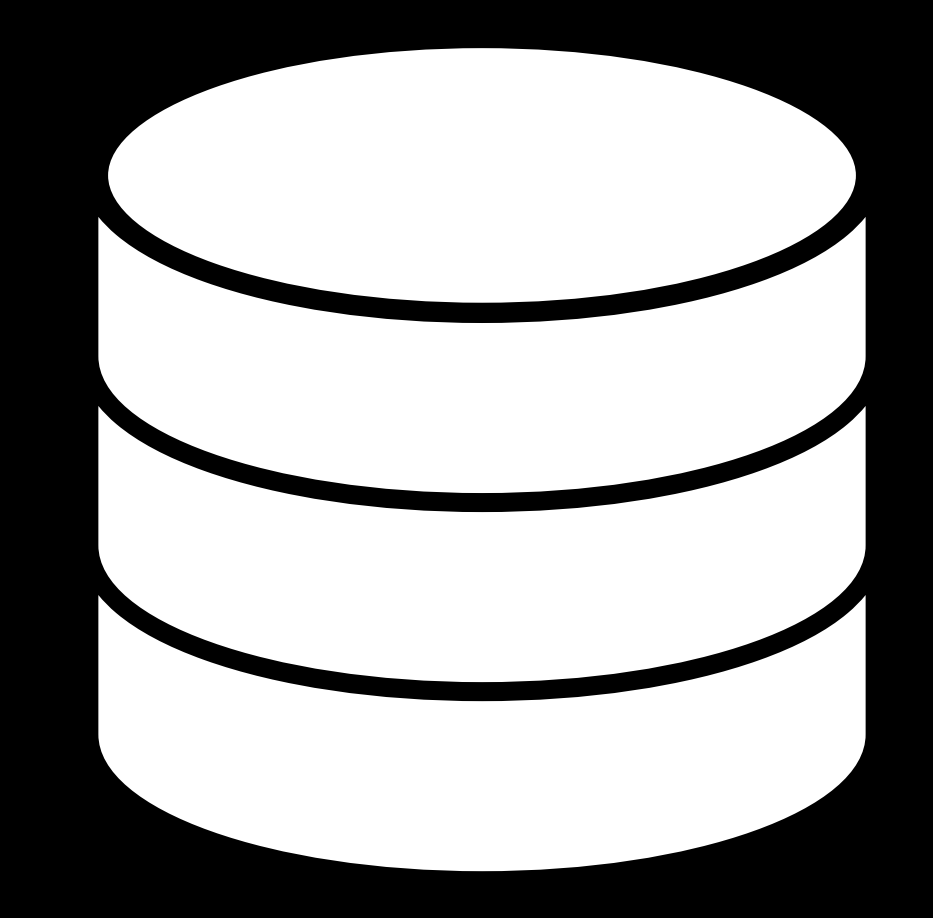

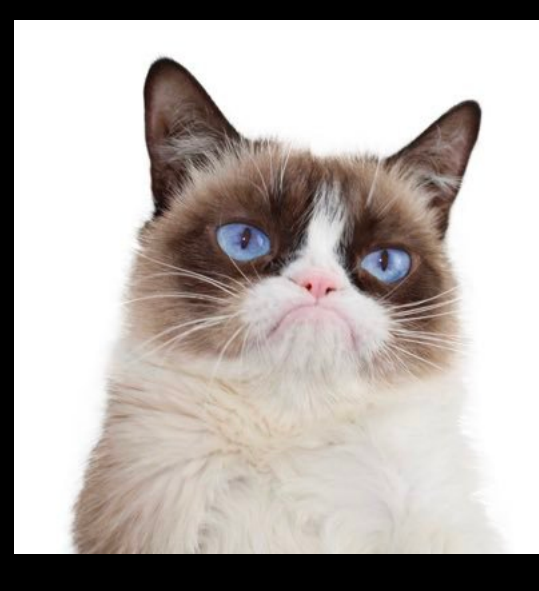

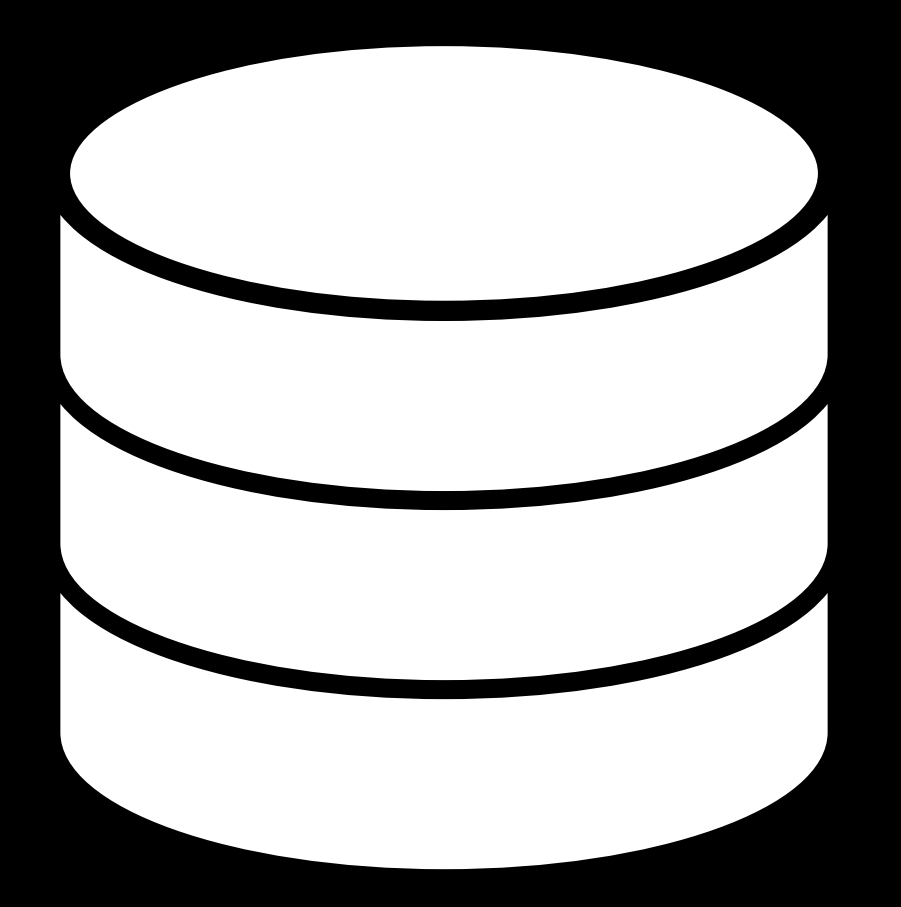

## Leader Follower

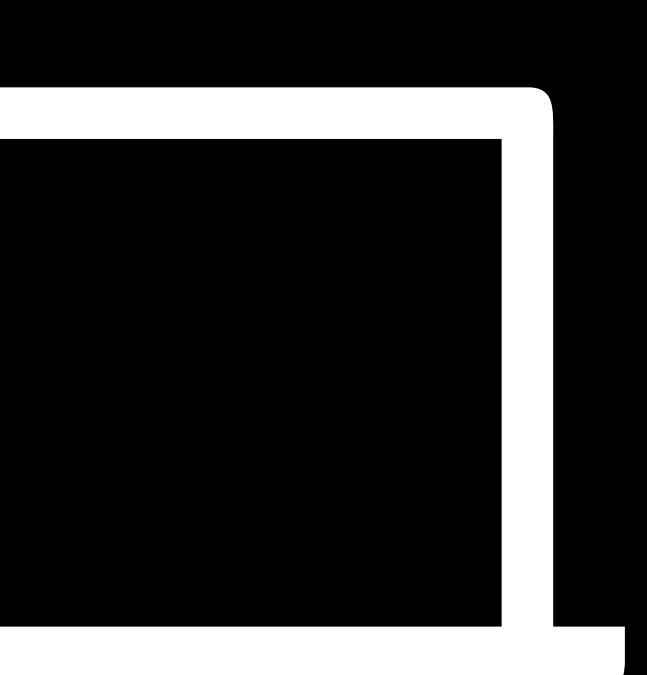
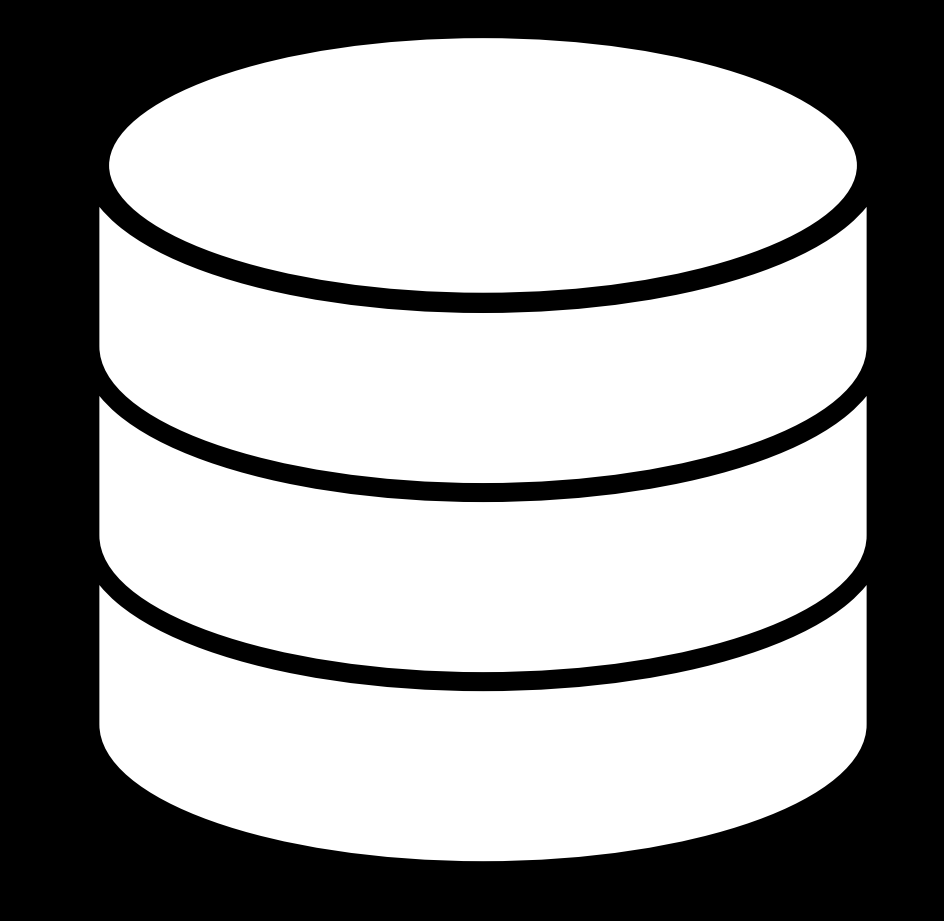

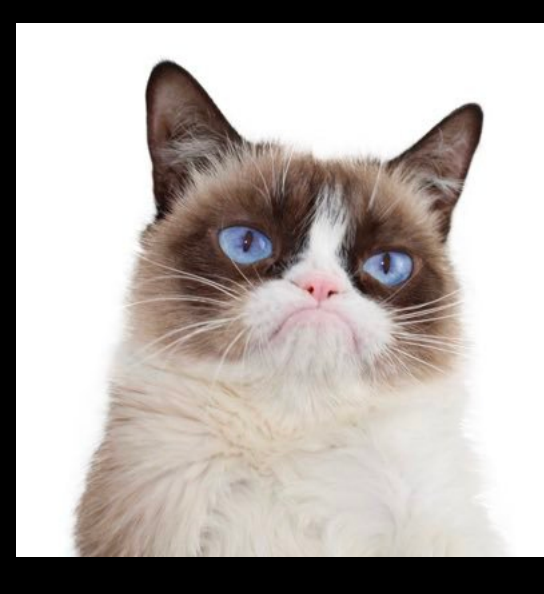

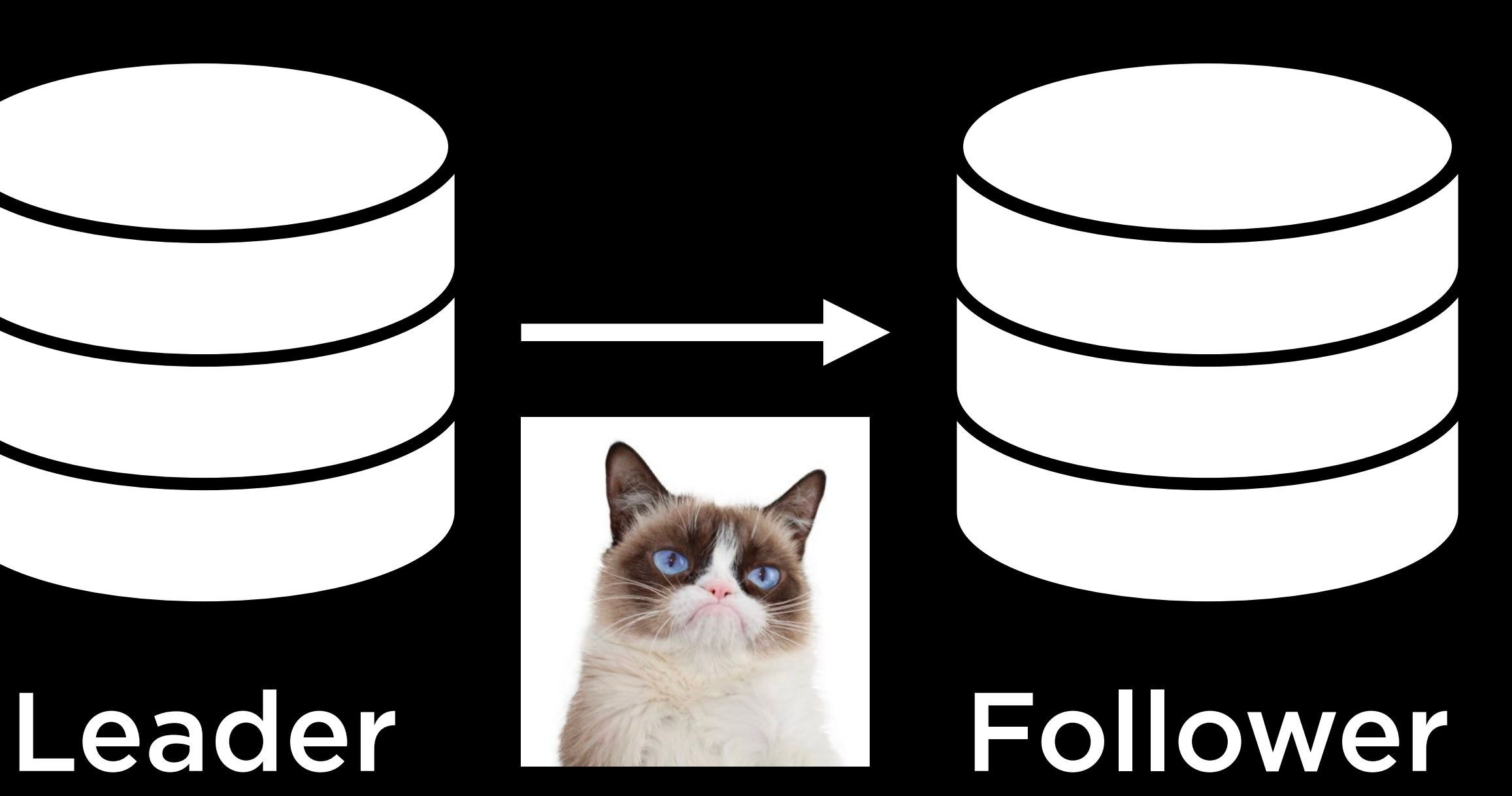

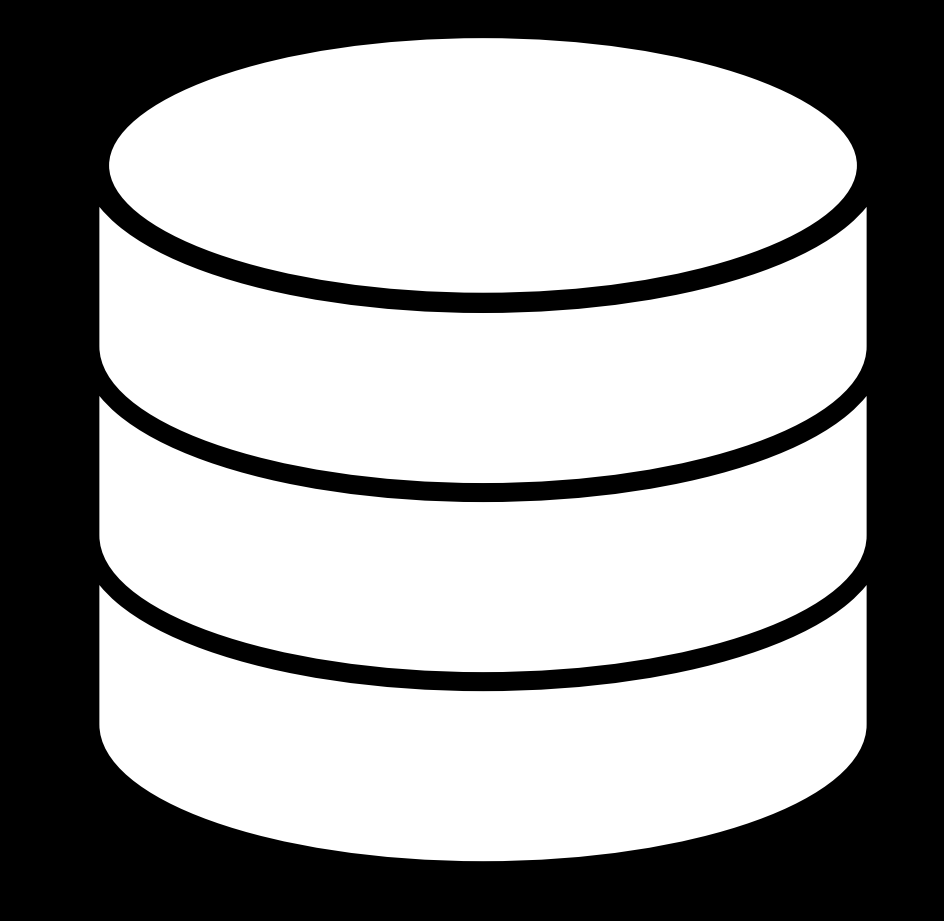

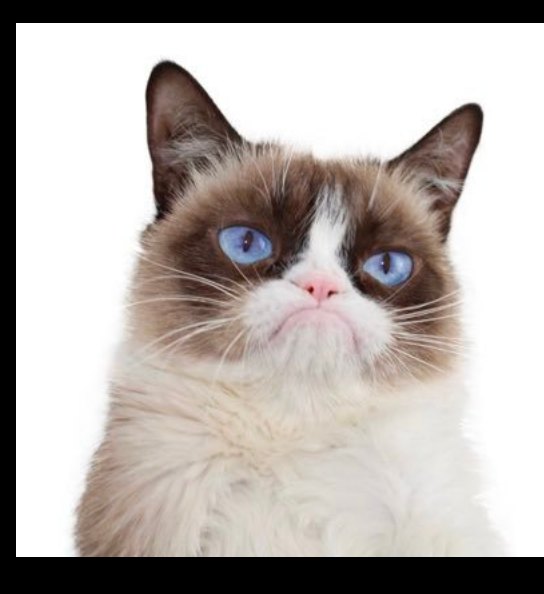

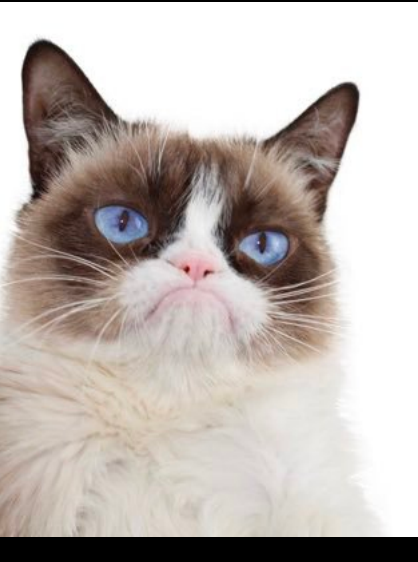

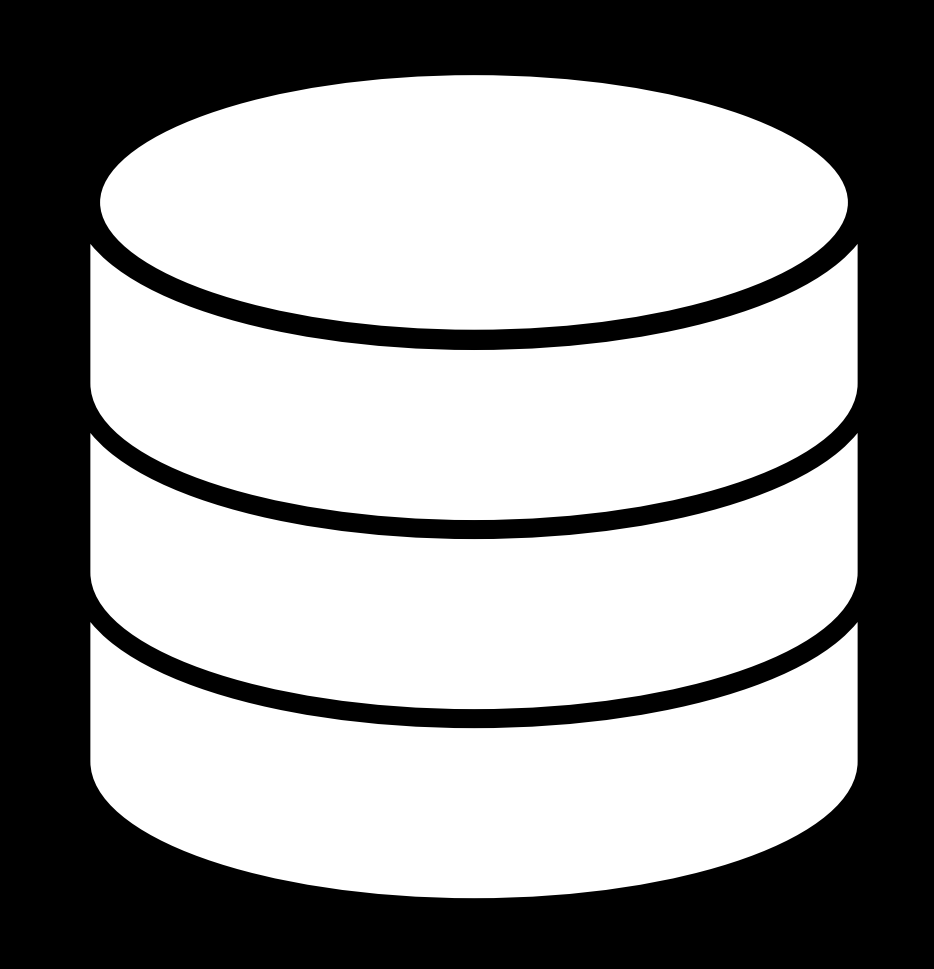

## Leader Follower

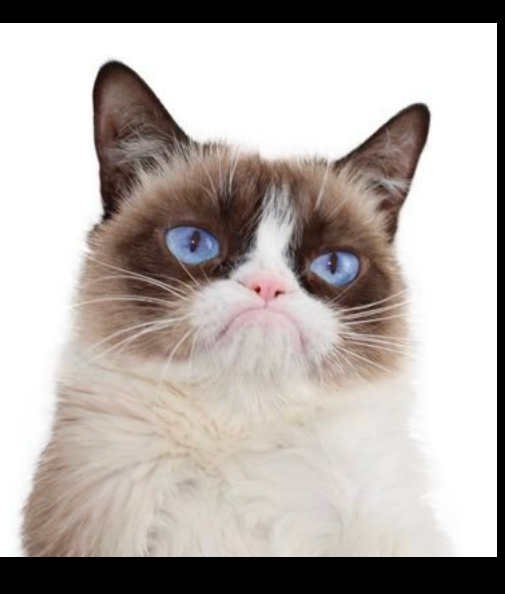

Read Replica A copy of a database from which data may only be read

## Synchronous Asynchronous

Synchronous

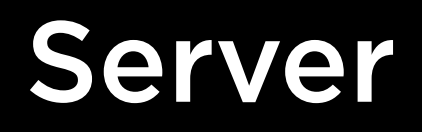

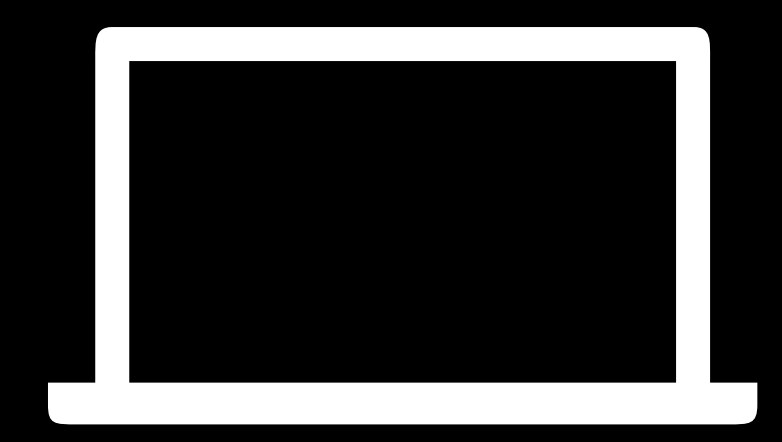

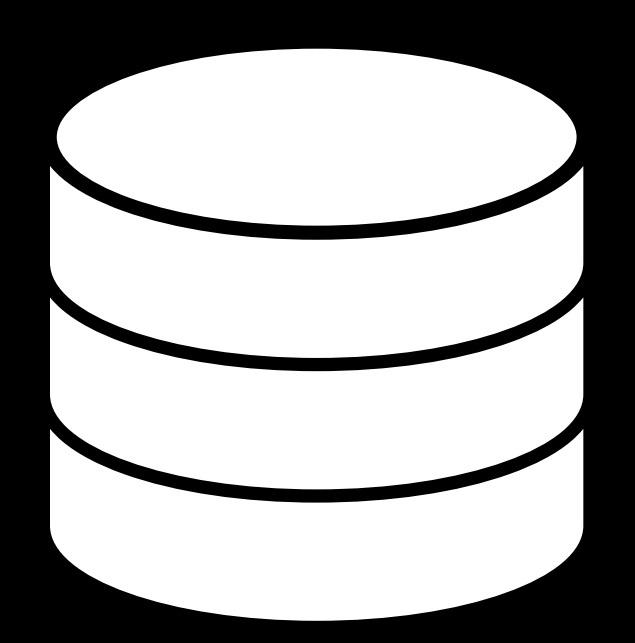

### Server

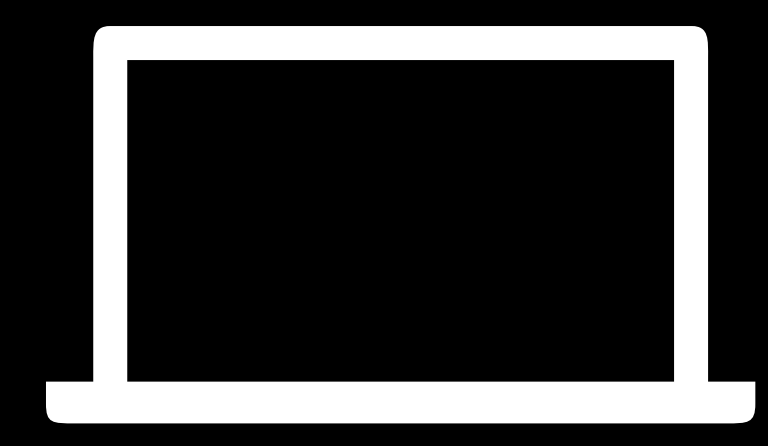

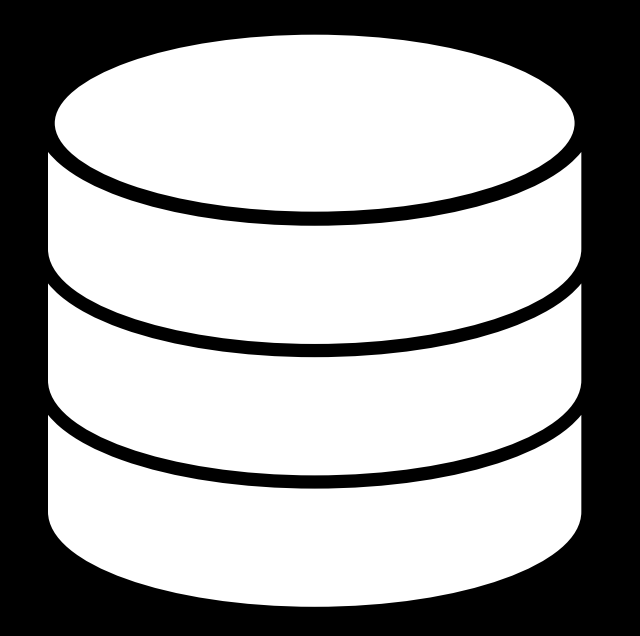

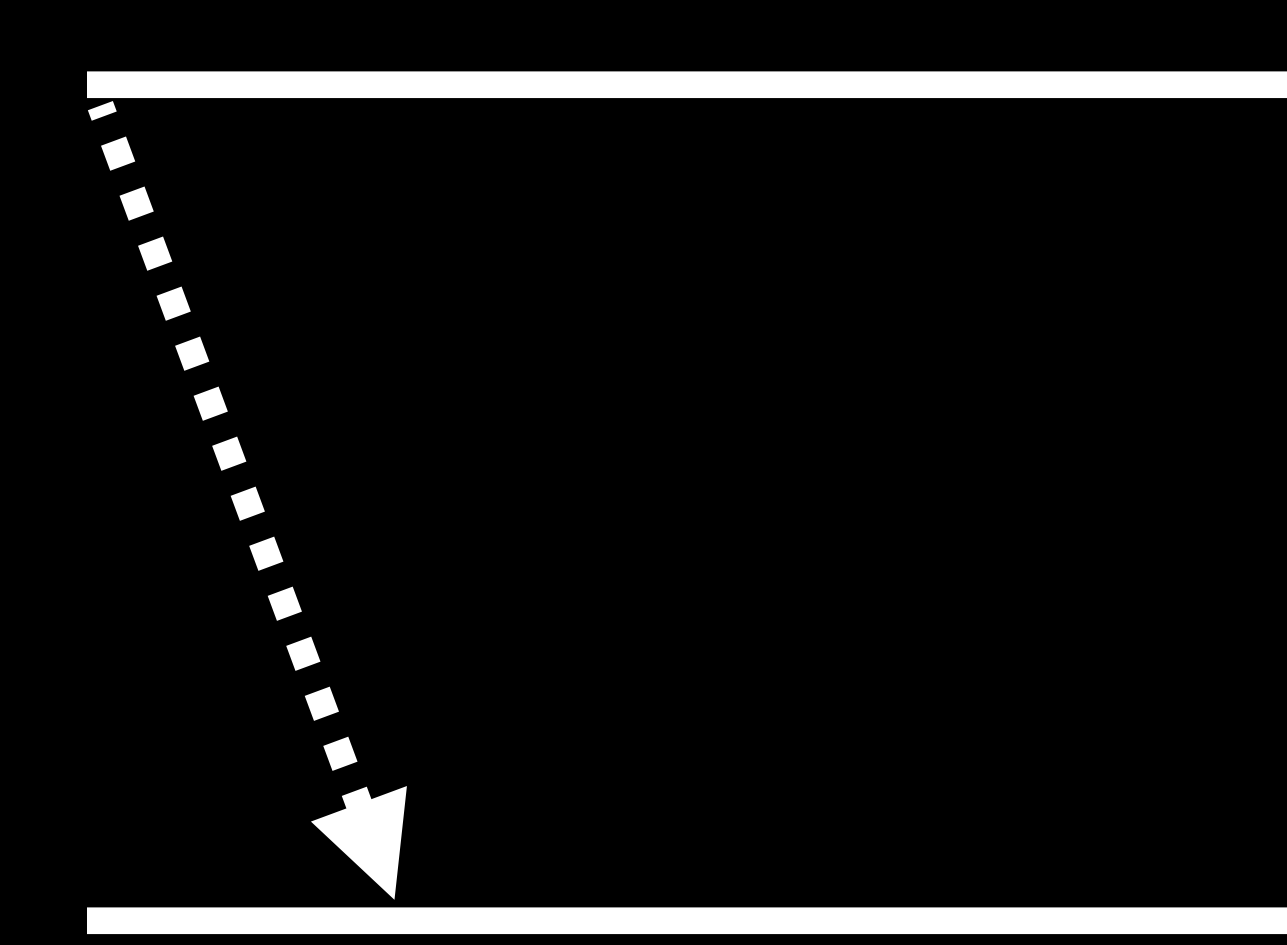

### Server

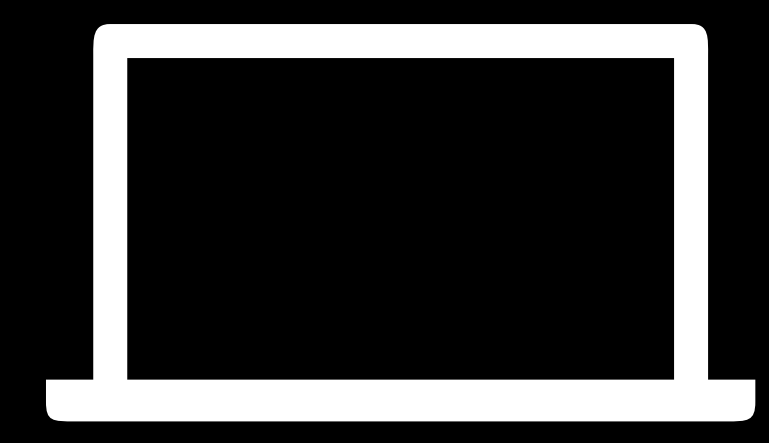

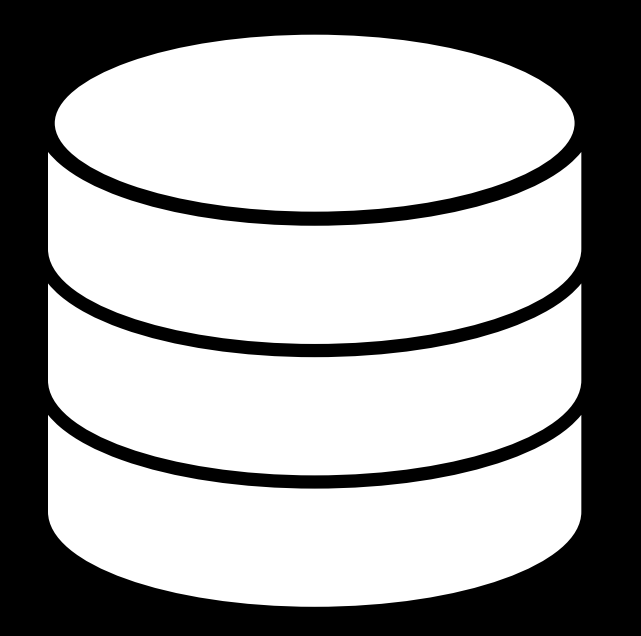

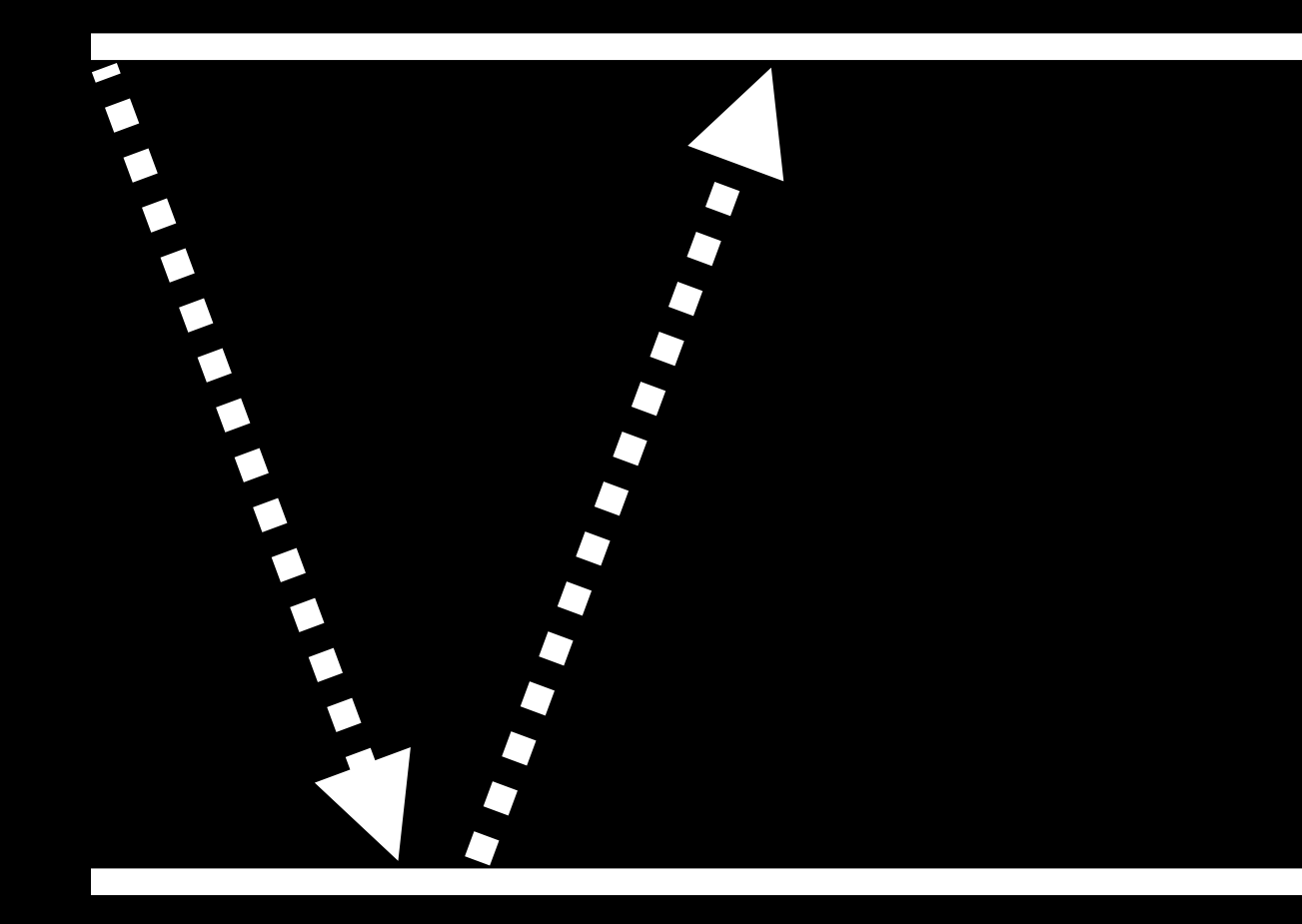

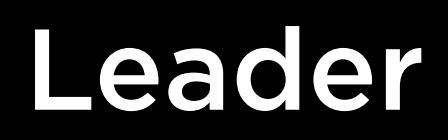

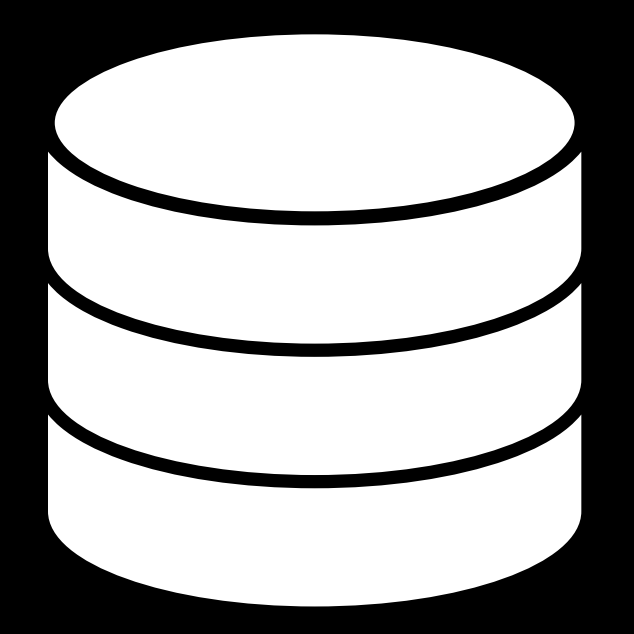

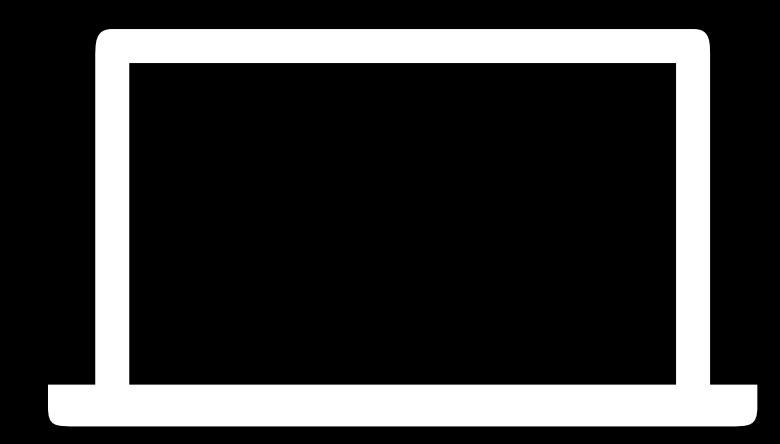

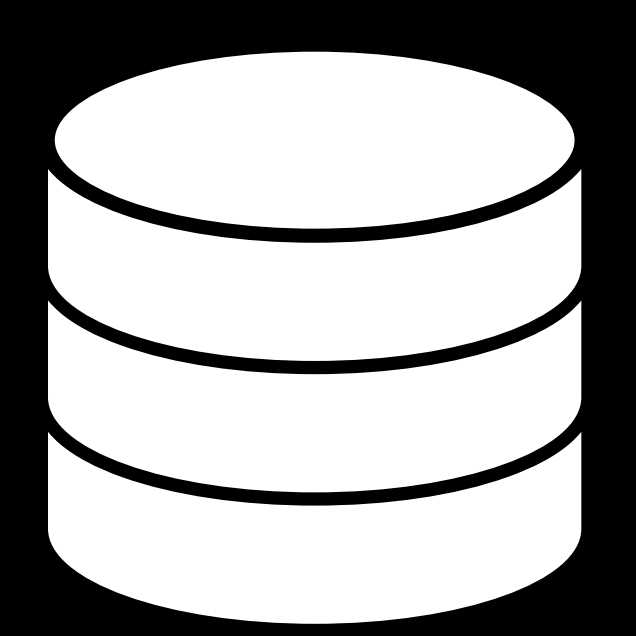

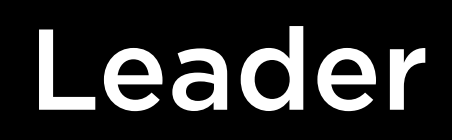

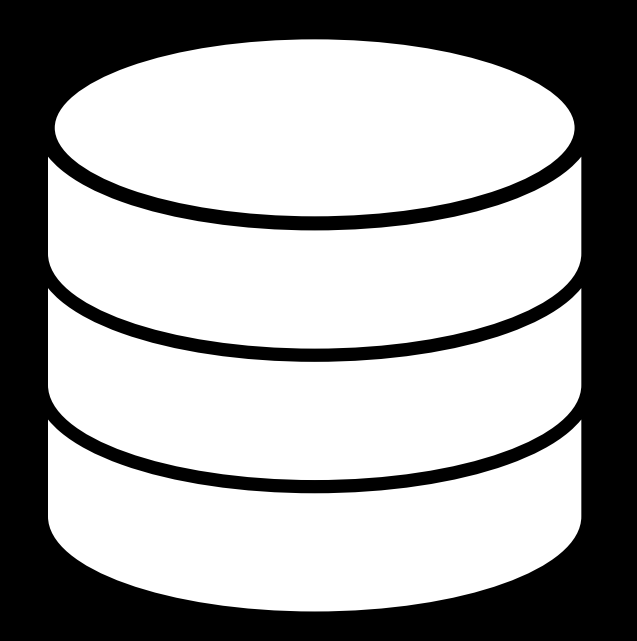

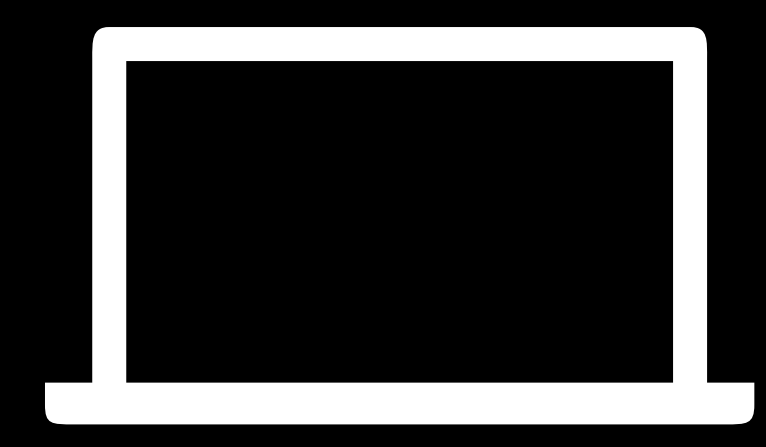

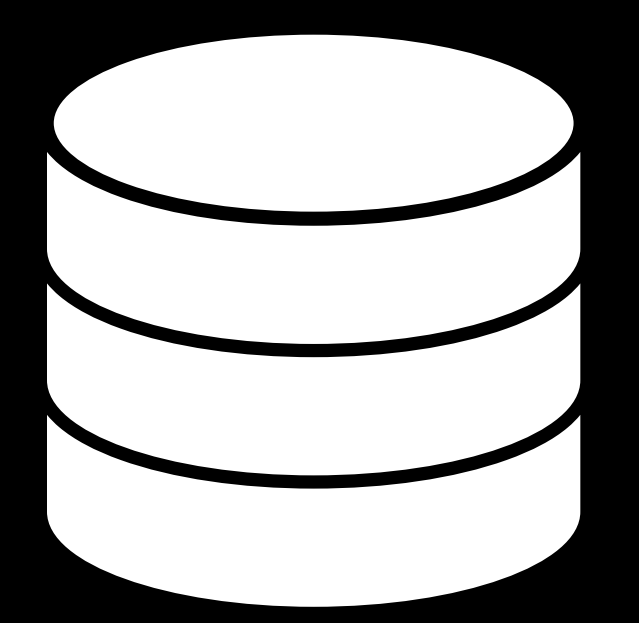

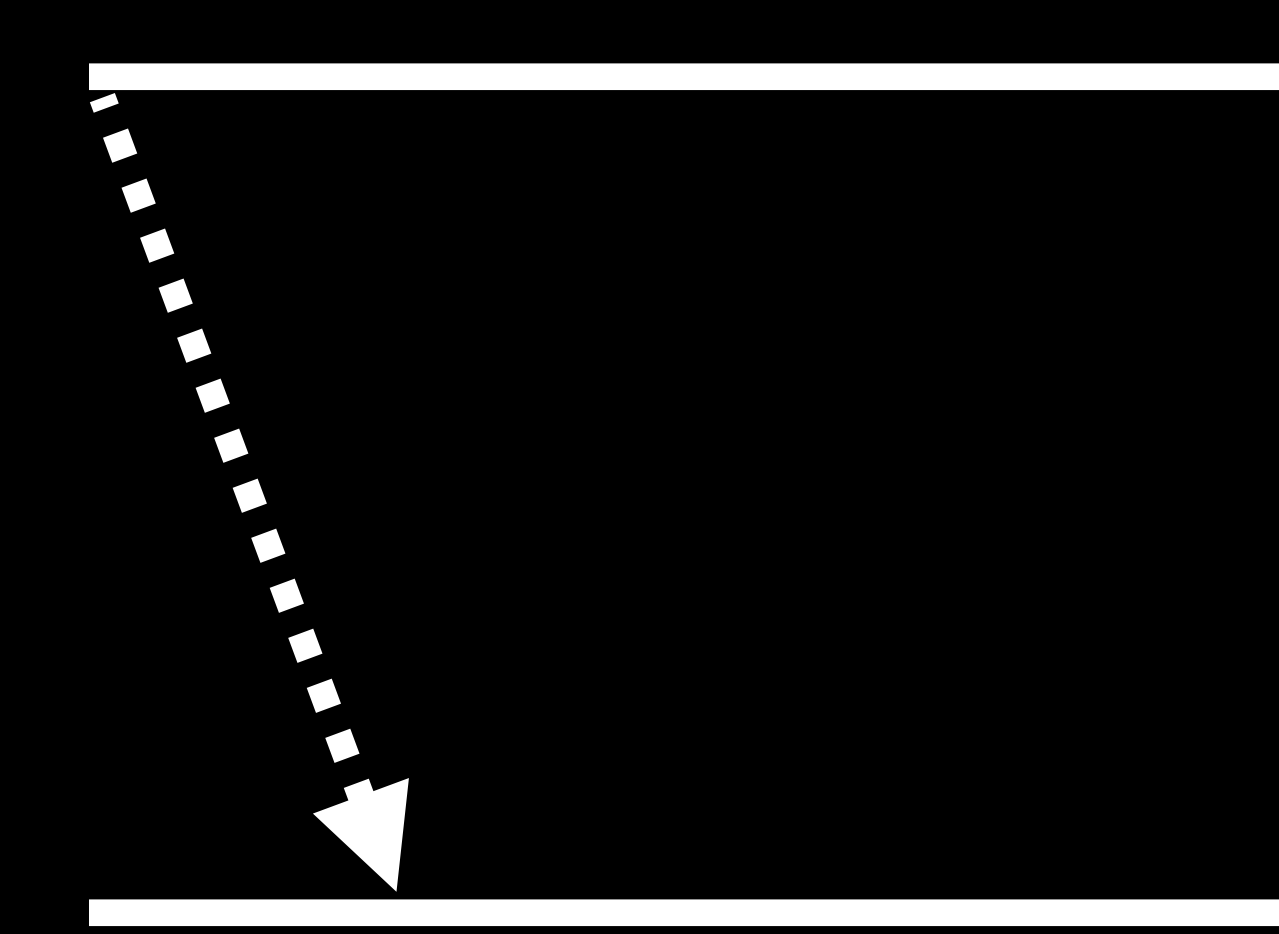

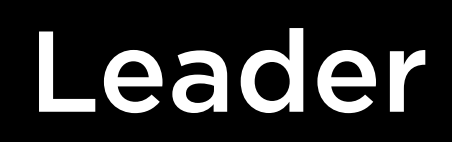

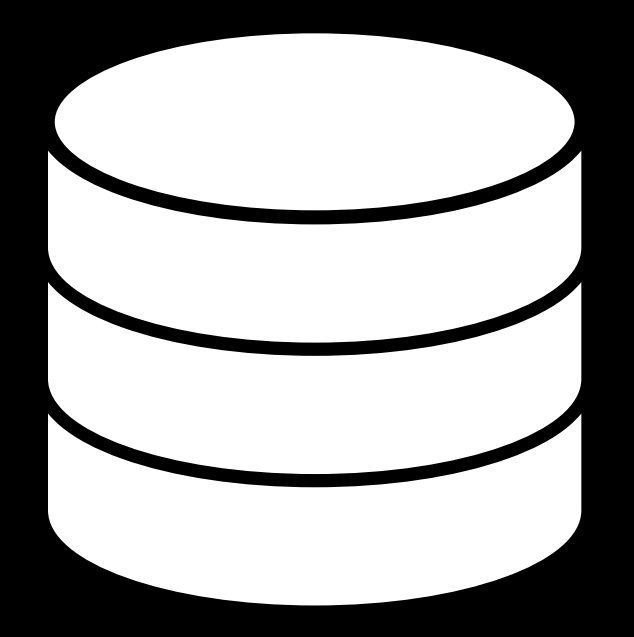

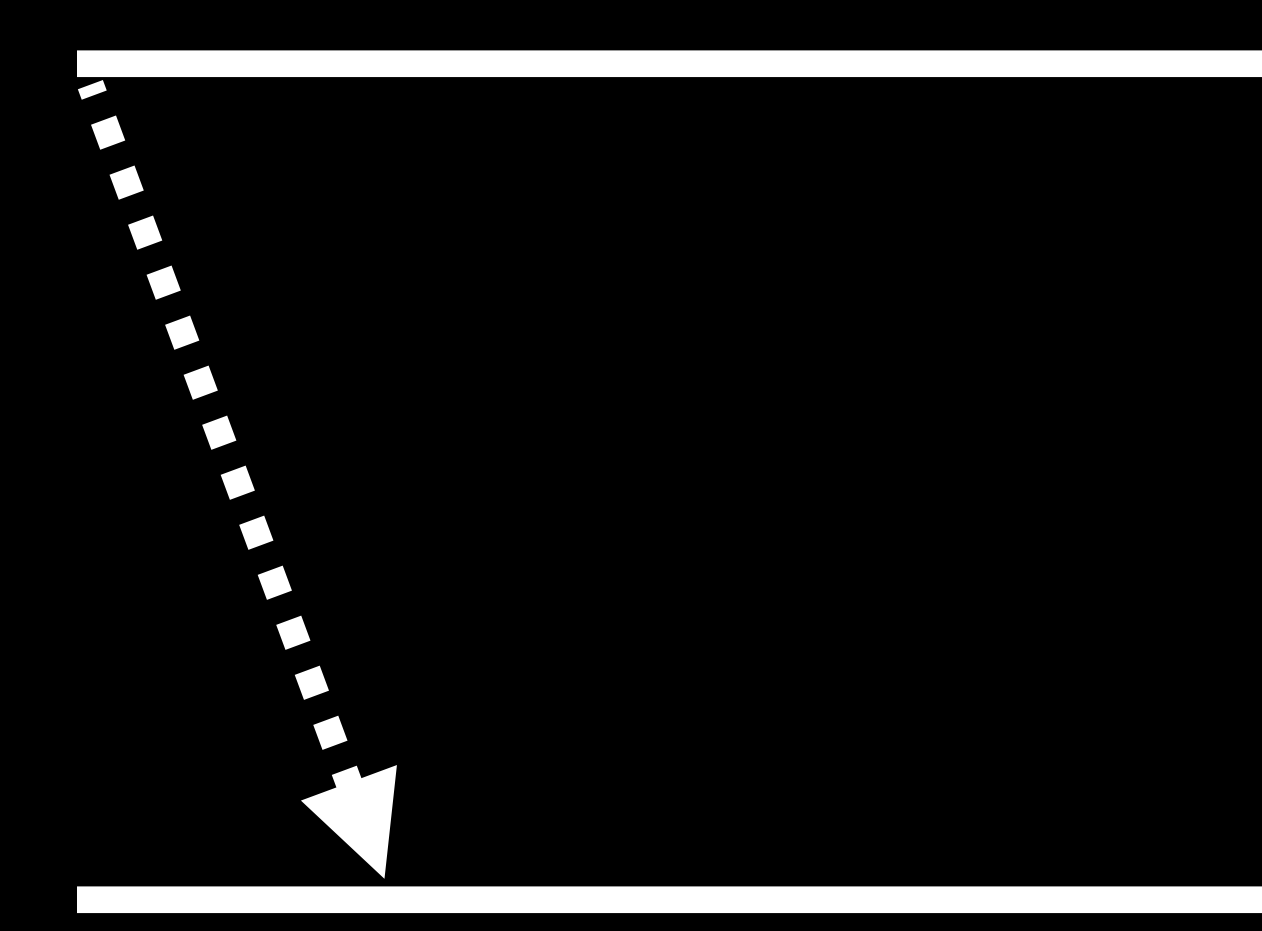

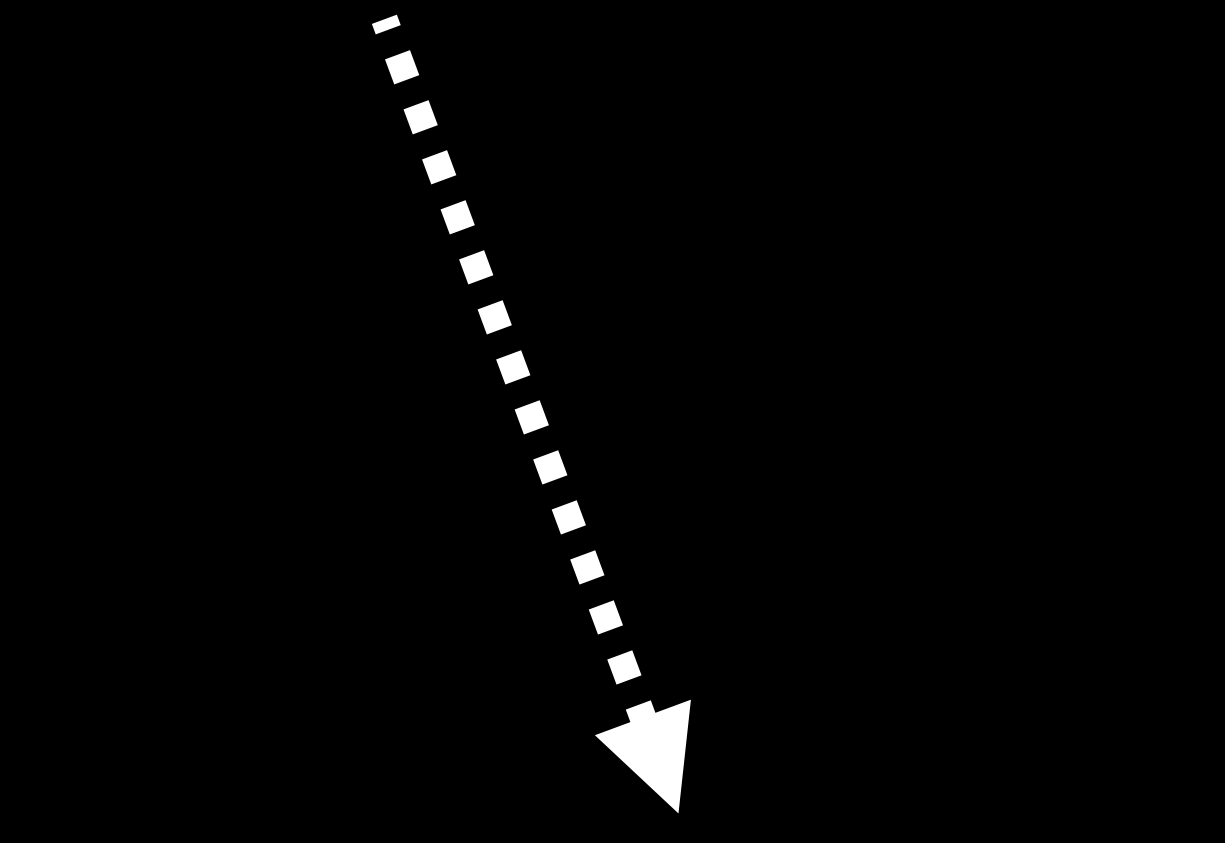

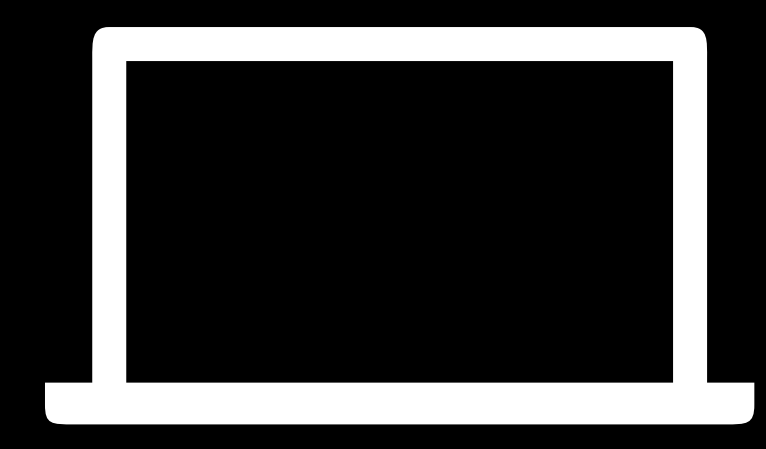

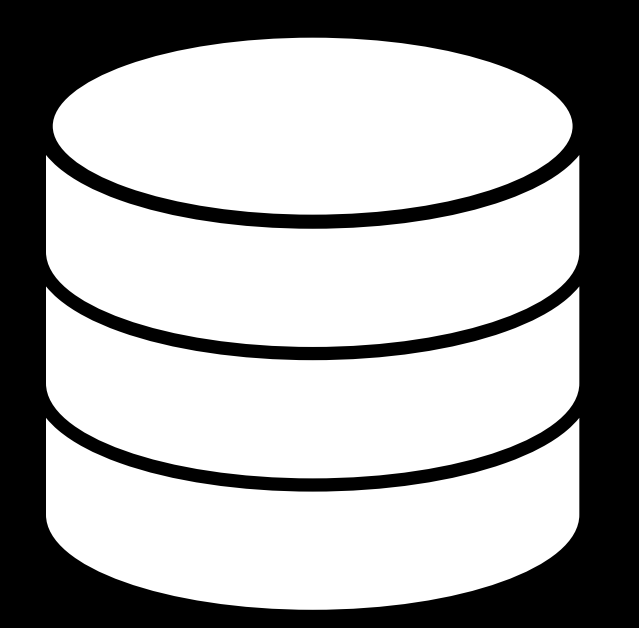

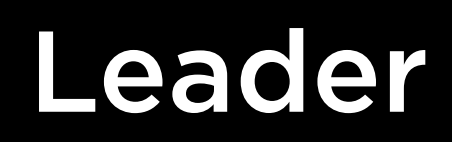

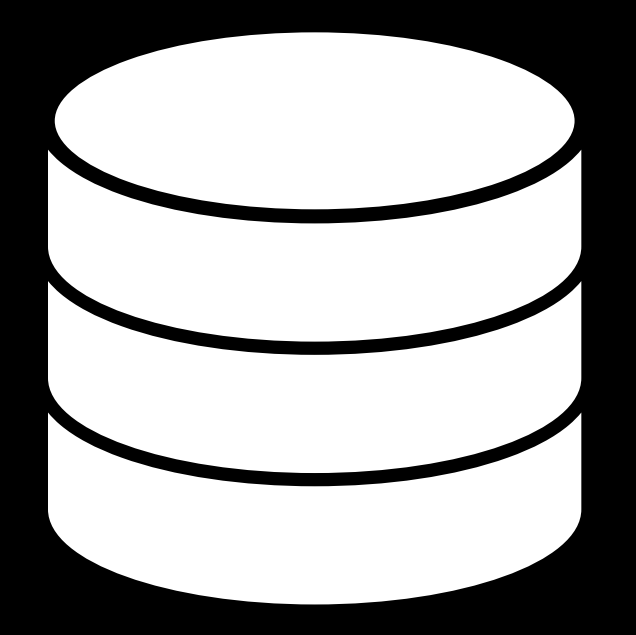

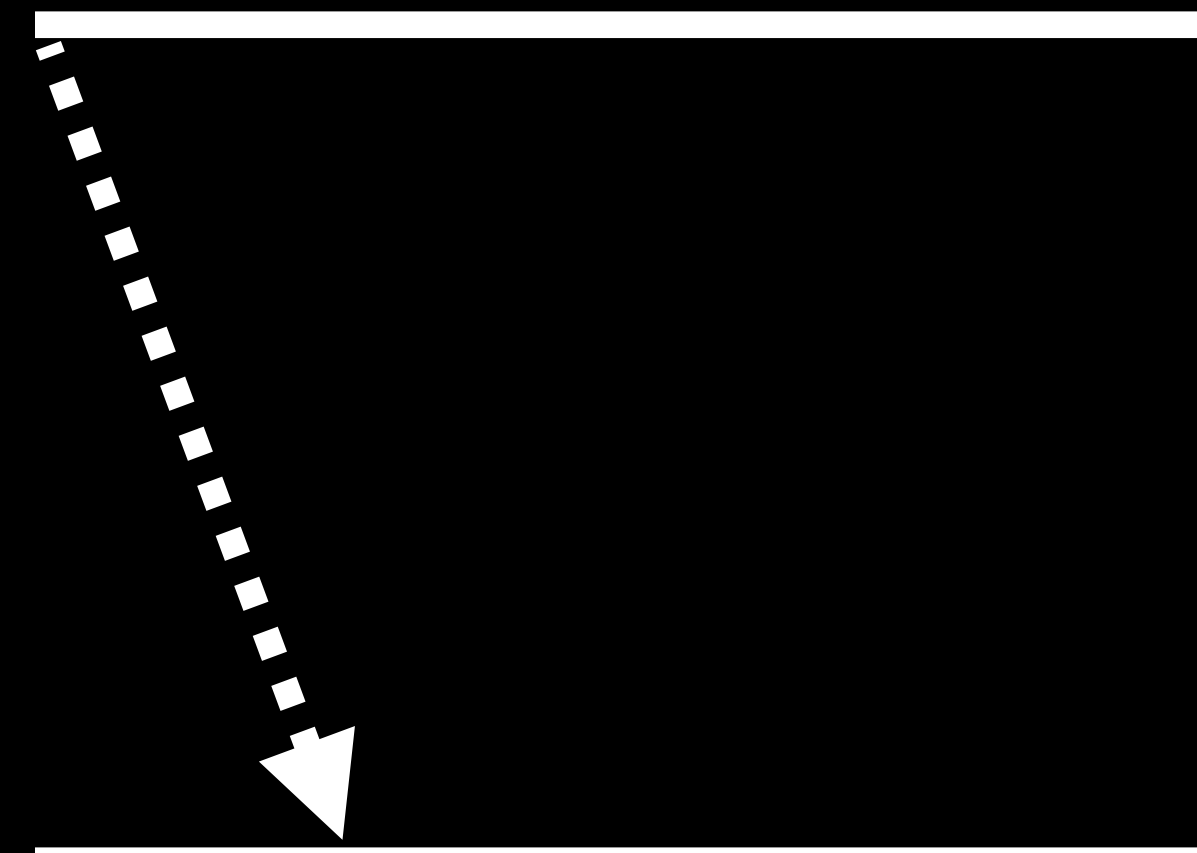

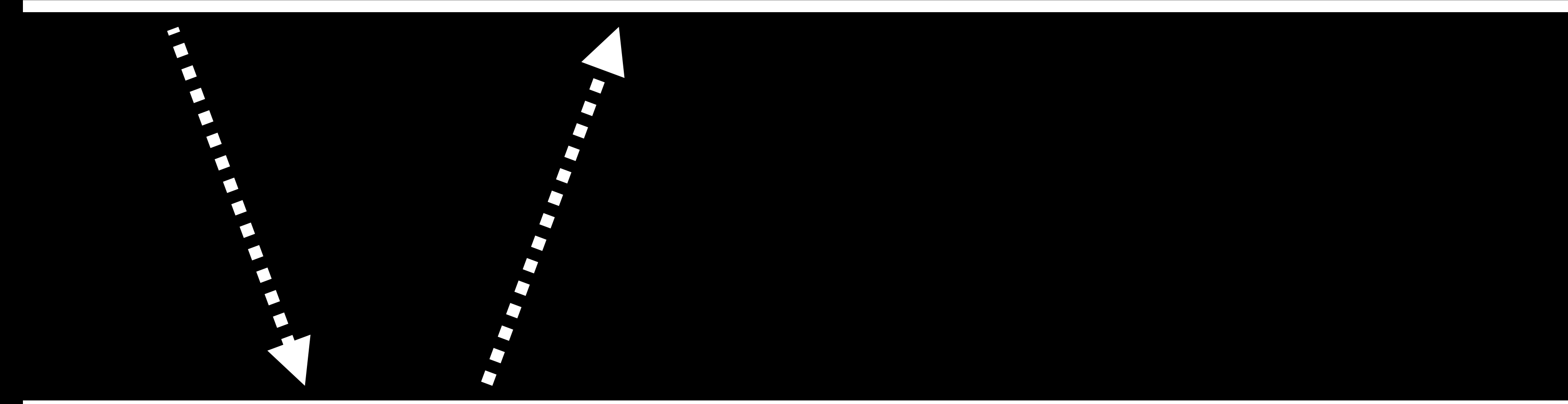

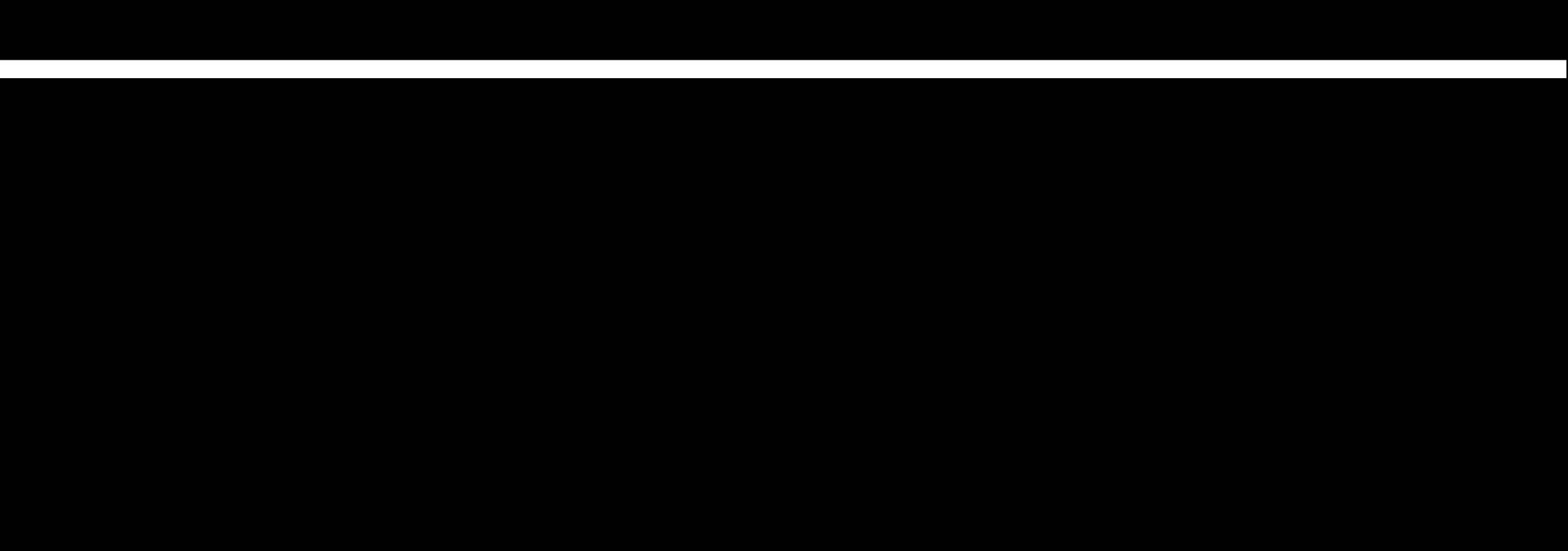

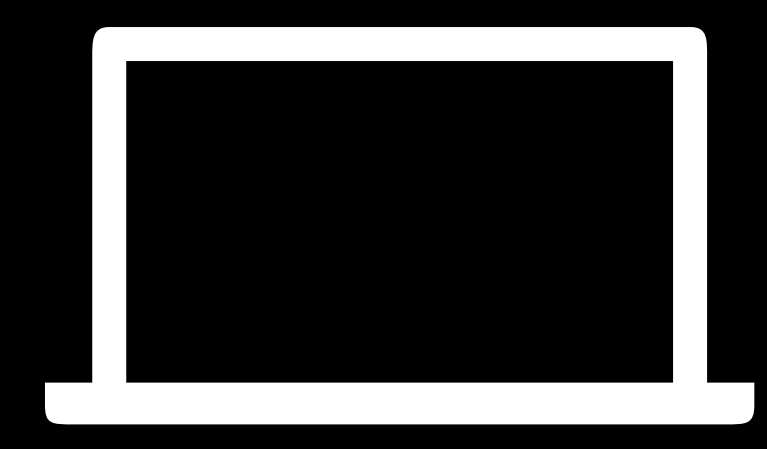

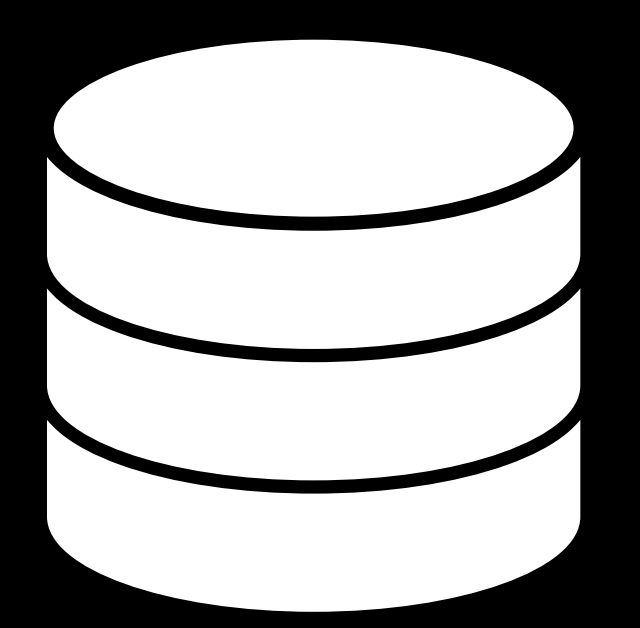

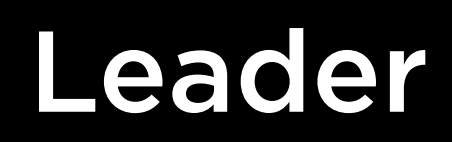

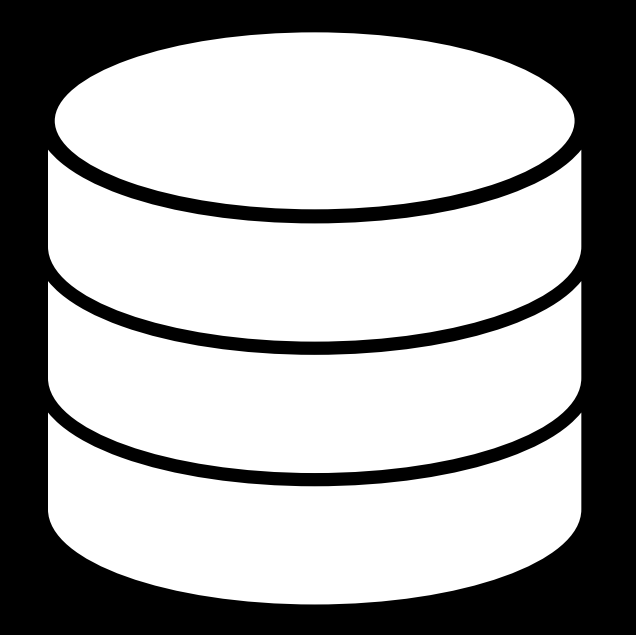

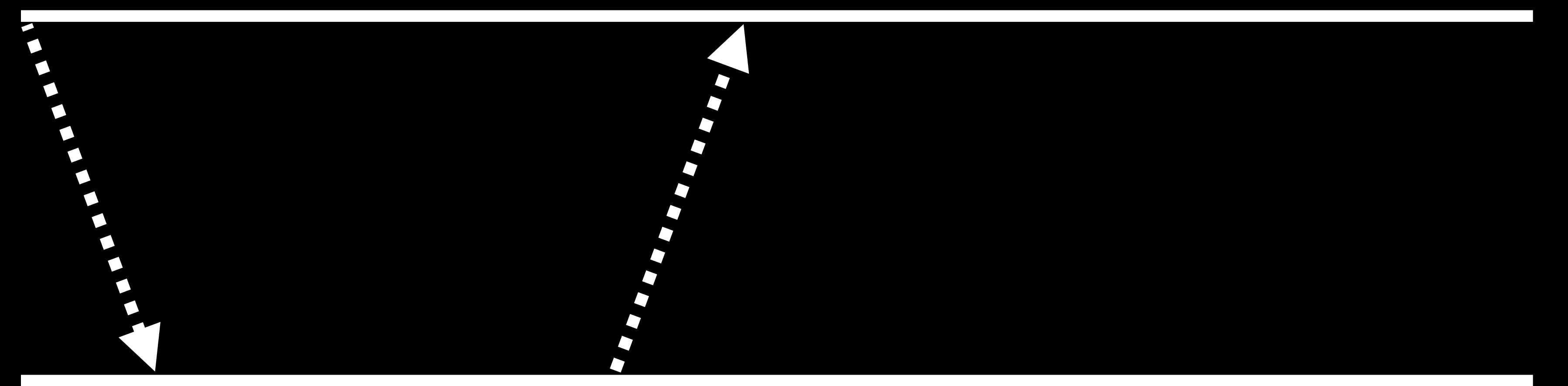

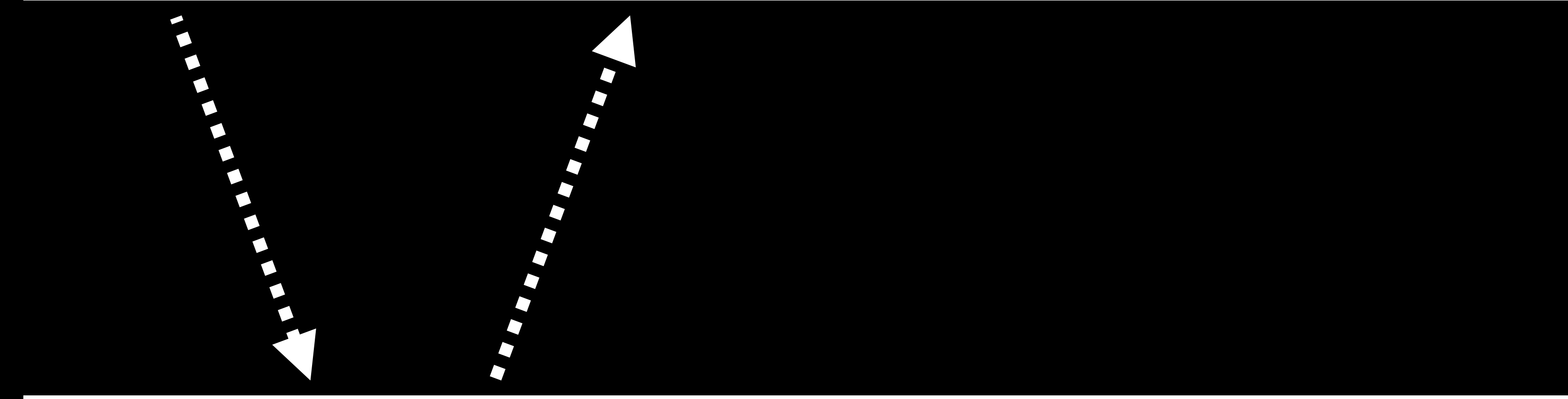

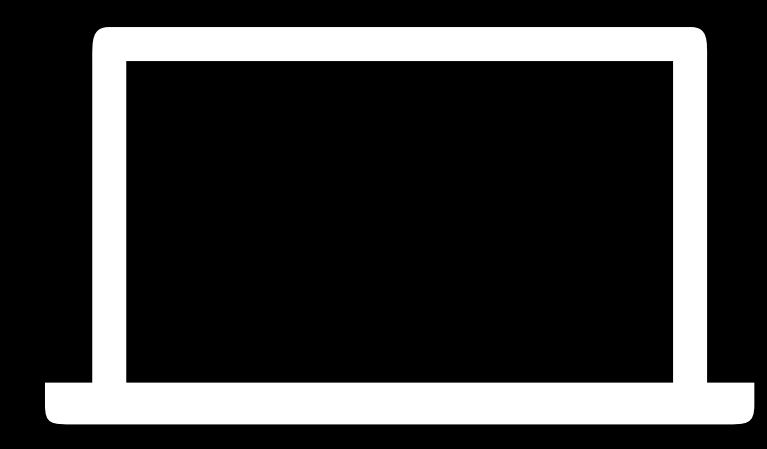

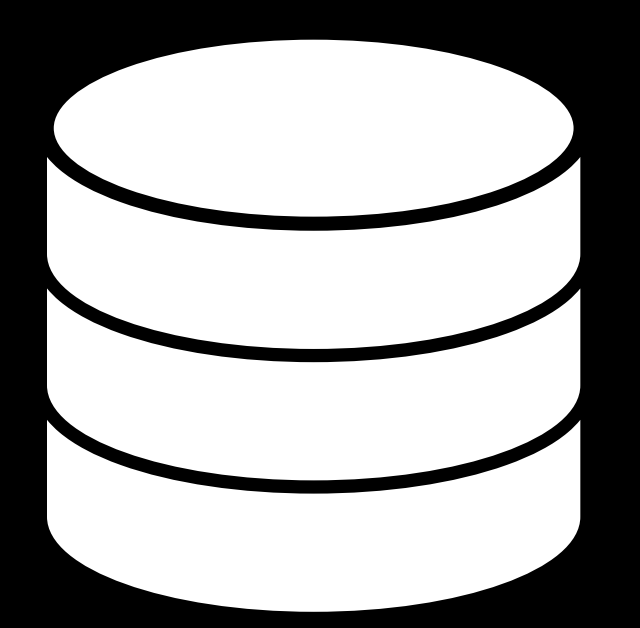

## Asynchronous

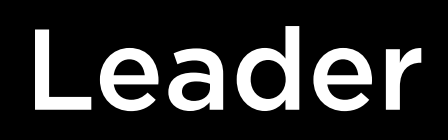

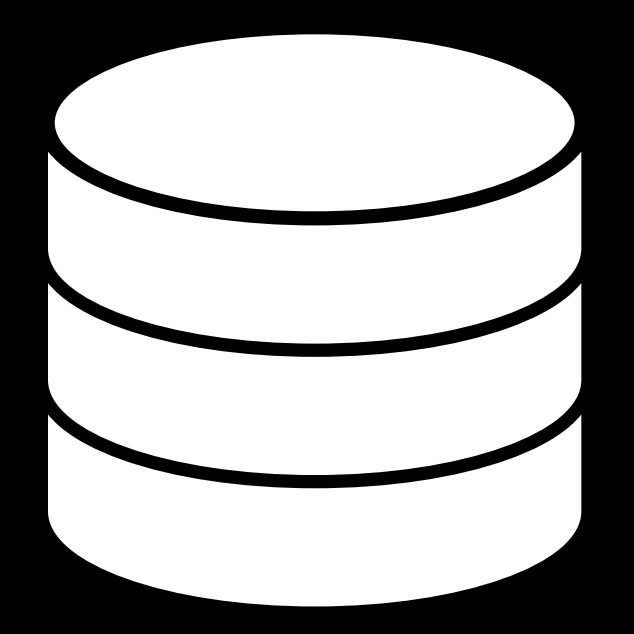

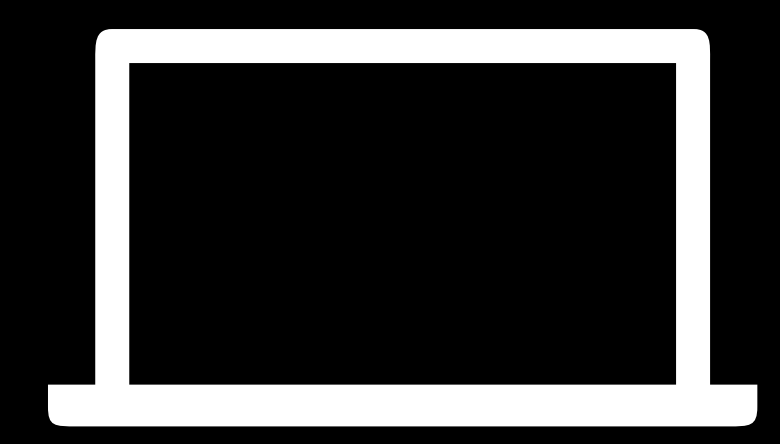

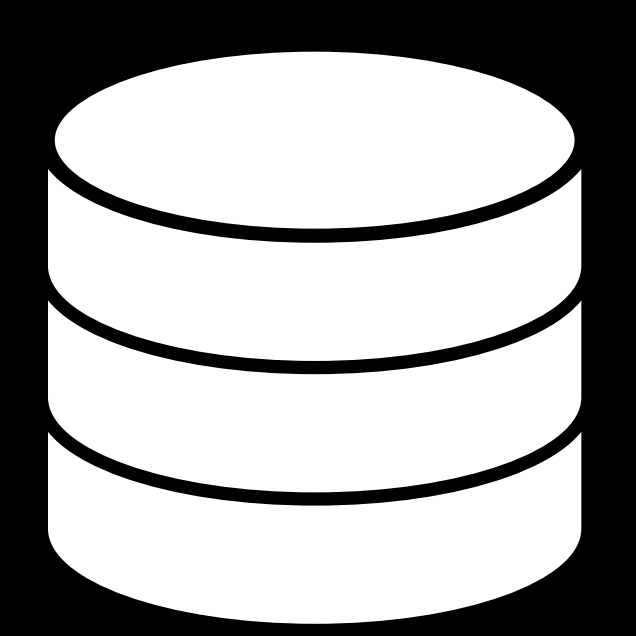

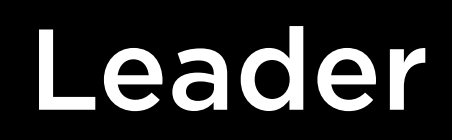

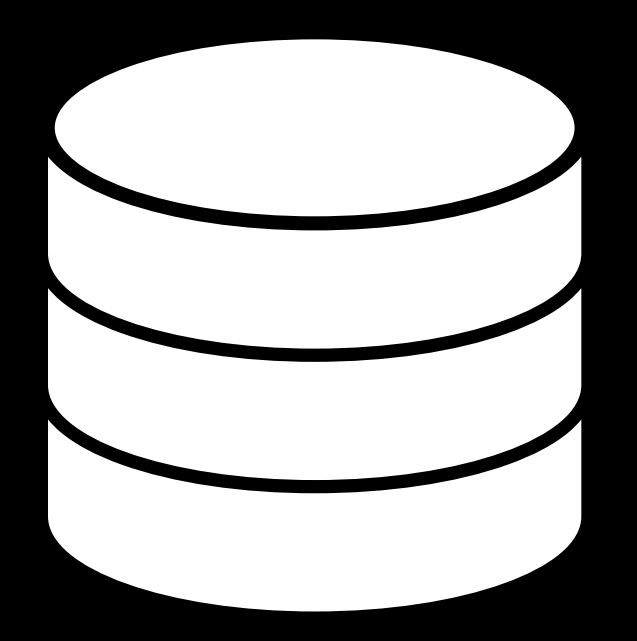

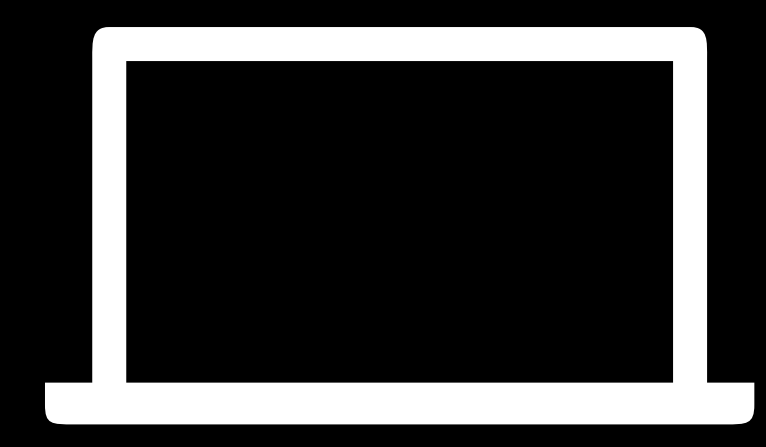

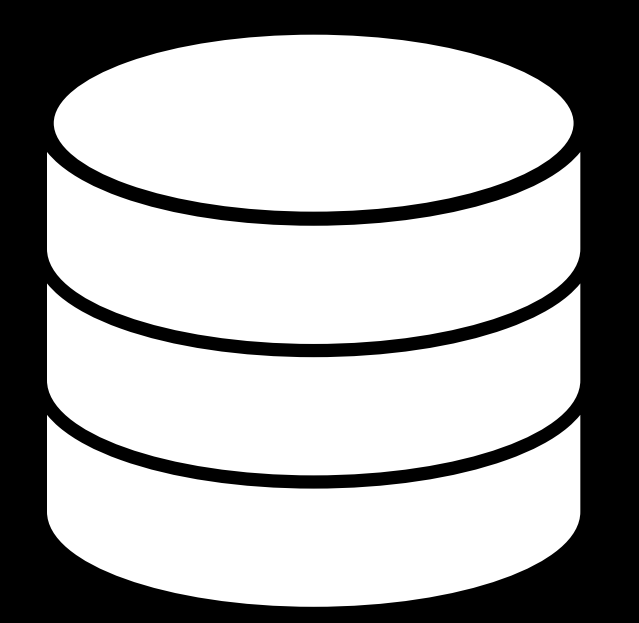

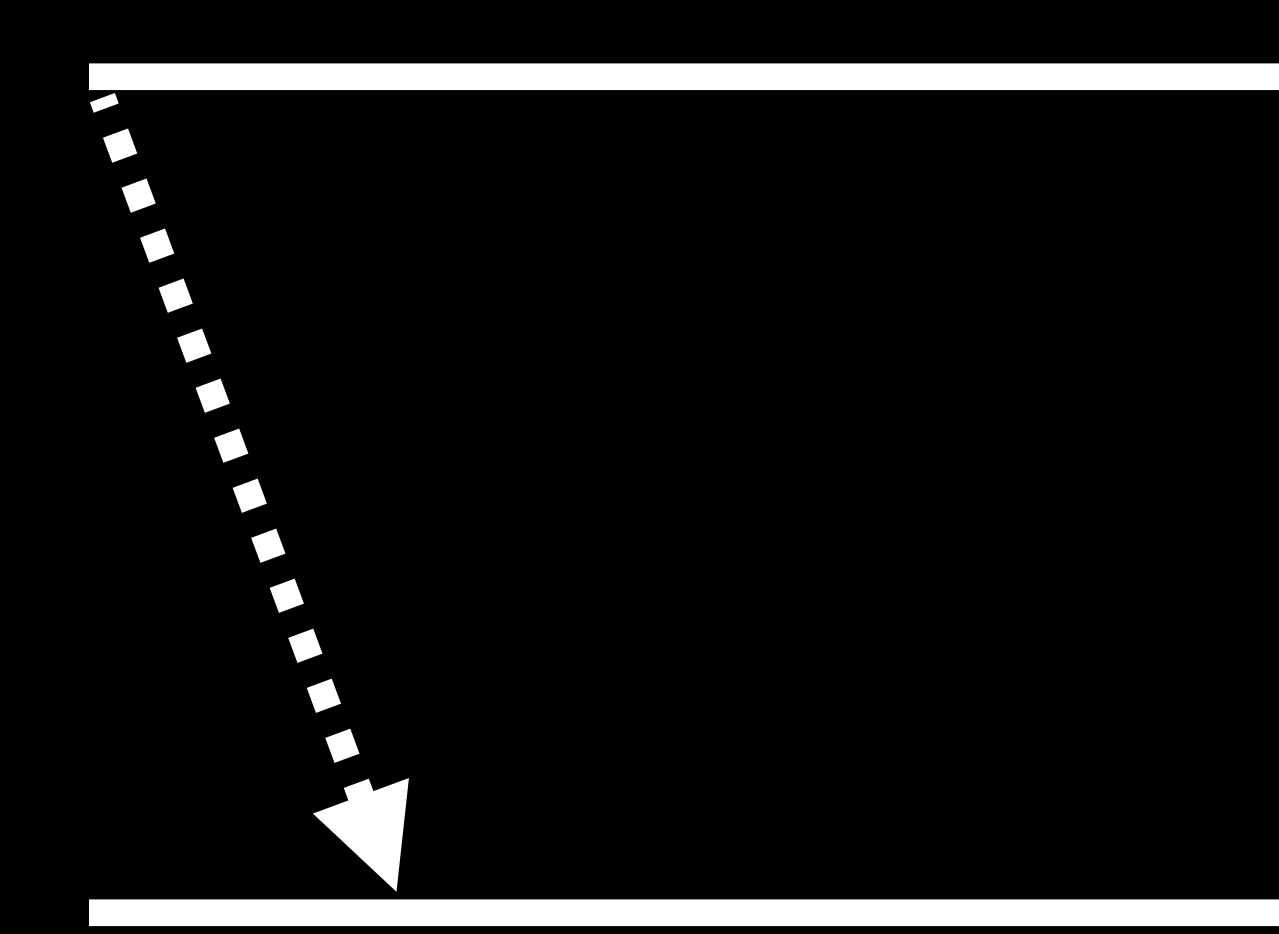

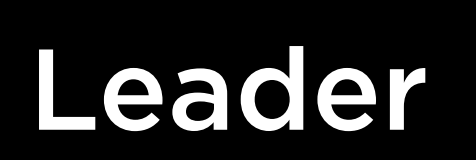

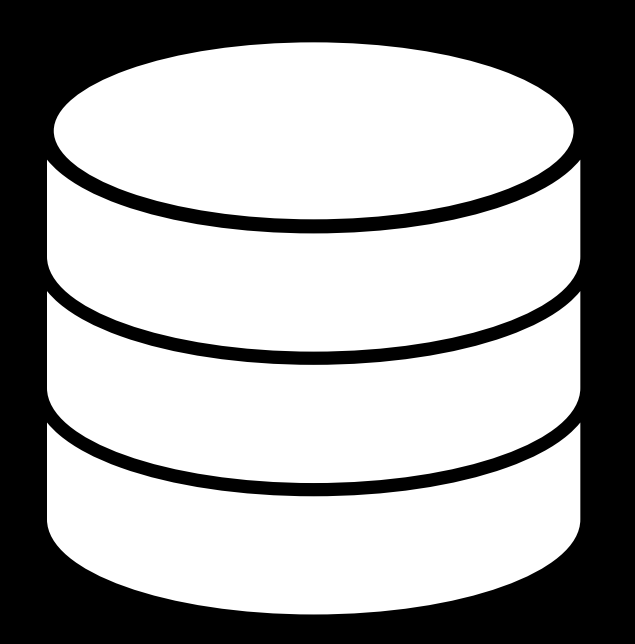

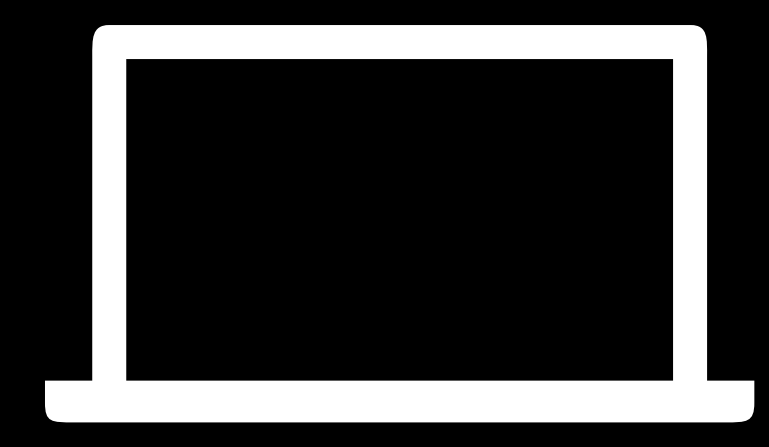

## Client

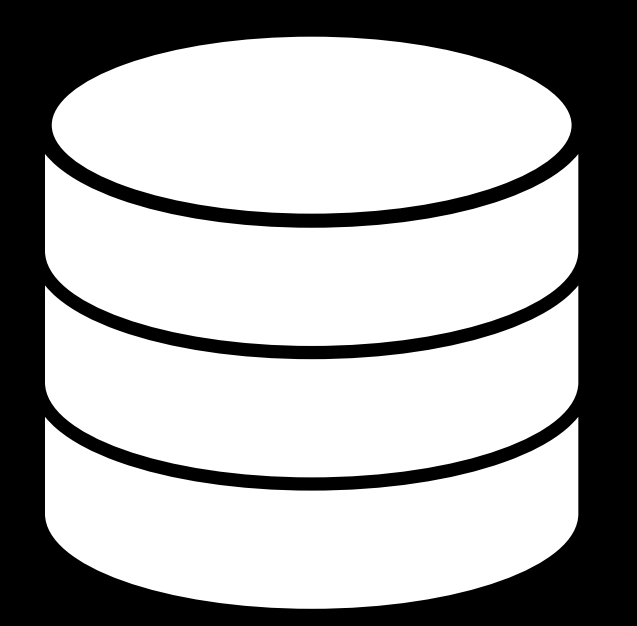

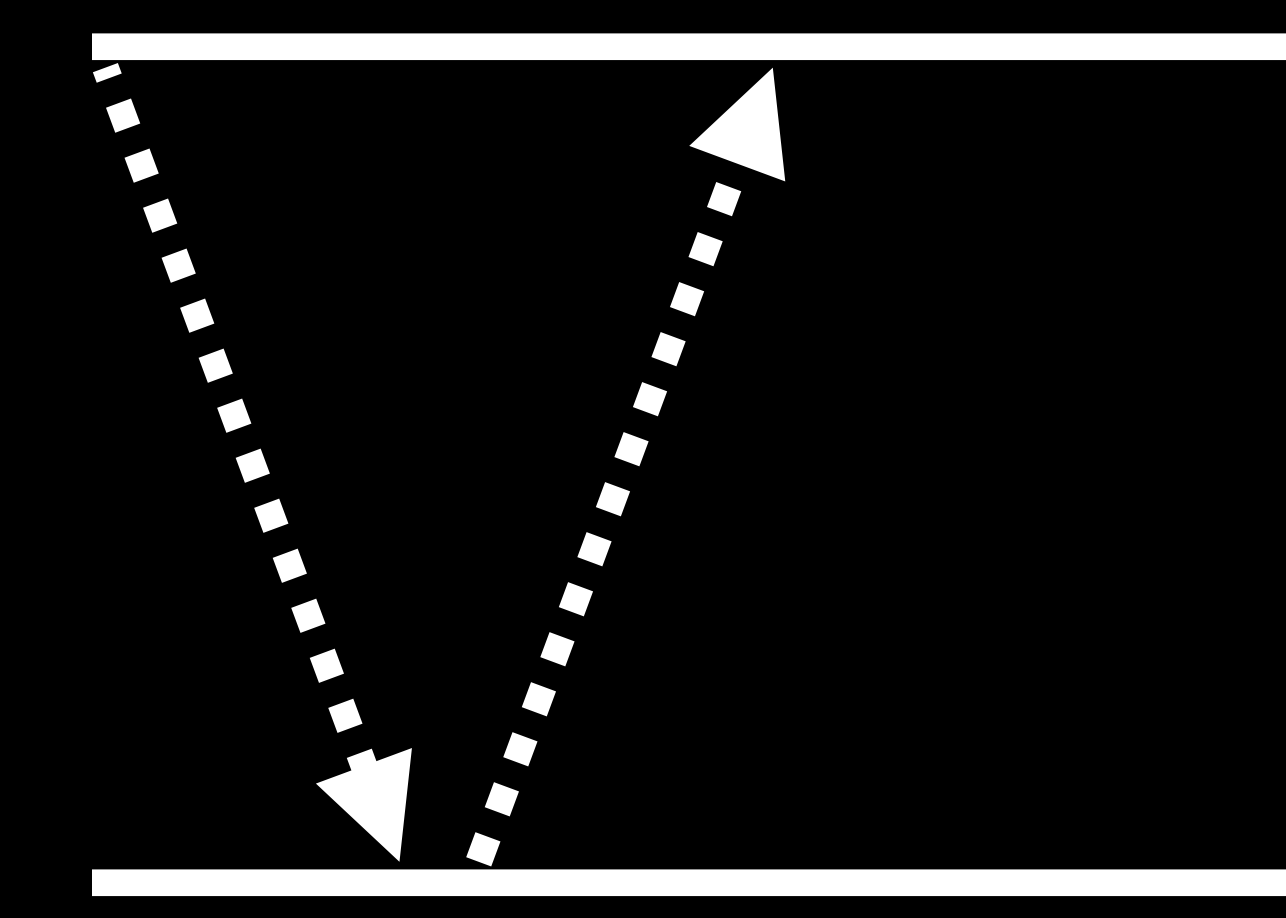

 $\blacktriangleright$ 

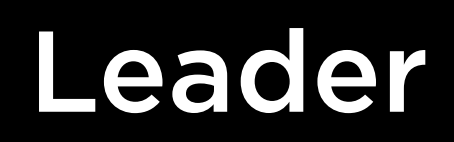

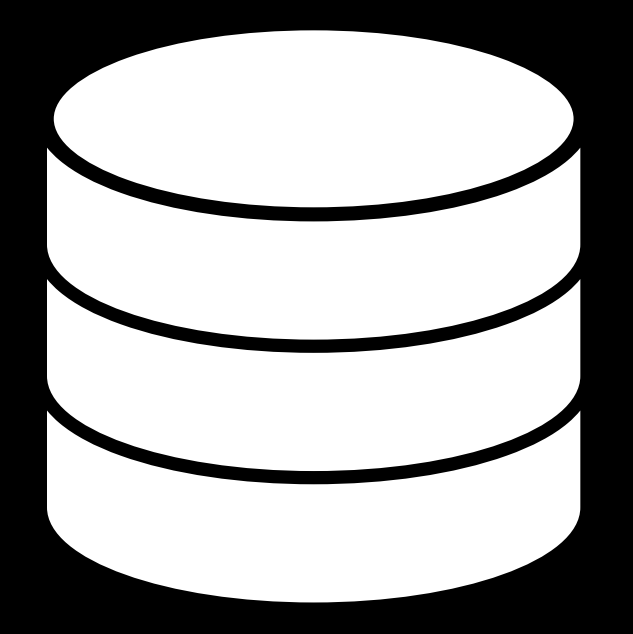

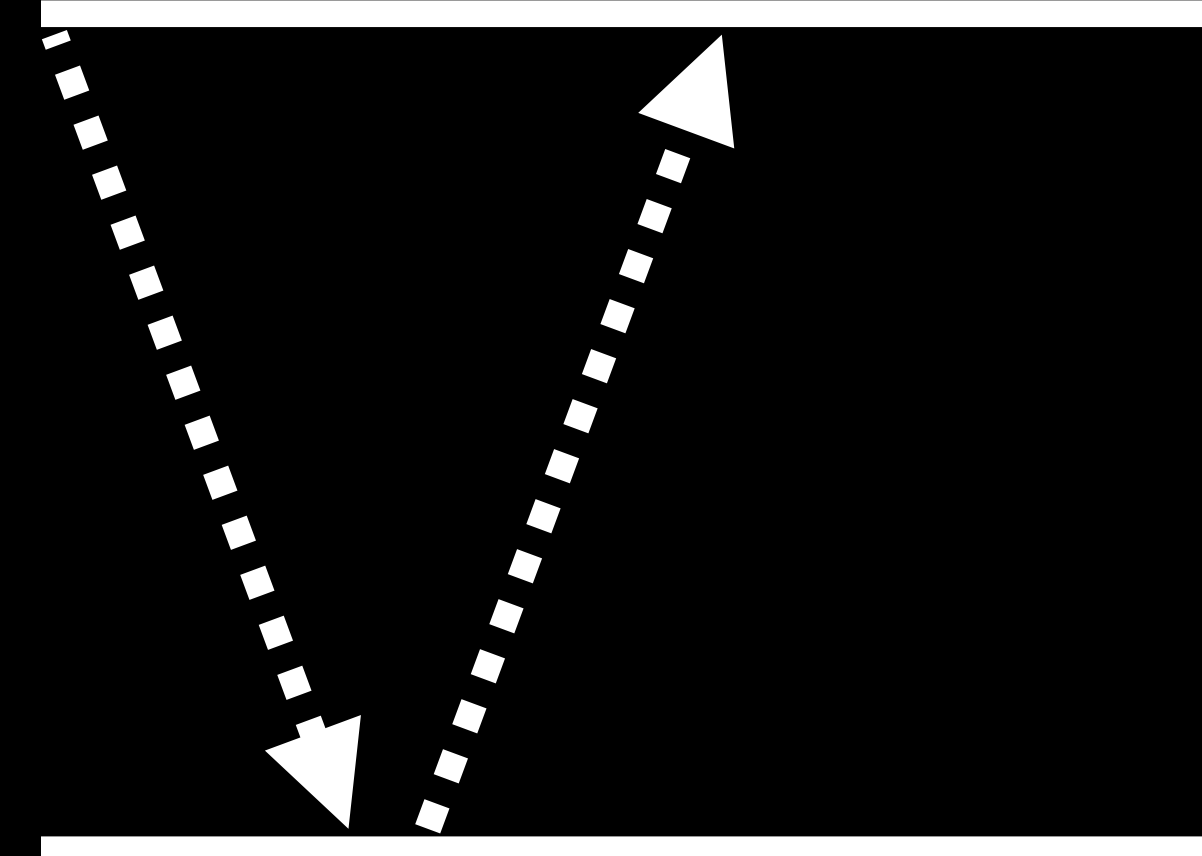

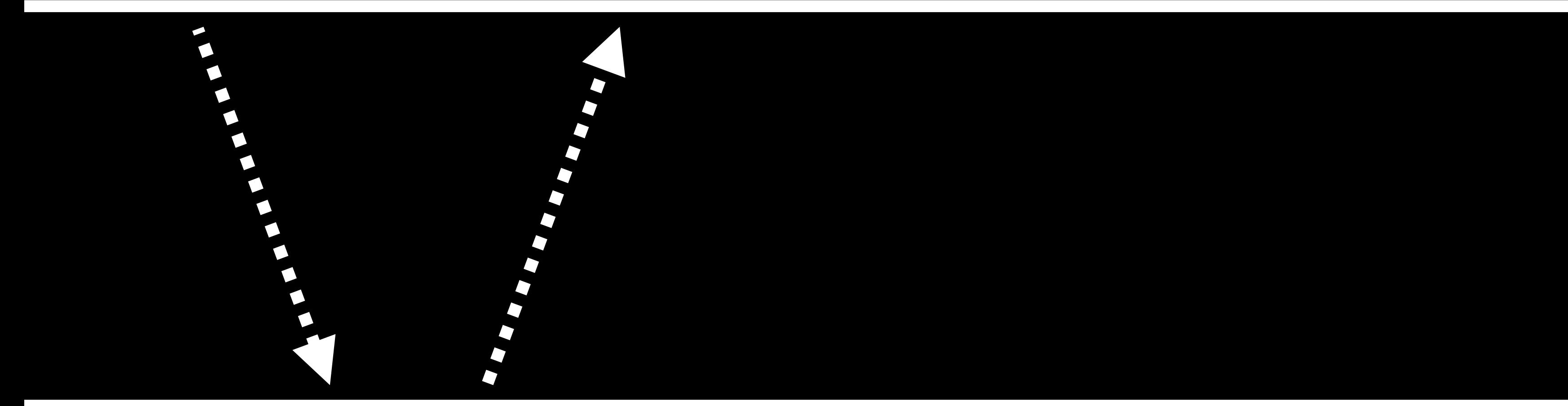

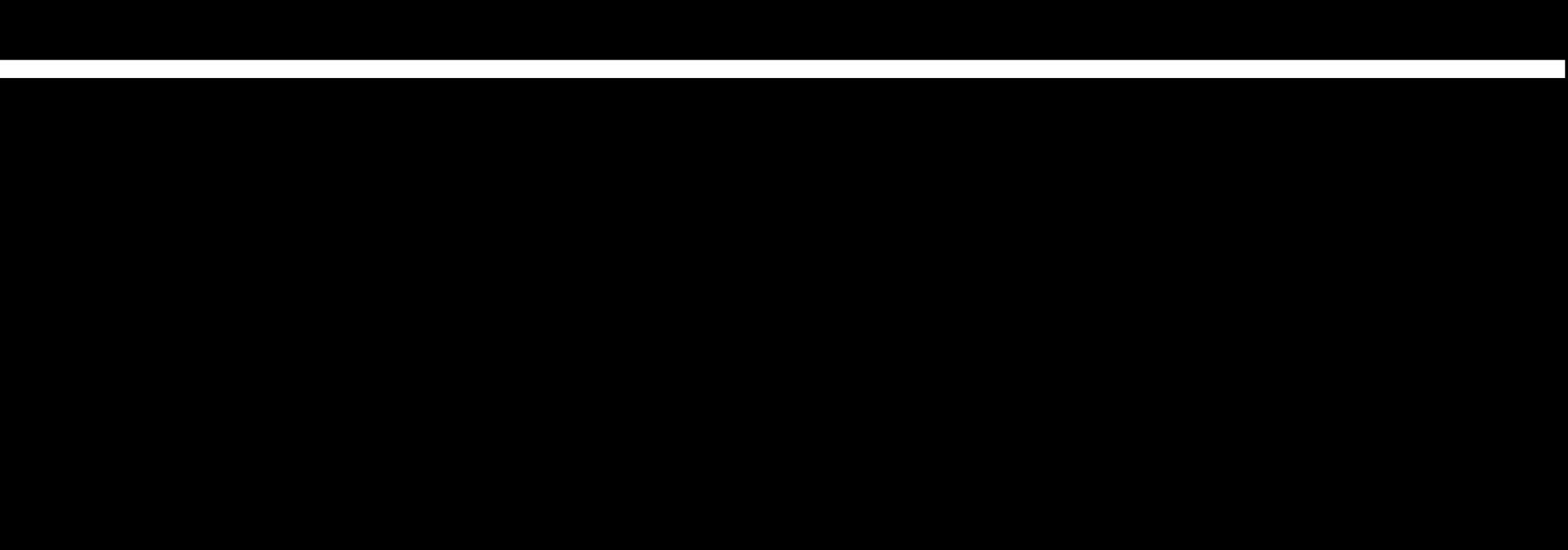

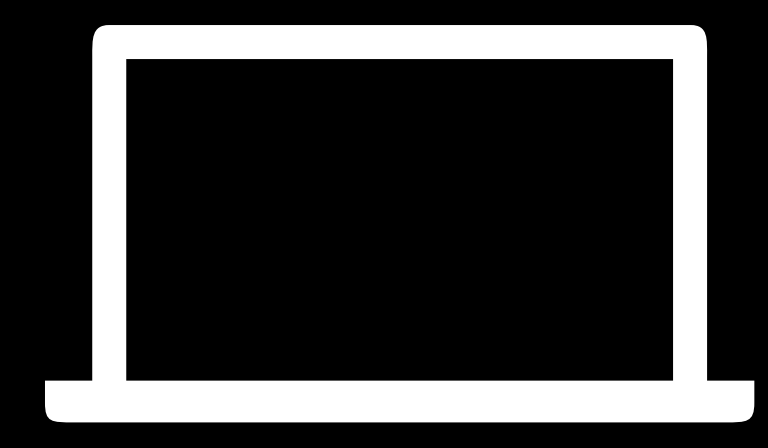

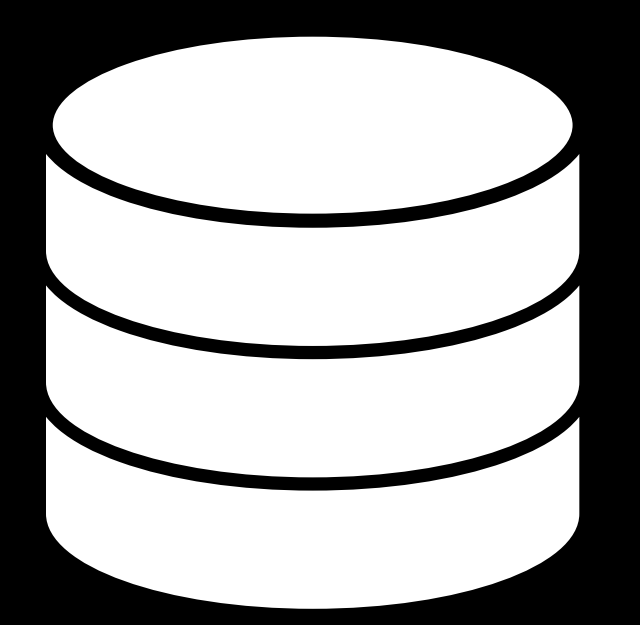

## Sharding

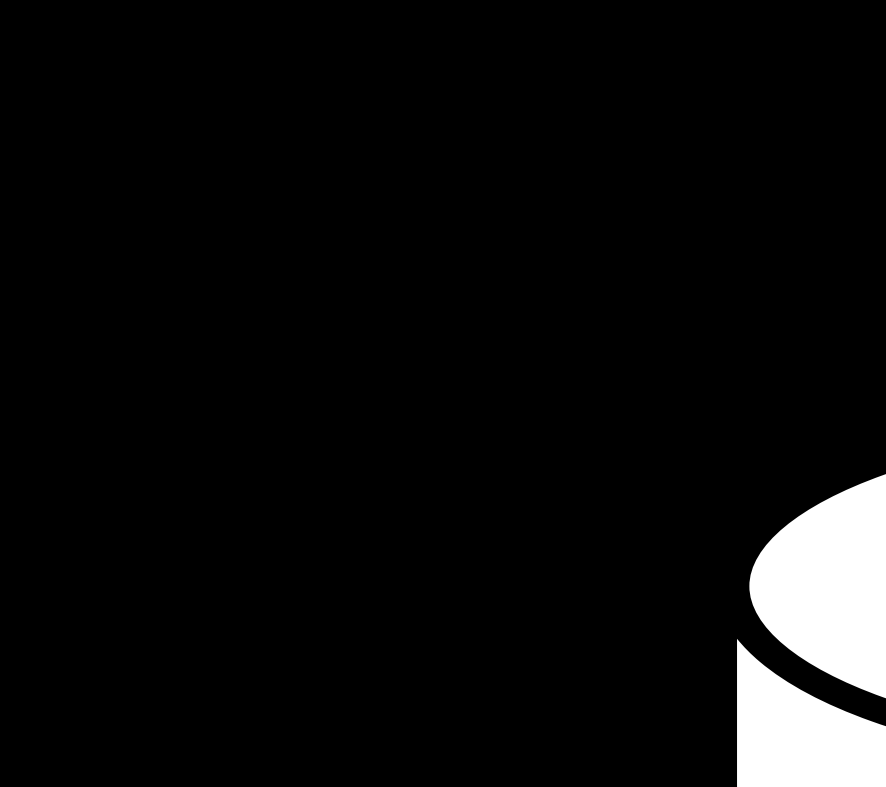

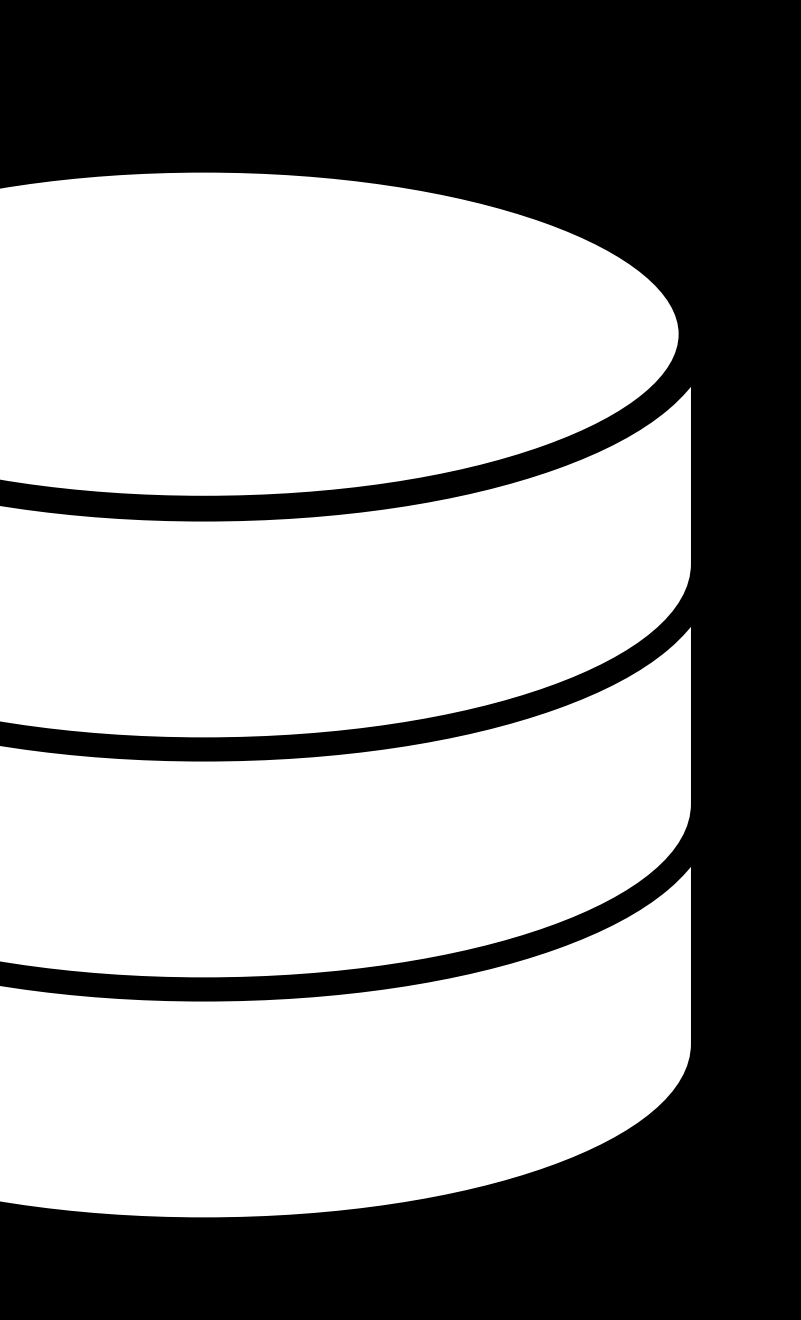

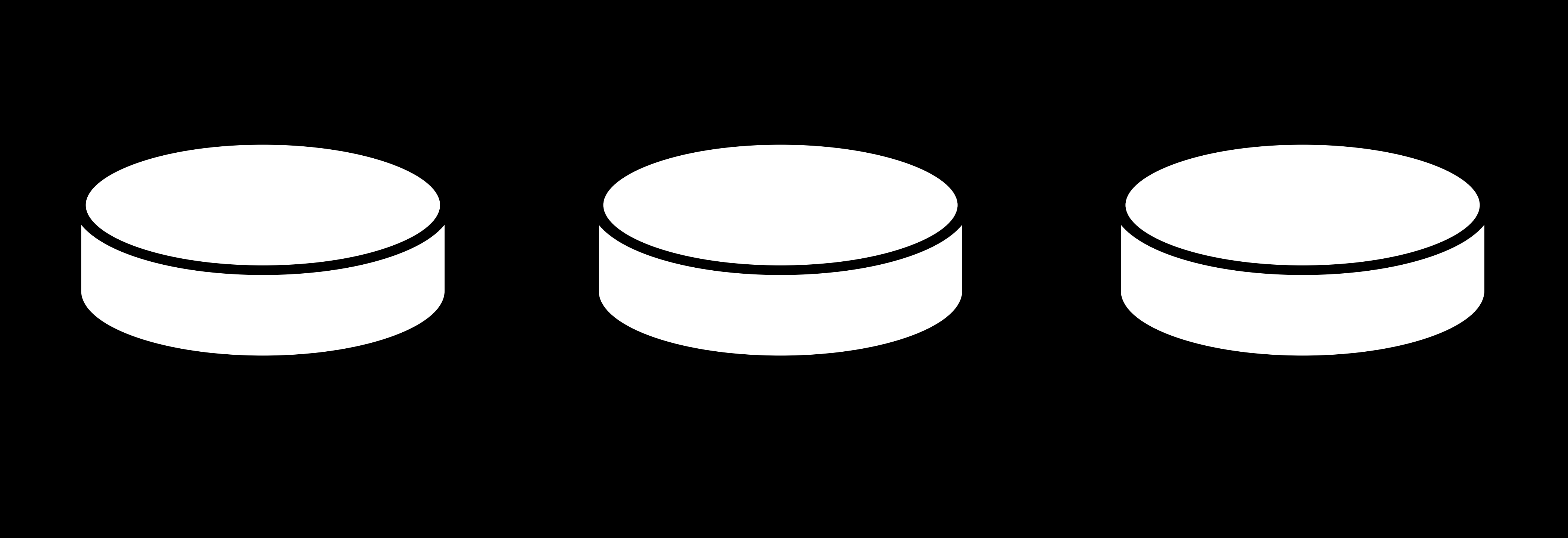

![](_page_129_Picture_0.jpeg)

![](_page_129_Picture_1.jpeg)

SZ

![](_page_130_Picture_0.jpeg)

![](_page_130_Picture_3.jpeg)

## 1–1000 1001–2000 2001–3000

![](_page_131_Picture_0.jpeg)

![](_page_132_Picture_0.jpeg)

![](_page_132_Picture_1.jpeg)

## Access Control

## CREATE USER ...;

# GRANT privilege, … TO user; REVOKE privilege, … FROM user;

ALL CREATE INSERT SELECT UPDATE DELETE

## SQL Injection Attacks

# SELECT 'id' FROM 'users' WHERE 'username' = '...' AND `password` = '…';

# SELECT 'id' FROM 'users' WHERE 'username' = 'Carter' AND `password` = '…';

# SELECT 'id' FROM 'users' WHERE 'username' = 'Carter' AND `password` = 'password';

# SELECT 'id' FROM 'users' WHERE 'username' = 'Carter' AND `password` = '…';

SELECT 'id' FROM 'users' WHERE 'username' = 'Carter' AND `password` = 'password' OR '1' = '1';

# SELECT 'balance' FROM 'accounts' WHERE  $id = ...;$
## SELECT 'balance' FROM 'accounts' WHERE 'id' = 123456789;

### SELECT 'balance' FROM 'accounts' WHERE  $id = ...;$

# SELECT `balance` FROM `accounts` WHERE `id` = 123456789 UNION SELECT `id` FROM `accounts ;

Prepared Statements

### PREPARE name FROM statement;

### SELECT 'balance' FROM 'accounts' WHERE  $id = ?;$

### EXECUTE name USING value0, ...;

Querying Relating Designing Writing Viewing Optimizing Scaling

# Databases with SQL Introduction to

Scaling